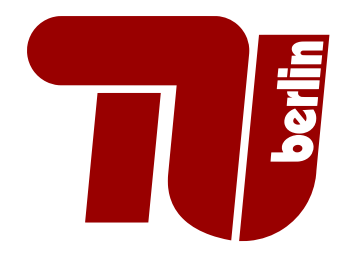

## **Diplomarbeit**

## **Entwicklung der Werkzeugunterstützung für die Spracherweiterung Generic Object Teams**

Jan Marc Hoffmann Mat.-Nr. 221614 Berlin, 31. März 2011

Technische Universität Berlin Fakultät IV - Elektrotechnik und Informatik Institut für Softwaretechnik und Theoretische Informatik Fachgebiet Softwaretechnik Prof. Dr. Ing. Stefan Jähnichen

Diplomarbeitsbetreuer: Dipl.-Inform. Andreas Mertgen Erstgutachter: Prof. Dr. Ing. Stefan Jähnichen Zweitgutachter: Dr. Ing. Steffen Helke

## Eidesstattliche Erklärung

Die selbstständige und eigenhändige Ausfertigung versichert an Eides statt. Berlin, den 31. März 2011

. . . . . . . . . . . . . . . . . . . . . . . . . . . . . . . . . . . . . . . . . . . . . . . . . . . . . . . . . . . . Unterschrift

#### **Zusammenfassung**

Generic Object Teams [\(GOT\)](#page-101-0) ist eine Spracherweiterung der aspektorientierten Programmiersprache Object Teams. Sie erweitert die Sprache um das Konzept von Metavariablen, welche es ermöglichen, generische Aspekte zu erzeugen. Diese generischen Aspekte ergänzen die Möglichkeiten von Object Teams *Crosscutting Concerns* zu modularisieren. Metavariablen sollen an Stelle von Sprachelementen wie Referenzen zu Methoden, Klassen und Feldern in den Quellcode von Object Teams/Java [\(OT\)](#page-101-1) eingebettet werden können. Diese Metavariablen werden dann, in einem weiteren Schritt mit Hilfe einer Faktenbasis über das Basisprogramm mit Elementen des Basisprogramms belegt. Abschließend wird aus dem aufgelösten Quellcode [OT](#page-101-1) Code generiert.

In dieser Arbeit wird für die Sprache Generic Object Teams eine entsprechende Syntax und Werkzeugunterstützung entwickelt. Dafür wird das Object Teams Development Tooling [\(OTDT\)](#page-101-2) als Basis genommen und für Generic Object Teams ergänzt. Die Erweiterungen umfassen die Anpassung von Compiler und Userinterface. Außerdem soll ein Typsystem für Metavariablen entwickelt werden, um eventuelle Fehler bereits bei der Entwicklung von Generic Object Teams Code zu erkennen. Spezielle in Verbindung mit dem neuen Konzept von Metavariablen stehende Fehler sollen dem Nutzer angezeigt und wenn möglich Lösungsvorschläge unterbreitet werden.

Die gesamte Adaption des [OTDT](#page-101-2) soll mit Hilfe von Aspekten erfolgen, um die Evolutionsfähigkeit und Wiederverwendung zu steigern. Alle Veränderungen werden in Module gebündelt und zu einer eigenen, separaten Werkzeugunterstützung zusammengefasst. Diese Werkzeugunterstützung soll bei Bedarf als Eclipse Plugin in eine Eclipse Installation integriert werden können.

## **Inhaltsverzeichnis**

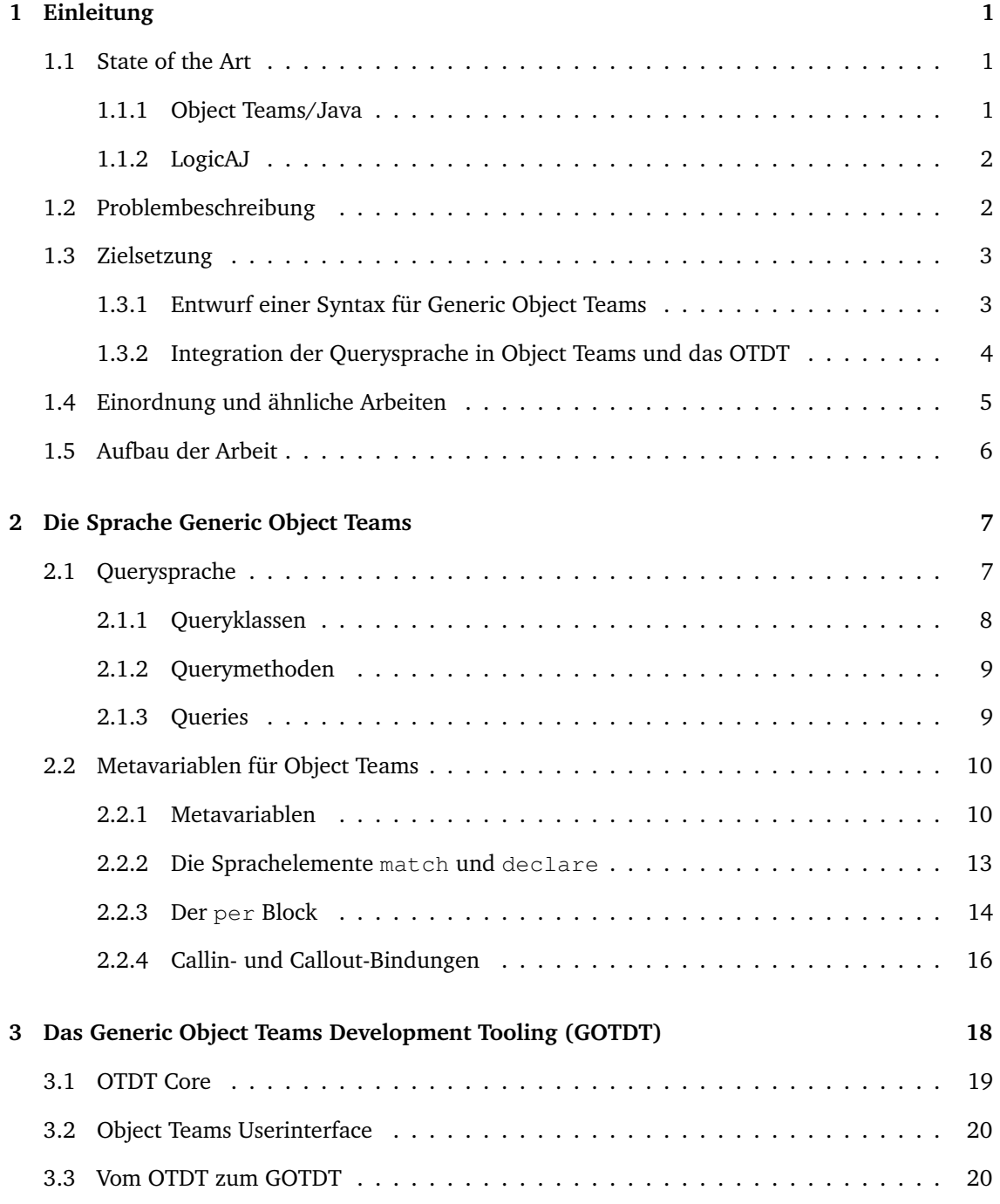

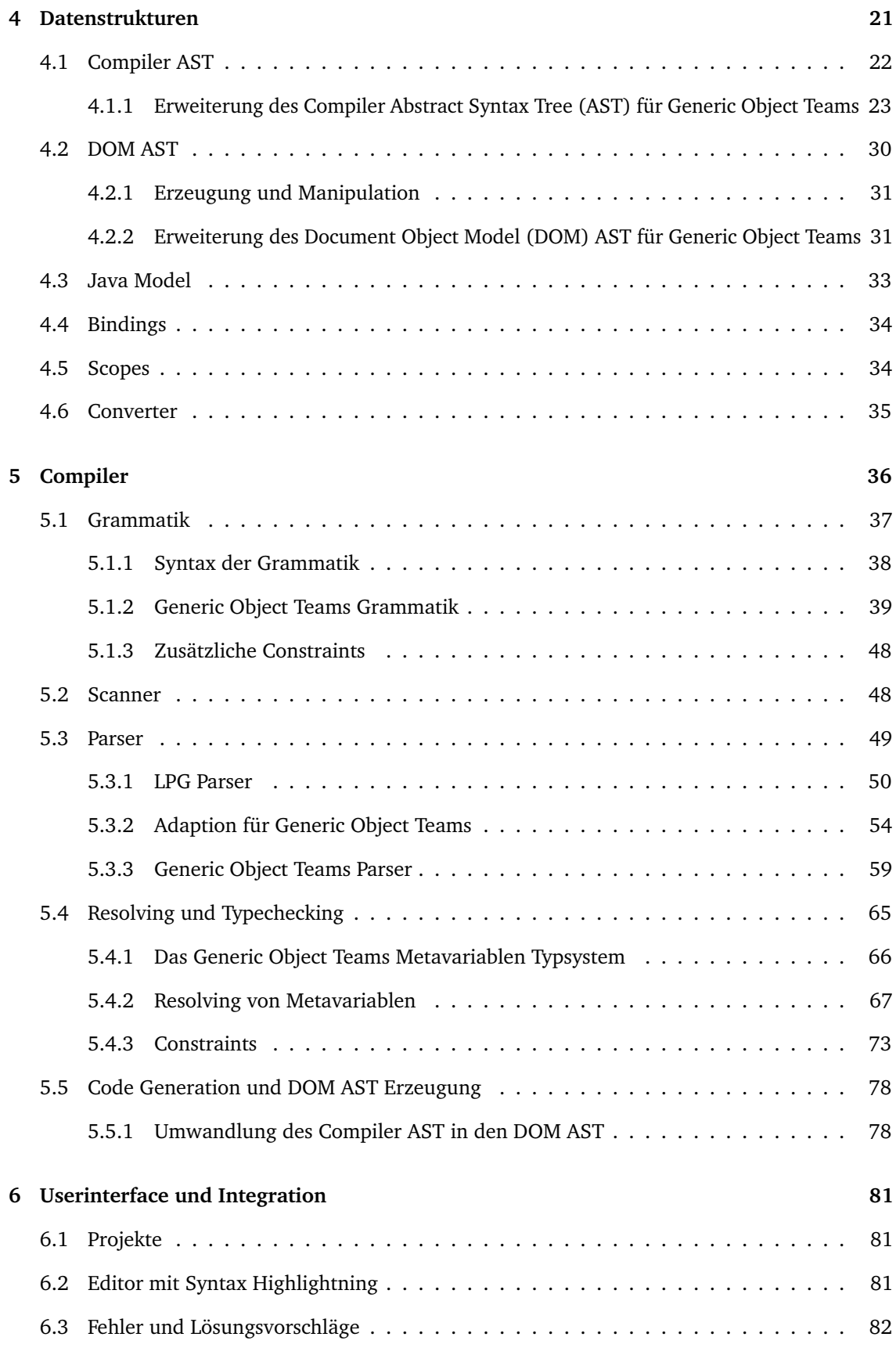

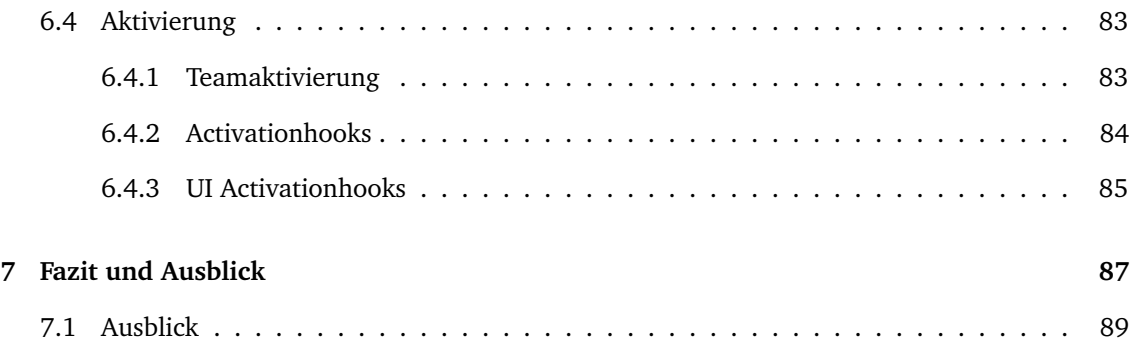

# **Abbildungsverzeichnis**

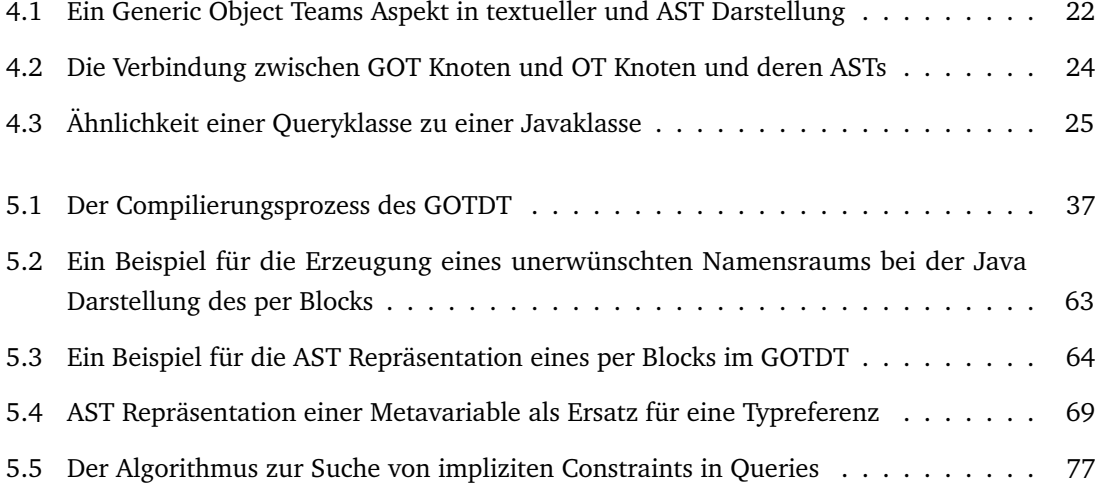

## **Tabellenverzeichnis**

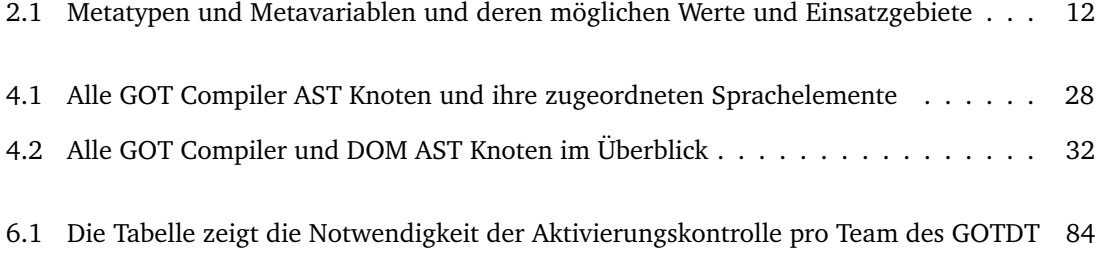

## **Listings**

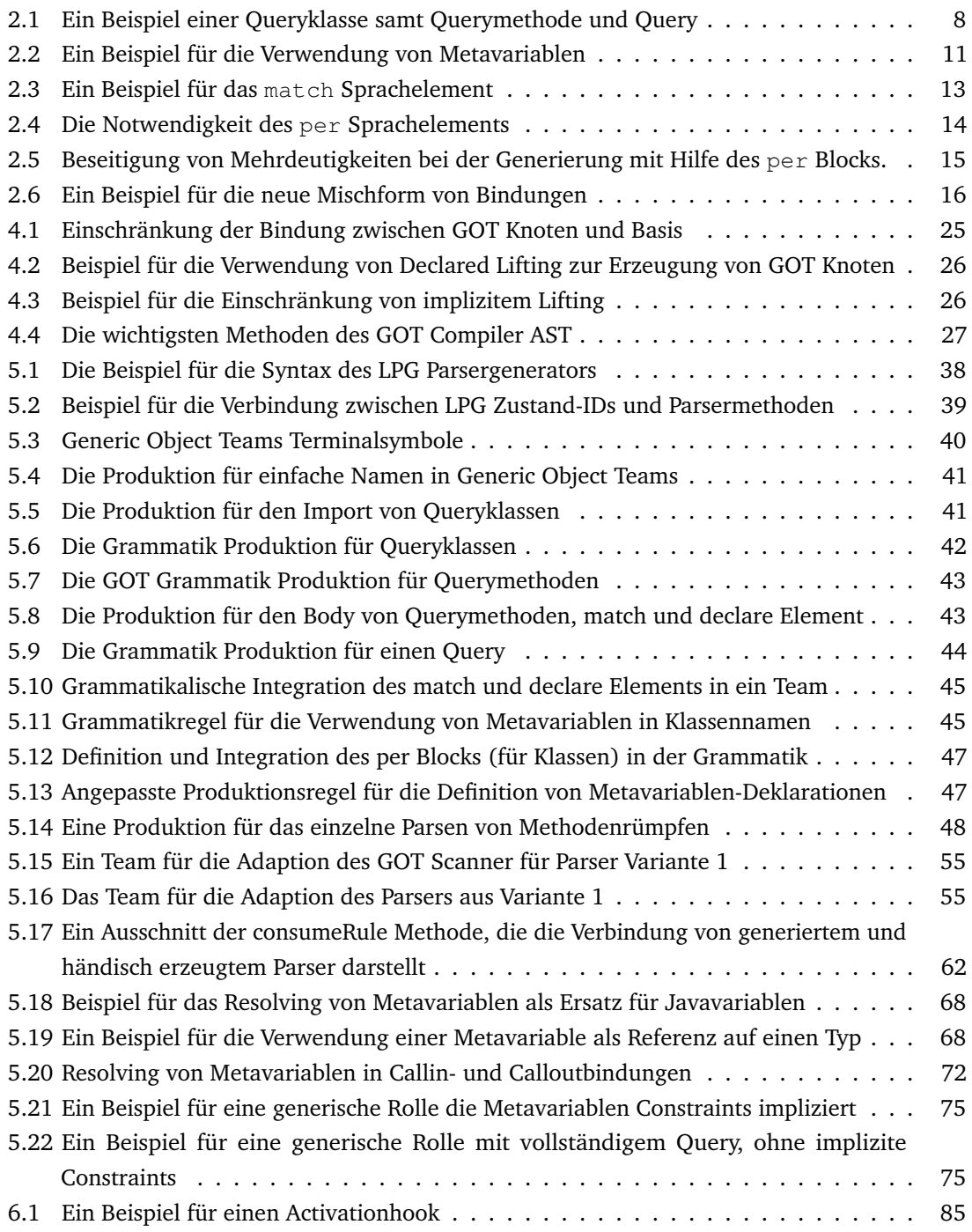

## <span id="page-10-0"></span>**1 Einleitung**

## <span id="page-10-1"></span>**1.1 State of the Art**

Die aspektorientierte Programmierung wurde geschaffen um die Grenzen der Objektorientierung auszudehnen. Sie soll Wartbarkeit, Wiederverwendbarkeit und Evolution von komplexer Software durch höhere Modularität verbessern.

Komplexe Software muss eine Vielzahl an Aufgaben und Problemen bewältigen. Darunter fallen unter anderem Anforderungen, Features, Varianten, Datenstrukturen und Patterns. Um die Komplexität dieser Aufgaben in den Griff zu bekommen, können Aufgaben und Probleme, genannt Concerns, in einzelne Module aufgeteilt werden. Diese Modularisierung der einzelnen Concerns nennt man *Seperation of Concerns*.

Die Objektorientierung bietet für die Modularisierung bereits diverse Konzepte wie Objekte, Packages und Vererbung. Es existieren jedoch Anforderungen bei denen eine Modularisierung mit den Mitteln der Objektorientierung nicht möglich ist. Ein Großteil dieser Anforderungen sind *Crosscutting Concerns*. Crosscutting Concerns erfordern entgegen des verwendeten Programmiermodells querschneidende Veränderungen. So kann ein Concern die Veränderung an einer Vielzahl von bereits gebildeten Modulen erfordern. Die bekanntesten Vertreter für derartige Concerns sind Logging, Seralisierung und Rechtevergabe. In all diesen Concerns müssen eine Vielzahl von Programmelementen verändert werden. Um diese Concerns zu modularisieren, kann auf aspektorientierte Programmiersprachen wie [OT](#page-101-1) zurückgegriffen werden.

### <span id="page-10-2"></span>**1.1.1 Object Teams/Java**

Object Teams vereint Konzepte der Objektorientierung mit dem Konzept von Teams und Rollen.

Die Objektorientierung abstrahiert die Struktur und das Verhalten von realen Objekten eines Systems. Dabei werden die wichtigsten strukturellen Eigenschaften realer Objekte des Systems in Klassen zusammengefasst. Klassen dienen dann als Vorlage zur Erzeugung von Objekten. Ähnlich den realen Objekten des Systems kollaborieren auch die abstrahierten Objekte in vielseitigen Beziehungen miteinander. Je nach Aufgabe des Systems erfolgt dies auf unterschiedliche Weise. Das Verhalten der Objekte passt sich der aktuellen Aufgabe an. Die Objektorientierung hat Möglichkeiten, die Struktur der Objekte mit Hilfe von Vererbung zu modularisieren.

Object Teams erlaubt es weitergehend, das Verhalten von Objekten mit Kontexten in Verbindung zu bringen. Dafür wird ein neues Konzept Team (Kontext) als Sprachkonstrukt ähnlich einer Klasse eingeführt, welches eine Menge von inneren Klassen (Rollen) beinhalten kann. Jede Rolle erweitert eine Klasse des zugrunde liegenden Basisprogramms, ähnlich der aus der Objektorientierung bekannten Vererbung. Die Beziehung zwischen Rolle und Basis ermöglicht, ähnlich der herkömmlichen Vererbung, eine Adaptierung der Methoden und Felder der Basis durch die Rolle. Mehrere Rollen können in Teams gebündelt und als Aspekt bei Bedarf aktiviert oder deaktiviert werden. Je nach Kontext kann das Team aktiviert und damit das Verhalten aller darin adaptierten Objekte verändert werden. Eine tiefere Einführung in Object Teams bietet [Herrmann](#page-99-0) [\(2003\)](#page-99-0) und die offizielle Webseite unter dem Eclipse Projekt, [Object Teams](#page-100-0) [\(2011a\)](#page-100-0).

OT ermöglicht mit Hilfe des Konzeptes von Teams und Rollen die Modularisierung von *Crosscutting Concerns*. Dabei werden Crosscutting Concerns mit Hilfe von Teams modularisiert.

### <span id="page-11-0"></span>**1.1.2 LogicAJ**

LogicAJ verwendet einen unterschiedlichen Ansatz zur Modularisierung von *Crosscutting Concerns*. LogicAJ erstellt eine logische Faktenbasis vom Basisprogramm, die detaillierte Strukturinformationen über das Basisprogramm enthält. Auf Basis dieser Strukturinformationen können logische Anfragen formuliert werden. Diese Anfragen wählen Programmelemente der Basis zur Adaption durch Aspektcode aus. LogicAJ ermöglicht es, die definierten Anfragen-Statements beliebig zu erweitern und wiederzuverwenden. Die Formulierung der Anfragen erfolgt in einer an die logische Programmiersprache Prolog angelehnten Syntax. Die Auswertung und damit die Auswahl von Elementen der Basis erfolgt mit Hilfe einer Prolog Inferenzmaschine. Aufgrund der umfangreichen Faktenbasis und der generischen Formulierung von Joinpoints, den Punkten an denen Aspektcode und Basiscode zusammentreffen, ist eine robuste Modularisierung von *Crosscutting Concerns* möglich. Nähere Informationen zu LogicAj bietet die offizielle Webseite [LogicAj](#page-99-1) [\(2011\)](#page-99-1).

## <span id="page-11-1"></span>**1.2 Problembeschreibung**

Um *Crosscutting Concerns* zu modularisieren müssen oft eine Vielzahl von Joinpoints definiert werden. In [OT](#page-101-1) besteht die Definition eines Joinpoints mindestens aus einem Team, einer Rolle mit einer Basisbindung und dem eigentlichen Joinpoint, einer Callinbindung zwischen Basis- und Rollenmethode. Jede Definition eines Joinpoints erfolgt explizit, statisch durch den Entwickler. Mit dieser Art von Definition lässt sich eine Vielzahl von Problemen elegant lösen. Es gibt allerdings Fälle, in denen man sich einen generischen Ansatz wünschen würde. Als Beispiel sei eine Menge von Klassen  $\{A, B, \ldots\}$  gegeben, die alle die gleiche Methode m enthalten, aber nicht durch eine Vererbungshierarchie vereinbar sind. Wollte man die Methode m in allen diesen Klassen adaptieren, wäre es notwendig für jede Klasse nahezu identische Rollen zu erstellen, die sich ausschließlich in ihrer Bindung zur Basisklasse unterscheiden. Eine generische Definition von Rollen und Bindungen, die derartige Probleme lösen könnten, wäre wünschenswert. Eine generische Rolle könnte dann eine Menge von Basisklassen adaptieren.

Neben der Wiederverwendung wird die Evolutionsfähigkeit von Teams und Rollen durch die Definition von statischen Bindungen eingeschränkt. Rollen, Methoden- und Feldbindungen werden ausschließlich über die Angabe des entsprechenden Featurenamens gebunden. Beispielsweise würde eine einfache Umbenennung einer Basisklasse, die Anpassung aller an die Basisklasse gebundenen Rollen erfordern. Hier könnte eine generische Bindung, die zusätzliche Elemente des Basisprogramms einbezieht, robustere Aspekte hervorbringen.

Für die Modularisierung von *Crosscutting Concerns* wäre eine generische Definition von Rollen, Methoden, Feldern und Bindungen, die repräsentativ für eine Menge von Elementen verwendet werden können, von Vorteil. Diese generische Definition würde eine bessere Quantifizierung und Wiederverwendung von Rollen erlauben. Außerdem kann die Evolutionsfähigkeit der Aspekte gesteigert werden.

### <span id="page-12-0"></span>**1.3 Zielsetzung**

Um die im vorherigen Abschnitt beschriebenen Einschränkungen von [OT](#page-101-1) aufzulösen, soll eine generische Version von [OT](#page-101-1) entwickelt werden. Diese Version soll die Definition von generischen Feldern, Methoden, Rollen und Bindungen ermöglichen. Dafür wird eine Querysprache benötigt, die dem Entwickler die notwendigen Informationen für die Definition von generischen Sprachelementen liefert. Die Querysprache dient als Anfragesprache für eine logische Faktenbasis, die Strukturinformationen über das zu adaptierende Programm enthält. Der Entwickler hat damit die Möglichkeit generische Sprachelemente zu definieren, die auf alle verfügbaren strukturellen Informationen über das Basisprogramm zugreifen können.

Für die Integration der Querysprache muss [OT](#page-101-1) um zusätzliche Sprachelemente erweitert werden. Es müssen Elemente für die Formulierung von Anfragen und Elemente für die Verwendung der Ergebnisse der Anfragen entworfen werden. Um die Zahl der neuen Sprachelemente möglichst gering zu halten, erfolgt ein großer Teil der Anfragen und Ergebnisse mit Hilfe von Metavariablen. Metavariablen erfüllen zwei Rollen. Sie dienen als Terme zur Formulierung einer logischen Anfrage an eine Inferenzmaschine und als Träger für die Ergebnisse dieser Anfrage. Metavariablen werden wie in logischen Programmiersprachen üblich, gematcht und belegt. Dieses System wird in der logischen Programmierung Unifikation genannt. Die logische Querysprache, aufbauend auf Metavariablen, ermöglicht eine quantifizierte Auswahl von Joinpoints, mit einer geringen Anzahl an zusätzlichen Sprachelementen.

Die beschriebene Erweiterung von Object Teams kann in zwei Teilbereiche untergliedert werden. Zum einen der theoretische Entwurf einer den Anforderungen genügenden Syntax und zum anderen die Integration der neuen Sprachfeatures in das [OTDT.](#page-101-2)

### <span id="page-12-1"></span>**1.3.1 Entwurf einer Syntax für Generic Object Teams**

An die Verschmelzung von [OT](#page-101-1) mit Metavariablen und der Entwicklung einer logischen Querysprache werden folgende Anforderungen gestellt:

• Es soll untersucht werden welche Sprachelemente sich für die Verwendung von Metavariablen eignen. Metavariablen können an einer Vielzahl von Sprachelementen eingesetzt werden. Dazu zählen z. B. Rollendefinitionen, Methodendefinitionen, Felddefinitionen und Bindungen. Allerdings sind Metavariablen nicht für alle Sprachelemente sinnvoll. Elemente für die kein

sinnvoller Anwendungsfall gefunden werden kann, sollten nicht in die Sprache aufgenommen werden, um zusätzliche Komplexität zu vermeiden.

- Die Formulierung von Queries soll neben der Verwendung von Metavariablen auch darüber hinaus gehende Anfragen an die Faktenbasis ermöglichen, um deren Wissen voll auszuschöpfen. Queries werden vorwiegend mit Hilfe von Metavariablen gebildet. In vielen Fällen ist es allerdings notwendig Informationen, die nicht als Metavariablen repräsentiert werden können, in einen Query mit aufzunehmen. Solche Informationen über das Basisprogramm könnten z. B. Packages, Konstruktoren und Strings sein, für die entsprechende Datentypen gefunden werden müssen (z. B. String, int).
- Die Syntax muss sich in das Sprachkonzept von [OT](#page-101-1) eingliedern. Die Syntax der Querysprache soll eher an die Syntax von OT, als die von Prolog angelehnt sein. Die Anzahl der zusätzlichen Sprachelemente soll gering gehalten werden.
- Queries können leicht an Komplexität gewinnen. Daher muss ein Sprachmittel gefunden werden, welches dem Entwickler die Erstellung von eigenen Queries ermöglicht. Dabei soll eine größtmögliche Wiederverwendung ohne eventuelle Textkopien gewährleistet werden. Zu erwägen wäre hierbei eine Trennung von Definition und Instanzierung von Queries. Des Weiteren soll untersucht werden, in welcher Form die Definition von Queries vorgenommen werden kann. Die Definition könnte innerhalb von [OT](#page-101-1) .java Dateien, in eigenen Dateien oder inline erfolgen.
- Es soll eine statische Typüberprüfung der definierten Metavariablen ermöglicht werden, um den Benutzer vorzeitig über Typfehler zu informieren. Dafür muss untersucht werden wie sich die untypisierten Metavariablen mit dem streng typisierten [OT](#page-101-1) verbinden lassen und wie der Nutzer frühzeitig vor Fehlern gewarnt werden kann.
- Bei der Verwendung von herkömmlichen und generischen [OT](#page-101-1) Mitteln kann es zu Fällen kommen in denen die Struktur des Programms ein logisches Constraint impliziert. Als Beispiel könnte eine nicht generische Rolle, generische Methoden und Bindungen enthalten. Das implizierte Constraint wäre dann die Verknüpfung des Selektion-Statements mit der Basisklasse. Diese impliziten Constraints sollen dem Nutzer zur Verfügung gestellt werden. Denkbar wären semi-automatische Hilfestellungen wie Quickfixes.

#### <span id="page-13-0"></span>**1.3.2 Integration der Querysprache in Object Teams und das OTDT**

Die auf dem Papier entwickelte Querysprache, samt aller zusätzlichen Sprachelemente soll in das [OTDT](#page-101-2) integriert werden. Die Integration umfasst die Einbettung der Spracherweiterung in das OTDT, sowohl in das User Interface [\(UI\)](#page-101-5) als auch den Compiler. Es soll ein Tooling für die Sprache Generic Object Teams mit folgenden Anforderungen entwickelt werden.

- Der [OT](#page-101-1) Quellcode Editor und der dahinter liegende Abstrakte Syntax Baum muss um die zusätzliche Syntax erweitert werden.
- Beim Verändern von Quellcode im Generic Object Teams Tooling [\(GOTDT\)](#page-101-6) Editor wird eine Typüberprüfung der Metavariablen gestartet und eventuell vorhandene Typfehler dargestellt.
- Für die Auflösung von Typfehlern soll exemplarisch ein Quickfix implementiert werden.
- Neben Typfehlern soll auch für die impliziten Constraints ein Quickfix implementiert werden.
- Am Ende des Compilerprozesses soll eine extern entwickelte Schnittstelle aufgerufen werden, die eine Auflösung und Belegung der Metavariablen durchführt und Generic Object Teams Code in [OT](#page-101-1) Code umwandelt.

Optional können neben dem Quellcode Editor noch Elemente wie Outline und Binding Editor an die neuen Sprachfeatures angepasst werden. Neben Quickfix können auch andere semi-automatische Hilfesysteme evaluiert werden.

### <span id="page-14-0"></span>**1.4 Einordnung und ähnliche Arbeiten**

Das Konzept von generischen Aspekten ist nicht neu. Es gibt einige aspektorientierte Sprachen, für die Erweiterungen entwickelt wurden, die eine generische, statische Definition von Aspekten mit Hilfe von Querysprachen ermöglichen. Diese sollen im Folgenden kurz umrissen werden und in Bezug zu Generic Object Teams gestellt werden.

Für die .NET Plattform wurde die aspektorientierte Sprache Compose\*, um eine neue Querysprache erweitert. Diese Querysprache ähnelt in ihrer Syntax der von Generic Object Teams. Sie basiert ebenfalls auf der logischen Unifikation. Metavariablen sind jedoch, im Gegensatz zu [GOT,](#page-101-0) auf die Definition des Queries beschränkt. Eine Typisierung und eine Integration dieser in das Tooling findet nicht statt (siehe [Havinga](#page-99-2) [\(2005\)](#page-99-2)).

Der engste Verwandte von Generic Object Teams ist die auf AspectJ aufbauende Sprache LogicAJ. Sie verwendet ähnlich zu Generic Object Teams Metavariablen, um über eine Prolog ähnliche Querysprache generische Aspekte zu erstellen. Auch hier existiert kein Konzept für eine Typisierung von Metavariablen. Im Zuge der Entwicklung von LogicAJ 2 liegt der Fokus auf der Ausdrucksstärke der Querysprache, um feingranulare Möglichkeiten zu bieten Joinpoints auszuwählen und entsprechende Advices definieren zu können (siehe [Rho u. a.](#page-100-1) [\(2006\)](#page-100-1)).

Vorausgehend zu der Entwicklung von Generic Object Teams wurde bereits eine Querysprache für Object Teams entwickelt. Dabei war es ein Hauptziel eine erweiterte Quantifizierung von Joinpoints für Object Teams zu ermöglichen, um Crosscutting Concerns besser abbilden zu können. Die Auswertung von Queries und Generierung von [OT](#page-101-1) Code wurde mit Hilfe des Metamodells des Basisprogramms und Modell-Transformationen durchgeführt. Die für die Abfragen notwendigen Queries wurden in einer eigens definierten Sprache erstellt. Die Verbindung zu Object Teams erfolgt ausschließlich über spezielle Callin- und Calloutbindungen. Die generischen Anteile eines solchen [OT](#page-101-1) Quellcodes sind also im Gegensatz zu [GOT](#page-101-0) auf die Bindungen beschränkt (siehe [Mertgen](#page-99-3) [\(2007\)](#page-99-3)).

Eine Übersicht über weitere generische aspektorientierte Sprachen und deren Gegenüberstellung bietet [Kniesel und Rho](#page-99-4) [\(2006\)](#page-99-4).

Generic Object Teams vereint einige der Konzepte der in diesem Abschnitt vorgestellten Sprachen. So wird eine an die Querysprachen von Compose\* und LogicAJ angelehnte Syntax für die Definition

von Queries verwendet. Als Basis für die Auswertung von Queries dient die gleiche logische Faktenbasis, die auch von LogicAJ verwendet wird. Die Transformationen von [GOT](#page-101-0) nach [OT](#page-101-1) Code benutzt die selben Mechanismen wie LogicAJ (Conditional Transformation). Metavariablen können ähnlich zu LogicAJ im gesamten Aspekt, an unterschiedlichsten Stellen verwendet werden. Die hervorstechende Neuerung zu den vorgestellten Sprachen ist die enge Orientierung an den Konzepten von Object Teams. So werden auch Metavariablen mit einem Typsystem versehen und in das bestehende Tooling von Object Teams integriert. Implizite Constraints werden dem Nutzer als Lösungsvorschläge vorgeschlagen.

## <span id="page-15-0"></span>**1.5 Aufbau der Arbeit**

Im ersten Teil der Arbeit (Kapitel [2\)](#page-16-0) wird ein Überblick über die Sprache [GOT](#page-101-0) gegeben, welche die generischen Erweiterungen wie Metavariablen und Queries von [OT](#page-101-1) beschreibt. Dabei werden die Konstrukte der Sprache erläutert und eine mögliche Syntax vorgestellt. Darauf folgend wird eine kleine Einleitung in das [OTDT](#page-101-2) gegeben. Die für die Entwicklung des auf dem [OTDT](#page-101-2) basierenden GOTDT relevanten Strukturen werden herausgestellt. Da das [GOTDT](#page-101-6) eine Werkzeugunterstützung für eine Programmiersprache darstellt, sind Datenstrukturen, wie der [AST](#page-101-3) eine wichtige Grundlage für das gesamte Tooling. Diese Datenstrukturen, die durch das gesamte [GOTDT](#page-101-6) verwendet werden, werden in Kapitel [4](#page-30-0) vorgestellt.

Den Hauptteil der Arbeit macht die Beschreibung des [GOT](#page-101-0) Compilers aus. Die Anpassungen des [OT](#page-101-1) Compilers für [GOT](#page-101-0) werden in Kapitel [5](#page-45-0) erläutert. Dafür müssen Grammatik, Scanner, Parser und das Typsystem angepasst werden.

Im letzten Teil der Arbeit (Kapitel [6\)](#page-90-0) wird die Entwicklung des Userinterface samt der Integration des [GOTDT](#page-101-6) in Eclipse erläutert. Den Abschluss macht ein Fazit und der Ausblick für mögliche aufbauende Arbeiten in Kapitel [7](#page-96-0) .

# <span id="page-16-0"></span>**2 Die Sprache Generic Object Teams**

Ziel dieser Arbeit ist die Erweiterung der Sprache Object Teams um weitere Generizität. Es soll mit Hilfe einer Querysprache und dem Einsatz von Metavariablen eine Möglichkeit geschaffen werden, Joinpoints für [OT](#page-101-1) zu generieren. Die für dieses Ziel erforderlichen Erweiterungen bündeln sich unter der neuen, auf [OT](#page-101-1) aufbauenden Programmiersprache Generic Object Teams.

Generic Object Teams ist eine auf Object Teams basierende Sprache. Sie besitzt zusätzlich zu den Sprachelementen von OT, neue, spezifische Elemente. Der [OT](#page-101-1) Compiler und die [OT](#page-101-1) Werkzeugunterstützung sollen um die neuen Sprachfeatures erweitert werden, um eine [GOT](#page-101-0) Werkzeugunterstützung zu schaffen. Für dieses Vorhaben müssen die neuen Features von Generic Object Teams in Hinblick auf ihre Umsetzung in Compiler und Tooling identifiziert werden. Dieses Vorhaben wird im folgenden Abschnitt beschrieben. Im Rahmen dieser Arbeit steht die Entwicklung von Compiler und Tooling im Vordergrund. Das Sprachdesign wird vernachlässigt und als gegeben angesehen. Eine detaillierte Sprachbeschreibung ist aus der Generic Object Teams Sprachdefinition zu entnehmen (siehe [Mertgen](#page-99-5) [\(2010\)](#page-99-5)).

Um möglichst viel Funktionalität des [OT](#page-101-1) Compilers wiederzuverwenden, ist es sinnvoll [GOT](#page-101-0) Sprachelemente möglichst mit Hilfe von [OT](#page-101-1) Sprachelementen abzubilden. Daher wird im Folgenden auch stets erläutert wie sich das beschriebene Sprachelement mit Hilfe von [OT](#page-101-1) Sprachelementen darstellen lässt. In diesem Zusammenhang wird oft der [GOT](#page-101-0) [AST](#page-101-3) erwähnt. Der [GOT](#page-101-0) [AST](#page-101-3) ist ein zum regulären [OT](#page-101-1) [AST](#page-101-3) paralleler Abstrakter Syntax Baum, der spezielle [GOT](#page-101-0) Knoten enthält. Dabei sind diese Knoten im eigentlichen Sinne [OT](#page-101-1) Rollen auf bestehende Elemente im [OT](#page-101-1) AST. Der [GOT](#page-101-0) [AST](#page-101-3) dient zum Speichern von Informationen, die im Repräsentativen Java Element nicht gespeichert werden können. Die Bedeutung und eine nähere Erläuterung des [GOT](#page-101-0) [AST](#page-101-3) findet im Kapitel [4](#page-30-0) statt.

Grundsätzlich lassen sich alle neuen Sprachelemente in zwei Gruppen einteilen. Es gibt Elemente, die Teil der Querysprache sind und Elemente, die dazu dienen Metavariablen in [OT](#page-101-1) Code zu integrieren. Als erstes wird der Aufbau der Querysprache und die dafür benötigten Elemente erläutert.

## <span id="page-16-1"></span>**2.1 Querysprache**

Die Kernfunktionalität von Generic Object Teams ist die Verwendung einer logischen Faktenbasis als Quelle für Strukturinformationen über das zu adaptierende Basisprogramm. Mit Hilfe von diesen Informationen können [OT](#page-101-1) Elemente wie Rollen, Methoden, Callins und Callouts generiert werden. Um aus der teils riesigen Menge an Informationen in der Faktenbasis die Teile auszuwählen, die für [OT](#page-101-1) relevant sind, müssen Abfragen (Queries) formuliert werden, die die gewünschten Informationen auswählen. In Prolog werden Queries mit Hilfe von logischen Gleichungen mit Metavariablen definiert. Diese Ausdrücke werden dann per Unifikation so belegt, dass eine gültige Gleichung entsteht. Als Ergebnis entsteht eine Menge von Tupeln, die alle gültigen Belegungen der Query Gleichung wiedergeben. Da die Sprache Generic Object Teams den Anspruch hat, sich nah an der Konzeption von Object Teams zu orientieren, sollen Queries in einer Prolog-freien Form, nah an den Konzepten von Java und OT, definierbar sein. Außerdem soll bei der Umsetzung darauf geachtet werden, dass Modularisierung in Form von Bibliotheken von Queries möglich ist.

Um Veränderungen und damit Aufwand und Fehlerquellen am [OTDT](#page-101-2) möglichst gering zu halten, wird probiert eine Syntax für die Querysprache zu finden, die möglichst nah an [OT](#page-101-1) und Java angelehnt ist. Eine Wiederverwendung von [OT](#page-101-1) und Java Sprachelementen bietet sich an.

### <span id="page-17-0"></span>**2.1.1 Queryklassen**

Um die Definition eines eigenen Dateityps für Queries zu umgehen und nah an bestehenden Java Mitteln zu bleiben, werden Queries mit Java Klassen abgebildet. Diese speziellen Queryklassen können analog zu herkömmlichen Klassen in eigenen Java Dateien, oder zusammen mit anderen Klassen in einer Java Datei verwendet werden. Exemplarisch sei in Listing [2.1](#page-17-1) eine solche Queryklasse gezeigt.

Queryklassen werden mit dem vorangestellten Modifier otquery gekennzeichnet. Da Overriding von Querymethoden semantisch wenig Sinn macht, ist der abstract Modifier auf Queryklassen nicht zulässig. Auch der team Modifier ist für Queryklassen ungültig. Queryklassen dürfen ausschließlich Querymethoden enthalten. Sie beinhalten keine weiteren Features.

Queryklassen können im Compiler als eingeschränkte Javaklassen abgebildet werden. Der vorangestellte otquery Modifier dient zur Unterscheidung von herkömmlichen Klassen und muss separat gespeichert werden. Es bietet sich dafür ein der Klasse zugeordneter Knoten im [GOT](#page-101-0) [AST](#page-101-3) an.

```
1 package myquerypackage ;
2
\frac{1}{3} public otquery class MyQuery {
4 public otquery classOfName (?Type ?t, String s) {
5 \mid is Class (?t) && equalsName (?t, s)
6 }
7 }
```
Listing 2.1: Das Listing zeigt eine Queryklasse, die in einem eigenen Package myquerypackage innerhalb einer Java Datei definiert ist. Die Klasse beinhaltet einen Query classOfName, der die Metavariable ?t mit allen Typen in Form von Klassen mit dem Namen s belegt. Dass es sich um eine Queryklasse handelt, ist an dem vorangestellten Modifier otquery zu erkennen.

#### <span id="page-18-0"></span>**2.1.2 Querymethoden**

Querymethoden kapseln den eigentlichen Query und ermöglichen eine von Funktionen bekannte Funktionalität-Bündelung. Innerhalb von Querymethoden kann ein komplexer Query definiert werden, der sich nach außen für den Nutzer als Funktion mit Parametern repräsentiert. Querymethoden werden ähnlich wie Klassen durch den otquery Modifier gekennzeichnet. Da Overriding bei Querymethoden wenig Sinn macht, sind alle Querymethoden implizit *statisch*.

Die Parameterliste einer Querymethode entspricht der Syntax einer regulären Javamethode mit der Einschränkung, dass ausschließlich Metatypen, int und String als Parametertypen verwendet werden dürfen. Zusätzlich müssen alle Parameter mit Metatypen Metavariablen sein.

Querymethoden haben im Gegensatz zu Java Methoden keinen Rückgabetyp. Sie dienen nur als Informationsquelle für den *JTransformer* und sind im übersetzten Quellcode nicht mehr vorhanden.

Der Body von Querymethoden darf lokale Deklaration aus dem gleichen Bereich wie die Parameterliste aufweisen. Dabei wird jede Deklaration mit einem Semikolon beendet. Zentrales Element des Bodies ist das Querystatement, welches wiederum eine Queryexpression beinhaltet. Die Queryexpression repräsentiert den eigentlichen Query. Das Statement wird nicht mit einem Semikolon beendet. Listing [2.1](#page-17-1) zeigt eine Querymethode innerhalb einer Queryklasse.

Zur Abbildung im Compiler können für Querymethoden gewöhnliche Javamethoden verwendet werden. Die Javamethode bekommt den static-Modifier und als Rückgabewert boolean. Da Querymethoden wiederum in Queries verwendet werden sollen, ist ein logischer Rückgabewert für die Typisierung von Vorteil. Er ermöglicht die problemfreie Verwendung innerhalb von logischen Javaexpressions. Der otquery Modifier identifiziert eine Methode als Querymethode und wird im [GOT](#page-101-0) [AST](#page-101-3) gespeichert.

#### <span id="page-18-1"></span>**2.1.3 Queries**

Der eigentliche Query wird als logischer Ausdruck (Expression) dargestellt. Diese Queryexpression ähnelt einer aus Java bekannten logischen Expression. Sie ist jedoch auf die von Java bekannten Operatoren !, && und | | beschränkt. Neben den Atomen true und false können Queries Aufrufe von Querymethoden beinhalten. Jede Queryexpression wird von einem Querystatement umgeben, welches sich in eine Querymethode einbetten lässt. Da nur eine Queryexpression pro Querymethode zugelassen ist, wird das Expression Statement *nicht* mit einem Semikolon beendet. Listing [2.1](#page-17-1) zeigt einen in eine Queryklasse und Methode eingebetteten Query.

Eine Queryexpression entspricht einer eingeschränkten Javaexpression und kann auch als solche abgebildet werden. Es müssen keine weiteren Anpassungen vorgenommen werden, da die Queryexpression eine Teilmenge einer Javaexpression ist. Die Information, dass es sich bei der besagten Javaexpression um eine Queryexpression handelt, wird im [GOT](#page-101-0) [AST](#page-101-3) gespeichert.

## <span id="page-19-0"></span>**2.2 Metavariablen für Object Teams**

Generic Object Teams basiert auf Object Teams. Die zusätzlich einzuführenden Sprachelemente sollen im folgenden erläutert werden. Kern der neu eingeführten Elemente bilden die sogenannten Metavariablen, welche in Abschnitt [2.2.1](#page-19-1) beschrieben werden. In den darauf folgenden Abschnitten werden weitere Sprachelemente vorgestellt, die die Typisierung und Belegung von Metavariablen sowie eine Transformation in [OT](#page-101-1) Code ermöglichen.

### <span id="page-19-1"></span>**2.2.1 Metavariablen**

Ein Object Teams Programm und die darin enthaltenen Teams, Rollen und reguläre Javaklassen bestehen aus einer Vielzahl kleinerer Sprachelemente. Die Idee von Generic Object Teams ist es, diese Sprachelemente wahlweise mit Metavariablen zu ersetzen. So können Typnamen, Methodennamen und Feldnamen durch Metavariablen ersetzt werden. Dabei dient eine Metavariable als Platzhalter für eine beliebige Menge an Elementen. Diese Menge an Elementen wird durch die Auswertung, der im Abschnitt [2.1](#page-16-1) beschriebenen Queries bestimmt. Die Menge kann Elemente von unterschiedlichem Typ enthalten. So könnte eine Metavariable mit zwei Methoden und drei Klassen belegt werden. Sofern die besagte Metavariable als Ersatz für einen Methodennamen verwendet wird, würde es bei einer Umsetzung in [OT](#page-101-1) augenscheinlich zu Fehlern kommen. Es liegt daher nahe sich an der strikten Typisierung von Object Teams zu orientieren und ein Typsystem für Metavariablen einzuführen, um Fehler, die erst bei der Generierung auftreten würden, schon beim Entwickeln zu erkennen.

Dafür werden Metavariablen mit einem neuen Typ versehen. Ein sogenannter Metatyp. Dieser Typ liegt nicht auf der selben Metaebene wie ein Interface oder eine Klasse, sondern vielmehr auf der nächst höheren Metaebene. Ein Metatyp beschreibt [OT](#page-101-1) Sprachelemente. Er bestimmt für eine Metavariable welche Elemente in der durch sie dargestellten Menge enthalten sein dürfen. So kann beispielsweise die Menge einer aufgelösten Metavariable je nach Metatyp nur noch Methoden *oder* Klassen enthalten. Alle möglichen Metatypen werden im folgenden aufgelistet.

- **?Class** konform zu java.lang.Class
- **?Type** konform zu java.lang.reflect.Type
- **?Method** konform zu java.lang.reflect.Method
- **?Field** konform zu java.lang.reflect.Field
- **?Modifier** konform zu java.lang.reflect.Modifier
- **?String** konform zu java.lang.String
- **?int** konform zu int / java.lang.Integer
- **?boolean** konform zu boolean / java.lang.Boolean

Metatypen und Metavariablen werden als solche durch ein vorangestelltes ? gekennzeichnet. Für Metavariablen existieren außerdem die Präfixe *+* und *-*. Dabei handelt es sich um gebundene und

```
1 \mid \ldots2 protected class −Sysout playedBy ?baseInPackageData {
<sup>3</sup> void writeToDatabase(Object data) <− after void ?setter(?dataType data);
4
\vert void writeToDatabase (Object data) {
6 \mid db. commit (data):
7 \mid \}8 \mid \}9 . . .
```
Listing 2.2: Der Codeausschnitt beschreibt einen Aspekt, der für jede setter Methode in allen Klassen in einem bestimmten package, die übergebenen Objekte in einer Datenbank speichert. Erreicht wird dies mit Hilfe der Rolle -Sysout die für jede Klasse in der durch die Metavariable ?baseInPackageData erzeugten Menge, generiert wird. Ähnlich wird für jede Methode aus der ?setter Menge eine Bindung zur Methode writeToDatabase erzeugt.

freie Metavariablen. Freie Metavariablen sind für die Generierung notwendig. Sie dienen als frei vom Transformer belegbarer Name. Soll beispielsweise eine Rolle -Sysout für jede Basisklasse ?baseInPackageGOT erzeugt werden, so muss für jede Rolle ein eigener Name gefunden werden. Da dieser Name bei der Erzeugung frei belegt werden muss, muss der Rollenname durch eine freie Metavariable gekennzeichnet werden. Ein Beispiel für den Einsatz von Metavariablen wird in Listing [2.2](#page-20-0) erläutert.

Für alle Metavariablen gilt eine Konformität zu existierenden Javatypen des Java Reflection API. Dadurch kann auf die Funktionalitäten des Application Interface [\(API\)](#page-101-7) zugegriffen werden und es ist eine einfache Abbildung von Metatypen im Compiler möglich. Da Metavariablen und Typen als Ersatz für eine Vielzahl von Elementen verwendet werden können, werden sie auch im Compiler durch verschiedene Elemente abgebildet. Dabei wird ihre Identität als Metavariable oder Typ im [GOT](#page-101-0) AST gespeichert.

#### **Verwendung von Metavariablen**

Die verschiedenen Metatypen wurden im vorherigen Abschnitt eingeführt. Im Folgenden wird der Einsatz von Metavariablen näher erläutert.

Eine Metavariable, die zum Einsatz kommt, muss zuvor mit einem Metatyp deklariert werden. Hinter diesem Metatyp verbirgt sich ein, wie in Abschnitt [5.4.1](#page-75-0) beschrieben, normaler Javatyp. Die Metavariable kann also analog zu einer regulären Javavariable eingesetzt werden. Die Metavariable ?Method ?m entspricht genau ihrem Java Pendant java.lang.reflect.Method m. Daraus folgt, dass alle Methoden der Klasse java.lang.reflect.Method auch über die Metavariable erreichbar sind.

Bis zu diesem Punkt leistet die Metavariable nicht mehr als ihr Java Pendant. Sie entspricht einem Alias. Ohne eine zusätzliche Bedeutung wäre es also kaum sinnvoll sie einzuführen.

Daher soll es zusätzlich erlaubt sein, Metavariablen überall dort einzusetzen, wo eine ihrem Metatyp entsprechende Referenz im Code verwendet wird. Eine solche Referenz wäre exemplarisch für den Metatyp ?Class der Name einer Klasse. Für den Metatyp ?Method die komplette Signatur oder der Aufruf einer Methode. In den meisten Fällen ist eine Referenz der (qualifizierte) Name des durch die Metavariable repräsentierten Sprachelementes.

Bei den Metatypen ?String, ?boolean, ?int können weitergehend die eventuell durch die Auswertung des Queries erzeugten Werte, verwendet werden. Tabelle [2.1](#page-21-0) zeigt eine Auswahl an möglichen Werten von Metavariablen und deren potentielle Verwendung.

<span id="page-21-0"></span>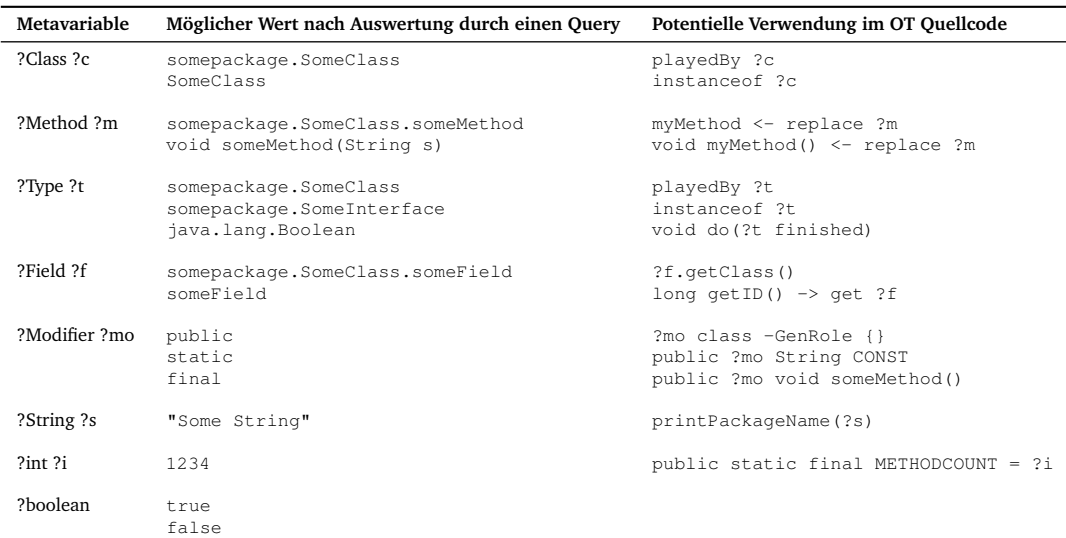

Tabelle 2.1: Die Tabelle zeigt alle Metatypen von Generic Object Teams und deren mögliche Belegung nach dem Ausführen eines Queries. Die dritte Spalte beschreibt mögliche Stellen im [OT](#page-101-1) Code an denen Metavariablen des entsprechenden Typs verwendet werden könnten.

Metavariablen können also entweder, entsprechend ihres zum Metatyp zugewiesenen Java Pendant, oder als Referenz oder Wert verwendet werden. Durch diese Mehrdeutigkeit entstehen neue Probleme.

So kann ein Aufruf an einer Feld Metavariable ?f., sowohl ein Feature des Javatyps als auch des durch die Metavariable bestimmten, aufgelösten Typs adressieren. Um diese Doppeldeutigkeit aufzulösen gibt es verschiedene Ansätze. So könnte man eine Priorisierung einführen, die eventuell durch spezielle Sprachelemente gesteuert werden kann. Außer wäre die Einführung eines neuen Operators z. B. "->" denkbar.

Eine weiteres Problem entsteht beim direkten Aufruf einer Methode mit Hilfe einer Methoden Metavariable  $.x.$ ?m.n". Hier kann die Metavariable für ein Objekt des Typs java.lang. reflect.Method, oder eine Referenz auf die durch ?m repräsentierte Menge von Methoden stehen. Es stellt sich somit die Frage ob ?m einen Methodenaufruf darstellt, oder einen Zugriff auf das java.lang.reflect.Method Objekt ist. Da dieser Aufruf ausschließlich im Fall einer leeren Parameterliste der Methode zu einem gültigen Generat führen kann, könnte man in diesem Fall, bei einem Methodenaufruf durch eine Metavariable, die nachfolgenden Klammern () forcieren. "x.?m().n" würde ?m also als aufgelöste Referenz auf eine Methode betrachten und "x.?m.n, als Objekt vom Typ java.lang.reflect.Method.

Der Fokus von Generic Object Teams liegt auf Rollen und damit Callins und Callouts. Die eben beschriebenen, sehr speziellen Fälle, werden daher nicht gesondert behandelt. Es wird das durch das Tooling gegebene Grundverhalten beibehalten. Dieses Verhalten wird in der folgenden Aufzählung erläutert.

- Aufrufe über den Punkt Operator auf einer Metavariable werden ausschließlich als Aufrufe auf dem durch die Metavariable repräsentierten Javaobjekt interpretiert.
- Ebenso wird bei Aufrufen der Form x.?m die Metavariable ?m als Objekt des durch den Metatyp definieren Javaobjekts gesehen.

#### <span id="page-22-0"></span>**2.2.2 Die Sprachelemente match und declare**

Metavariablen müssen deklariert und einem Query zugeordnet werden. Diese Aufgabe übernehmen die im folgenden vorgestellten Elemente. Die neuen Sprachelemente werden an die Definition eines Teams angehängt. Das match und declare Element dienen als Verbindung zwischen [OT](#page-101-1) Code und Queries. Beide Elemente sind in ihrer Syntax identisch. Sie unterscheiden sich ausschließlich in ihren Bezeichnern und selbstverständlich in ihrer Semantik. Daher wird nur auf das match Element eingegangen. Ein match Element wird optional in den Header eines Teams als letztes Element nach dem optionalen playedBy und Guard eingesetzt. Die Syntax des match Sprachelementes ähnelt der in Abschnitt [2.1.2](#page-18-0) vorgestellten Querymethode. Hauptunterschiede sind der feste, vorbelegte Name und die fehlenden Modifier.

Die Parameterliste und die darin verwendbaren Elemente sind identisch zu denen einer Querymethode. Auch der Body eines match Konstrukts hat die selben Inhalte, wie der einer Querymethode. Es kann ein Querystatement und mehrere lokale Deklarationen enthalten. Listing [2.3](#page-22-1) zeigt ein Team mit dem match Sprachelement.

Da das neue Element zur Deklaration von Metavariablen für das Team dient, müssen alle deklarierten Metavariablen aus der Parameterliste des match Elements, ähnlich wie Felder, im ganzen Body der Klasse verfügbar sein.

```
1 public team class SomeTeam
\mathbf{r} match(?Class ?c, ?Method ?m, String s) {
\overline{\phantom{a}3} ? Field ? f :
4 isMemberOfClass (2m, 2c) && isMemberOfClass (2f, 2c) && hasName (2f, s)5 }
6 \mid \{7 }
```
Listing 2.3: Das Listing zeigt eine Teamdeklaration mit einem match Element. Über die Parameterliste des match Elementes werden Metavariablen deklariert, die später im Body des Teams verwendet werden können. Innerhalb des Bodies des match Elementes werden die in der Parameterliste deklarierten Metavariablen, mit Hilfe eines Queries im Zuge der Codegenerierung belegt.

Die Abbildung im Compiler erfolgt ähnlich dem in Abschnitt [2.1.2](#page-18-0) beschriebenen Vorgehen. Die Methode bekommt als Namen entweder match oder declare. Außerdem wird sie mit dem static Modifier versehen und erhält als Rückgabewert boolean. Die so entstandene Java Methode wird dann als reguläres Member einer Teamklasse geführt. Um auch innerhalb der Teamklasse Zugriff auf die über das match Statement deklarierten Metavariablen zu haben, werden die Parameter der match Methode in Felder umgewandelt und in das Team kopiert.

Die Information, ob es sich bei einem Team um ein spezielles [GOT](#page-101-0) Team handelt, welches match oder declare Elemente enthält, wird im [GOT](#page-101-0) AST gespeichert. Dort wird zur Vereinfachung des Zugriffs auch eine Referenz auf das zugehörige neue Element abgelegt.

### <span id="page-23-0"></span>**2.2.3 Der per Block**

Wie in Abschnitt [2.2.1](#page-19-1) bereits erläutert, stehen Metavariablen als Platzhalter für eine Menge von Sprachelementen. Durch den Einsatz von Metatypen wird diese Menge auf bestimmte Sprachelement Typen beschränkt. Eine Metavariable ?c vom Typ ?Class wird also nur Klassen und keine Methoden enthalten. Die Anzahl der Elemente, die durch die Metavariable repräsentiert werden, ist beliebig. Dieser Umstand führt bei der Generierung von OT Code zu Mehrdeutigkeiten. Als Beispiel dafür sei Listing [2.4](#page-23-1) gegeben. Aus Sicht der Generierung ist die dort gezeigte Rolle nicht eindeutig. Es gibt zwei verschiedene Interpretationen.

- 1. Es wäre möglich, dass für jede Klasse, die in der Menge der Metavariable ?setOfBases enthalten ist, eine Rolle generiert wird. Darin wird für jede Basismethode, die in der Menge der Metavariable ?setOfMethods enthalten ist, eine Callinbindung erzeugt.
- 2. Ebenso wäre es jedoch möglich, dass für jedes Callin eine eigene Rolle erzeugt wird.

Um diese Mehrdeutigkeit zu bändigen, ist die Einführung des per Blocks von Nöten. Mit Hilfe des per Elementes kann die Eindeutigkeit der Generierung gewährleistet werden. Dafür fungiert das per Element als umschließendes Element, welches den Bereich kennzeichnet, an denen pro gültiger Belegung der ihm übergebenen Metavariablen, ein neues Object Teams Element generiert wird.

Das per Sprachelement kann innerhalb von Klassen und Methoden verwendet werden. Der per Block hat nur Einfluss auf die Generierung. Er erstellt *keinen* neuen Namensraum. Ansonsten

```
1 . . .
2 protected class −GenericRole playedBy ? setOfBases {
3 doSomething <- after ?setOfMethods;
\left\{\begin{array}{c} 4 \end{array}\right\}5 . . .
```
Listing 2.4: Das gezeigte Listing repräsentiert eine generische Rolle mit einer generischen Callinbindung. Die Rolle und Bindung werden in Abhängigkeit der Metavariablen ?setOfBases und ?setOfMethods erzeugt. Das hier gezeigte Fragment ermöglicht, ohne die fehlenden per Elemente, keine eindeutige Generierung von Rollen und Callinbindungen.

```
1 \mid \ldots2 per (? set Of Bases) {
3 protected class – GenericRole playedBy ? setOfBases {
4 per (?setOfMethods) {
5 doSomething <- after ?setOfMethods;
 6 }
7 \mid \}8<sup>9</sup>
10 per (?setOfBases, ?setOfMethods) {
11 protected class -GenericRole playedBy ? setOfBases {
12 doSomething <- after ?setOfMethods;
13 \mid \}\begin{array}{c|c|c|c} 14 & & \end{array}15 \mid \ldots
```
Listing 2.5: Die hier gezeigten Rollen zeigen zwei unterschiedliche Interpretationen der in Listing [2.4](#page-23-1) gezeigten generischen Rolle. Die Eindeutigkeit wird durch die Verwendung von per Blöcken sichergestellt. Im ersten Fall wird für jede Basis der Menge ?setOfBases eine Rolle -GenericRole erzeugt, die für jede Methode der Basis und der Menge ?setOfMethods eine Callinbindung enthält. Im Zweiten Fall wird für jede Belegung von ?setOfBases und ?setOfMethods eine eigene Rolle erzeugt.

verhält er sich wie ein normaler Block, der beliebigen Kontext bündeln kann. So kann per innerhalb von Klassen um Felder, Methoden, Callinbindungen und Calloutbindungen gelegt werden. Und innerhalb von Methoden um Statements. Die Syntax des per Blocks ähnelt einer Methode mit festem Namen ohne Modifier. Er beinhaltet keine Parameterliste, sondern eine Argumentliste. So wird eine beliebige Anzahl von Komma separierten Metavariablen aufgelistet, die in der match / declare Deklaration eines umgebenden Teams deklariert sind. Für jede gültige Belegung der in der per Argumentliste aufgeführten Metavariablen, wird der im Body befindliche [OT](#page-101-1) Code für erzeugt.

Das gezeigte Beispiel [2.4](#page-23-1) wird in Listing [2.5](#page-24-0) ohne Mehrdeutigkeiten für die Generierung gezeigt. Der obere Codeblock zeigt die erste Interpretation, der untere die Zweite.

Die Umsetzung des per Blocks mit Java Mitteln gestaltet sich etwas schwieriger als die der bisherigen Elemente. Da per innerhalb von Klassen *und* Methoden verwendet werden kann, entstehen einige Probleme. Das Hauptproblem ist es einen allgemeingültigen Java oder [OT](#page-101-1) Repräsentant für einen per Block zu finden. Es gibt in Java oder [OT](#page-101-1) kein Block-artiges Element welches sowohl an beliebigen Stellen innerhalb von Klassen, als auch von Methoden vorkommen kann. Daher bleibt nur die Möglichkeit das per Element, je nach Kontext, mit zwei verschiedenen Java Elementen darzustellen. Im Kontext einer Klasse wird per als Klasse und im Kontext einer Methode als Block dargestellt.

Problematisch bleibt dennoch die Unterbringung der Argumentliste. Keines der Elemente besitzt eine Argumentliste. Daher muss, um das per Element als Block abzubilden, der herkömmliche Block um eine Argumentliste erweitert werden. Bei bisherigen Realisierungen von Generic Object Teams Sprachelementen mit Hilfe von Java Elementen, war die Ausdrucksstärke der Java Elemente größer als die der GOT Elemente. Es konnte also ein Teil eines Java Elementes für ein [GOT](#page-101-0) Element verwendet werden. In diesem Fall ist es umgekehrt. Es muss zusätzlich eine Argumentliste in dem Java Block oder der Klasse gespeichert werden. Da diese Elemente keinen Platz für eine Argumentliste bieten, werden diese Informationen in Knoten des [GOT](#page-101-0) [AST](#page-101-3) abgelegt.

Da per Blöcke in Klassen als Klassen abgebildet werden, wird als Klassenname dieser Blöcke *per* verwendet.

Da per Blöcke keinen neuen Namensraum aufspannen sollen, werden per Blöcke in dem normalen [OT](#page-101-1) Compiler unbekannten, [GOT](#page-101-0) [AST](#page-101-3) gespeichert. Dort werden sie ihrer umschließenden Klasse oder Methode zugeordnet.

### <span id="page-25-0"></span>**2.2.4 Callin- und Callout-Bindungen**

Die Definition einer Callin- oder Calloutbindung kann in Object Teams auf zwei unterschiedliche Arten dargestellt werden. Dabei ist zwischen einer kurzen und langen Darstellung zu unterscheiden.

In der kurzen Darstellung wird eine Bindung ausschließlich mit Hilfe des Namens der beteiligten Rollen- und Basismethoden definiert. In der langen Darstellung wird die komplette Methodensignatur beider Varianten angegeben. Die lange Darstellung ist vor allem dann sinnvoll, wenn zwei Basis oder Rollenmethoden mit gleichem Namen aber unterschiedlicher Signatur existieren. Ebenso bietet die lange Darstellung durch die Offenlegung der Parameter die Möglichkeit ein Parametermapping zu definieren.

Um dem Benutzer eine einfache Möglichkeit zu bieten, Rollenmethoden anhand der Signatur auszuwählen und dennoch nicht auf eine einfache Auswahl der Basismethoden mit Hilfe einer Metavariable zu verzichten, wird für [GOT](#page-101-0) eine neue Mischform angeboten. So kann die linke Seite der Bindung die komplette Methodensignatur der Rollenmethode aufweisen und die rechte Seite nur eine Metavariable, die über die Definition von Queries spezifiziert wird. Diese Mischform ermöglicht die explizite Auswahl einer Rollenmethode mit Hilfe der kompletten Methodensignatur. Außerdem kann damit bei Calloutbindungen, wie sonst nur in der langen Darstellung, eine Rollenmethoden Definition in der Bindung stattfinden.

Listing [2.6](#page-25-1) zeigt die Verwendung der neuen Mischform "long - short" gegenüber den herkömmlichen Varianten.

```
1 . . .
2 protected class MyRole {
3 // short - short
     myRoleMethodShort \rightarrow replace ?baseMethod;
5
6 // long - long
7 String myRoleMethodLong (String s) \rightarrow replace String ?baseMethod (String s);
8
9 / / long - short
10 String myRoleMethodLong (String s) \rightarrow replace ?baseMethod;
11 }
12
```
a,

L

Listing 2.6: Die abgebildete Rolle MyRole zeigt die verschiedenen Varianten für die Definition von Callin- und Calloutbindungen in Generic Object Teams. In GOT wurde die letzte Darstellung hinzugefügt, welche eine Mischform der beiden oberen bildet.

# <span id="page-27-0"></span>**3 Das Generic Object Teams Development Tooling (GOTDT)**

Generic Object Teams erweitert Object Teams. Es liegt daher nahe, dass auch die Werkzeugunterstützung von GOT, die von [OT](#page-101-1) erweitern sollte. Eine Auseinandersetzung mit dem Object Teams Development Tooling ist daher unabdingbar.

Das [OTDT](#page-101-2) basiert auf der Eclipse Plattform. Es ist eine direkte Erweiterung des Java Development Toolings (JDT) (siehe [Eclipse JDT](#page-99-6) [\(2011\)](#page-99-6)), welches eine umfangreiche Toolunterstützung für die Entwicklung von Java Programmen bietet. Das Java Development Tooling [\(JDT\)](#page-101-8) und damit auch das [OTDT](#page-101-2) sind in einzelne Module, genannt Plugins aufgeteilt. Diese Plugins basieren auf dem Equinox Plugin System, welches auf der OSGI Spezifikation in Version 4 basiert (siehe [OSGi](#page-100-2) [Alliance](#page-100-2) [\(2011\)](#page-100-2) und [Eclipse Equinox](#page-99-7) [\(2011\)](#page-99-7)). Diese Plugins haben die Möglichkeit die Plattform und andere Plugins um Funktionalität zu erweitern. Dafür werden Schnittstellen in Form von *Extension Points* bereitgestellt, die von anderen Plugins erweitert werden können. Eine Erweiterung an einem Extension Point wird *Extension* genannt.

Grundsätzlich lassen sich die dem [JDT](#page-101-8) und [OTDT](#page-101-2) zugehörigen Plugins für diese Arbeit in zwei Kategorien aufteilen. Plugins, die die Kernfunktionalitäten wie den Compiler beinhalten und Plugins, die für das Userinterface zuständig sind.

Der Object Teams Compiler, welcher sich in dem Plugin org.eclipse.jdt.core befindet, ist eine abgeänderte Version des JDT Compilers, die zusätzlich [OT](#page-101-1) Code compilieren kann. Die dafür notwendigen Veränderungen wurden nicht, wie vielleicht zu erwarten wäre, mit Object Teams selbst durchgeführt. Es wurde der Quellcode gebrancht und direkt für die Bedürfnisse von [OT](#page-101-1) angepasst. Die direkte Veränderung des [JDT](#page-101-8) Compilers im org.eclipse.jdt.core Plugin ist untypisch für die Entwicklungen auf der Eclipse Plattform. Im Normalfall werden bestehende Plugins über die von ihnen angebotenen Extension Points verändert. Hier wurde jedoch direkt der Quellcode eines bestehenden Plugins verändert. Dabei wurde der Hauptbezeichner des Plugins nicht verändert, um mögliche Abhängigkeiten nicht zu stören. Denn das angepasste Core Plugin besitzt die gesamte Funktionalität des [JDT](#page-101-8) Plugins, plus die für die Compilierung von [OT](#page-101-1) Code notwendige Funktionalität. Eine auf diese Weise durchgeführte Veränderung wirkt sich negativ auf die Evolutionsfähigkeit des Plugins aus. Denn jede Änderung am Basisplugin muss in das angepasste Plugin übernommen werden, um die gesamten Features der Basis aufweisen zu können.

Eine elegantere Lösung würde eine Adaption des bestehenden Core Plugins mit Hilfe von OT/Equinox darstellen. OT/Equinox ist eine Erweiterung des Equinox Plugin Systems, um aus einem Plugin heraus andere Plugins mit Hilfe von [OT](#page-101-1) zu adaptieren. Eine Adaption außerhalb der definierten Extension Points ist damit möglich (siehe [Herrmann und Mosconi](#page-99-8) [\(2007\)](#page-99-8)). Dieses

Verfahren zur Adaption soll für das [GOTDT](#page-101-6) verwendet werden. Für den [GOT](#page-101-0) Compiler muss das org.eclipse.jdt.core Plugin adaptiert werden.

Für die UI Plugins des [OTDT](#page-101-2) wurde bereits Object Teams und OT/Equinox, welches Adaptionen mit [OT](#page-101-1) über Plugingrenzen erlaubt, eingesetzt. Es musste also kein Plugin kopiert und verändert werden. Die [OT](#page-101-1) UI Plugins erweitern mit Aspekten das [JDT](#page-101-8) Plugin org.eclipse.jdt.ui.

Die Basis für die Erweiterung des [OT](#page-101-1) Toolings für die Sprache [GOT](#page-101-0) bieten für den Compiler das Plugin org.eclipse.jdt.core und für das Userinterface die Plugins org.eclipse.jdt.ui, bzw. org.eclipse.objectteams.ui.

### <span id="page-28-0"></span>**3.1 OTDT Core**

Der Kern des [OTDT](#page-101-2) ist der Compiler. Er ist ein inkrementeller Compiler, der einzelne CompilationUnits, Methoden, Blöcke oder auch ganze Programme in Form von einer Vielzahl von CompilationUnits übersetzen kann. Eine *CompilationUnit* ist die Repräsentation einer (Java)-Datei im Eclipse Compiler. In Eclipse sind Programme und CompilationUnits in Projekte eingebettet. Diesen Projekten können dann *Natures* zugeordnet werden. Natures geben an, welche Art von Quelltext sich in dem zugehörigen Projekt befinden. Für Object Teams wurde eine eigene Nature entwickelt, die eine Java-Datei mit [OT](#page-101-1) Quellcode beschreibt. Jeder Nature können in Eclipse mehrere *Builder* zugeordnet werden, die für den Buildprozess und damit den Compiler zuständig sind. Da Object Teams eine Erweiterung von Java ist und der Java Compiler kopiert und um Funktionalität erweitert wurde, kann der Object Teams Builder auch Java Quellcode übersetzen. Sofern das [OTDT](#page-101-2) installiert wurde, wird jede Java-Datei, die sich in einem Projekt mit einer Java-Nature befindet mit dem [OT](#page-101-1) Compiler übersetzt, da der [JDT](#page-101-8) Compiler durch den [OT](#page-101-1) Compiler ersetzt wurde. Der Builder hat nicht die alleinige Kontrolle über den Compiler. Neben dem Builder, der über das Userinterface aufgerufen wird, greifen noch Reconciler und Elemente des Toolings direkt auf den Compiler zu.

Der Compiler selbst besteht aus Scanner, Parser, Checker (Resolver) und dem eigentlich Compiler, welcher Bytecode erzeugt. Teile des Parsers sind mit Hilfe eines Parsergenerators aus einer Grammatik Definition erzeugt worden. Überraschend ist allerdings die Vielzahl der durch den Compiler verwendeten Datenstrukturen. Zu Erwarten wäre ein einziger Abstrakter Syntax Baum gewesen, der eine für den Compiler effizientere Darstellung des Quellcodes bietet, um darauf Operationen wie die Typüberprüfung auszuführen. Im [OT](#page-101-1) Compiler werden jedoch eine Vielzahl von Datenstrukturen verwendet. Es gibt *drei wichtige ASTs* und zwei zusätzliche Datenstrukturen, die für das Resolving (Checker) benötigt werden.

Der [OT](#page-101-1) (Java) Compiler ist nicht für eine Erweiterung ausgelegt worden. Die Mehrzahl der Klassen befindet sich undokumentiert in internen Packages, die strenge Sichtbarkeitsregeln vorweisen. Es gibt kaum dokumentierte APIs, die eine einfache Erweiterung ermöglichen würden.

## <span id="page-29-0"></span>**3.2 Object Teams Userinterface**

Der Quellcode im Userinterface Plugin des [OTDT](#page-101-2) ist weitaus lesbarer und besser dokumentiert. Begründet ist dies durch die Verwendung der Rich Client Platform [\(RCP\)](#page-101-9), welche nicht nur als Basis des [JDT](#page-101-8) und [OTDT](#page-101-2) Userinterfaces, sondern als weit verbreitete Basis für das Userinterface Eclipse basierter Anwendungen verwendet wird. Dementsprechend existiert ein breites Spektrum an Dokumentation und genau spezifizierte APIs (siehe [Eclipse RCP](#page-99-9) [\(2011\)](#page-99-9) für mehr Informationen zur RCP).

Da das [OTDT](#page-101-2) Userinterface weitgehend dem des [JDT](#page-101-8) entspricht, wurden die Vorzüge von OT/Equinox und der Aspektorientierung verwendet und das [JDT](#page-101-8) UI mit Hilfe von Teams adaptiert. Außerdem wurde für Object Teams eine entsprechende Nature und Builder über Extension Points hinzugefügt. Über diese Extension Points wurden auch Wizards integriert, die das Erstellen von [OT](#page-101-1) Projekten ermöglichen. [OT](#page-101-1) spezifische Compilerfehler werden ohne Anpassungen im Editor angezeigt und über den Quickfix Extension Point mit semi-automatischen Lösungsvorschlägen verbunden.

### <span id="page-29-1"></span>**3.3 Vom [OTDT](#page-101-2) zum GOTDT**

Die Erweiterung des [OTDT](#page-101-2) zum [GOTDT](#page-101-6) erfordert Anpassungen im Core des [OTDT](#page-101-2) und im Userinterface. Jedoch ist ein Großteil der Anpassungen im Core zu erwarten. Es müssen Scanner und Parser für Generic Object Teams angepasst werden. Da der Großteil des Parsers über einen Generator aus einer Grammatikdefinition erzeugt wurde, muss diese Definition erweitert werden. Außerdem muss eine Anpassung des Checkers für das neue Metavariablen Typsystem vorgenommen werden. Zusätzlich muss für die durch [GOT](#page-101-0) hinzugekommenen Elemente eine neue Datenstruktur (AST) erstellt, oder eine bisherige erweitert werden. Um Quellcode im GOTDT einigermaßen komfortabel entwickeln zu können, muss das Syntax Highlightning angepasst, sowie eine Möglichkeit geschaffen werden, [GOT](#page-101-0) Projekte zu erstellen. Implizite Constraints sollen durch den Compiler erkannt und dem Nutzer mit Hilfe von Quickfixes als Lösungsvorschläge unterbreitet werden. Außerdem muss dafür gesorgt werden, dass das [GOTDT](#page-101-6) nur für Projekte verwendet wird, die ausdrücklich auf [GOT](#page-101-0) Features zugreifen wollen.

Die in dieser kurzen Analyse angerissenen Anpassungen werden in den folgenden Kapiteln, beginnend mit den im gesamten Tooling benötigten Datenstrukturen, eingehend erläutert.

## <span id="page-30-0"></span>**4 Datenstrukturen**

Der [AST](#page-101-3) ist die wichtigste Datenstruktur im OTDT Tooling. Sie repräsentiert eine Quellcode Datei in einer für das Tooling nutzbaren Form. Die Repräsentation einer Quellcode Datei wird im folgenden als CompilationUnit bezeichnet.

Der [AST](#page-101-3) einer CompilationUnit bietet die Grundlage für eine Vielzahl von Funktionen innerhalb der Entwicklungsumgebung. Im Allgemeinen wird er aus dem Quellcode einer CompilationUnit erstellt. Der [AST](#page-101-3) dient als Repräsentation des Quellcodes für den Compiler. So läuft das Resolving und die Codeerzeugung ausschließlich über den AST. Außerdem wird der [AST](#page-101-3) im Eclipse JDT außerhalb des Compilers für Benutzer unterstützende Operationen verwendet. So bietet er unter anderem die Grundlage für die Outline, Package Explorer, Navigator und Debugger. Zusätzlich werden alle Refactorings auf AST Ebene umgesetzt und in einem späteren Schritt aus diesem in Quelltext umgewandelt. Ebenso bietet die Eclipse JDT Plattform Plugin Entwicklern die Möglichkeit über verschiedene Schnittstellen den [AST](#page-101-3) zu verändern.

In Abbildung [4.1](#page-31-1) ist zur Veranschaulichung eine Generic Object Teams CompilationUnit in textueller und [AST](#page-101-3) Repräsentation dargestellt. Die AST Repräsentation ist stark vereinfacht. Der komplette [AST](#page-101-3) hat 90 Knoten.

Zu den wichtigen ASTs in Eclipse zählen der Compiler AST, [DOM](#page-101-4) AST, und das Java Model. Erwähnenswerte weitere Datenstrukturen sind Bindings und Scopes. Alle diese Strukturen und ihre Verbindungen zueinander, sowie ihre Relevanz für das GOTDT werden in diesem Kapitel behandelt.

<span id="page-31-2"></span><span id="page-31-1"></span>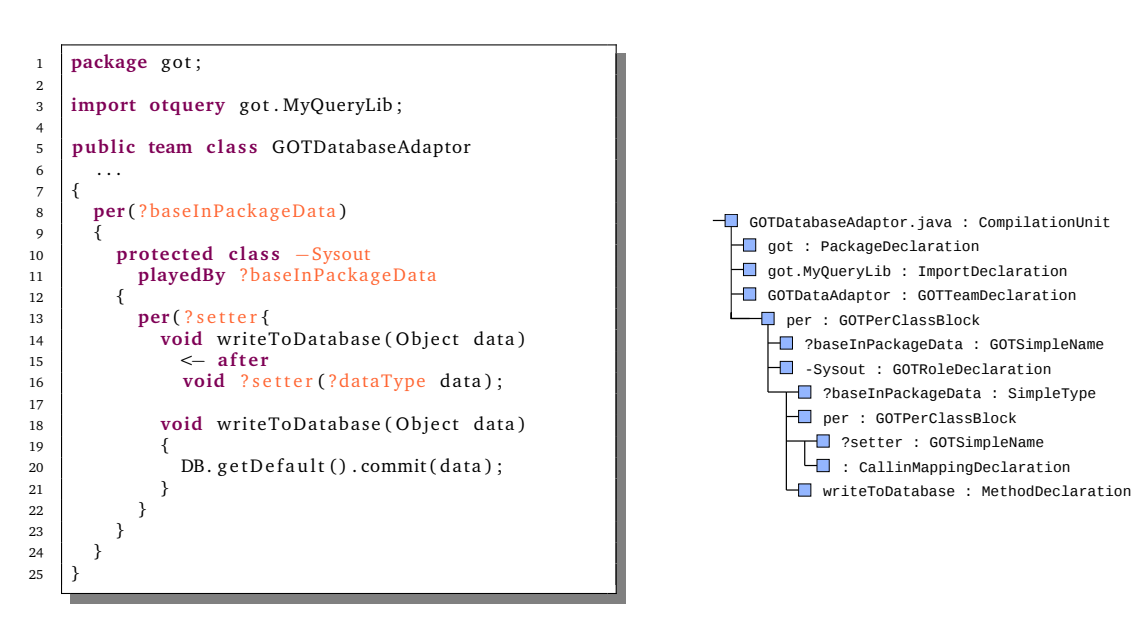

(a) Das Listing zeigt einen Aspekt der alle setter Methoden aller Klassen innerhalb eines Packages adaptiert und das ihnen übergebene Objekt in einer Datenbank speichert.

(b) Die gezeigte Abbildung zeigt eine vereinfachte AST Repräsentation des in Listing [4.1a](#page-31-2) dargestellten Code Fragments.

Abbildung 4.1: Die beiden dargestellten Abbildungen zeigen den gleichen Aspekt GOTDatabase Adaptor in verschiedenen Repräsentationen. Links ist die textuelle und rechts die [AST](#page-101-3) Darstellung gezeigt. Zu beachten ist dabei, dass das benötigte match Element nicht dargestellt ist. Außerdem ist der AST stark vereinfacht.

## <span id="page-31-0"></span>**4.1 Compiler AST**

Der Compiler [AST](#page-101-3) ist die zentrale Datenstruktur des Compilers. Alle für den Compilierungsprozess einer CompilationUnit relevanten Operation verwenden den Compiler AST. In der Regel wird der [AST](#page-101-3) mit Hilfe des Parsers aus dem Quelltext einer Java / [OT](#page-101-1) CompilationUnit erstellt. Alternativ ist es möglich, den Compiler [AST](#page-101-3) aus anderen ASTs im Eclipse [JDT](#page-101-8) zu erstellen. Dafür werden Converter verwendet, die zwischen verschiedenen [AST](#page-101-3) Typen konvertieren können. Nähere Details zu den Convertern sind in Abschnitt [4.6](#page-44-0) zu finden.

Der Compiler [AST](#page-101-3) befindet sich im Package org.eclipse.jdt.internal.compiler.ast, im Plugin org.eclipse.jdt.core. An dem Keyword *internal* lässt sich erkennen, dass der Compiler [AST](#page-101-3) nur für Entwickler des [JDT](#page-101-8) gedacht ist und keine APIs nach außen anbietet. Dementsprechend gestaltet sich die öffentliche Dokumentation als "nicht existent". Unter allen vorzustellenden ASTs ist der Compiler [AST](#page-101-3) bei Weitem der komplexeste. Dies ist darin begründet, dass sich in den Knoten des AST, ein Großteil der für das Resolving und die Code Analyse befindliche Funktionalität befindet.

Der Basistyp aller [AST](#page-101-3) Knoten ist die Klasse ASTNode. Sie stellt für alle Knoten notwendige Daten zur Verfügung. Dazu zählen Quellcode Positionen der textuellen Darstellung des Knotens und eine Menge von Konstanten, die in einer Bitmaske im Feld bits kodiert werden können. Diese Konstanten beinhalten eine Vielzahl von internen Flags die für die Verarbeitung im Compiler benötigt werden.

Eine CompilationUnit wird im Compiler [AST](#page-101-3) mit der Klasse CompilationUnitDeclaration darstellt.

### <span id="page-32-0"></span>**4.1.1 Erweiterung des Compiler [AST](#page-101-3) für Generic Object Teams**

Generic Object Teams enthält zu Object Teams zusätzliche Sprachelemente. Diese Sprachelemente müssen dem Compiler [AST](#page-101-3) hinzugefügt werden. Es wird davon ausgegangen des der Quelltext des [OT](#page-101-1) Compilers direkt verändert werden kann. Eine Erweiterung des [AST](#page-101-3) erfolgt, indem seine Knotenmenge erweitert wird. Dafür werden neue Knoten erstellt, die entweder bestehende [AST](#page-101-3) Knoten spezialisieren oder direkt vom Knoten ASTNode abgeleitet werden. Die so entstandenen, neuen Knoten können dann vom angepassten Parser verwendet werden, um einen GOT AST aufzubauen. Für [OT](#page-101-1) Knoten ist die benötigte Logik zur Erstellung dieser Knoten schon vollständig vorhanden. In den meisten Fällen unterscheiden sich GOT von OT Knoten nur an wenigen Stellen. Infolgedessen ist auch die verwendete Logik zu Erstellung der [GOT](#page-101-0) Knoten ähnlich. Um diese Logik wiederverwenden zu können, müssen an einigen Stellen im Parser zusätzliche Bedingungen eingeführt werden. Außerdem bietet sich stellenweise der Austausch von Konstruktoraufrufen durch ihre spezialisierten [GOT](#page-101-0) Varianten an.

Folge dieser Eingriffe wäre eine Vermischung von GOT-spezifischem und [OT-](#page-101-1)spezifischem Code im Parser. Um dies zu vermeiden und GOT-spezifischen Code im GOT Parser zu bündeln, ohne dabei Wiederverwendung von bestehender Funktionalität zu vernachlässigen, wird ein aspektorientierter Ansatz für die Realisierung des [GOT](#page-101-0) [AST](#page-101-3) verwendet.

Im Folgenden soll das beschriebene Vorgehen auf einen aspektorientierten Ansatz mit Object Teams übertragen werden. [GOT](#page-101-0) Knoten werden mit Hilfe von Rollen auf bestehende [OT](#page-101-1) Knoten definiert. Anstelle einer Superklasse sucht man für den GOT Knoten eine passende Basis. Da jede Rolle nur innerhalb eines Teams existieren kann, müssen alle [GOT](#page-101-0) Rollen in ein Team eingebettet werden. Dieses Team wird im Verlauf dieser Arbeit als [GOT](#page-101-0) [AST](#page-101-3) bezeichnet, da es alle [GOT](#page-101-0) Knoten (Rollen) enthält. Im Gegensatz zum [OT](#page-101-1) [AST](#page-101-3) existiert nicht eine [GOT](#page-101-0) [AST](#page-101-3) Instanz pro CompilationUnit, sondern eine Einzige global für alle CompilationUnits im Compiler. Dies ist möglich, da jede Rolle an eine Basis gebunden wird und in diesem Fall die Basis ein [OT](#page-101-1) Knoten ist, der wiederum einer [AST](#page-101-3) Instanz zugeordnet ist. Über diese Instanz wird der Lifecycle der Basis *und* der Rolle kontrolliert.

Ein visuelle Darstellung des beschriebenen Konzepts zeigt Abbildung [4.2.](#page-33-0) Die Abbildung zeigt die [AST](#page-101-3) Repräsentation einer Queryklasse mit einer Querymethode. Die rechte Seite der Abbildung zeigt hierbei den vom Parser generierten [OT](#page-101-1) [AST](#page-101-3) mit einer Klasse und einer Methode. Die Klasse hat eine Referenz auf ihre enthaltene Methode. Um beide Knoten als Queryklasse und Querymethode zu identifizieren, wird im GOT AST (links) für beide jeweils eine Rolle (Knoten) erzeugt. Neben der Markierung als [GOT](#page-101-0) Elemente dienen die Rollen als Möglichkeit zur Manipulation des Verhaltens der beiden [OT](#page-101-1) Knoten. Die Struktur des [AST](#page-101-3) wird in fast allen Fällen ausschließlich im [OT](#page-101-1) [AST](#page-101-3) gebildet. Im GOT [AST](#page-101-3) sind nur selten Abhängigkeiten zwischen [GOT](#page-101-0) Knoten definiert.

<span id="page-33-0"></span>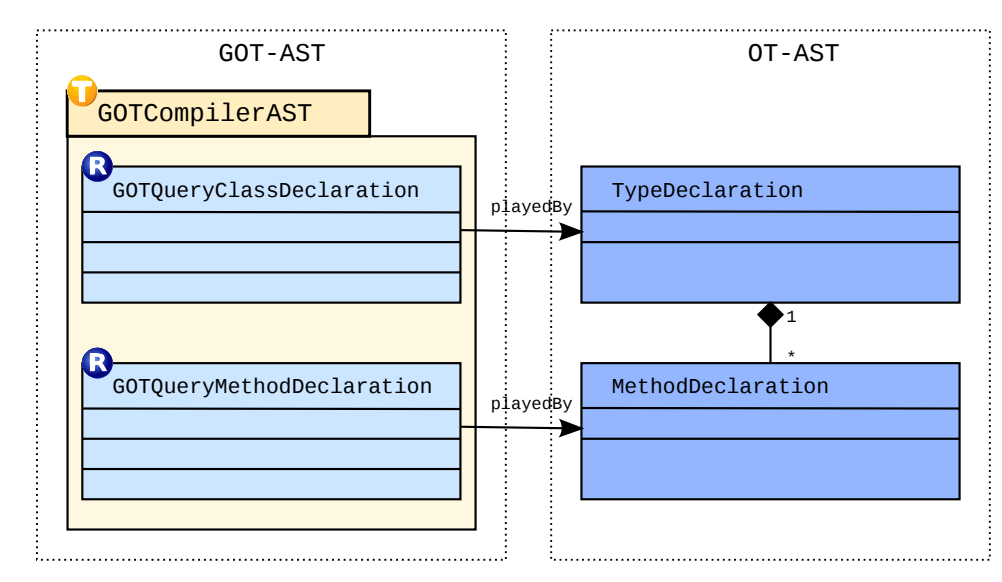

Abbildung 4.2: Die Abbildung zeigt die [AST](#page-101-3) Repräsentation einer [GOT](#page-101-0) Queryklasse mit einer Querymethode. Im [OT](#page-101-1) Compiler [AST](#page-101-3) wird eine Klasse mit Hilfe einer TypeDeclaration dargestellt. Eine Methode wird durch eine MethodDeclaration dargestellt. Die auf der linken Seite, im [GOT](#page-101-0) AST definierten Rollen markieren die rechts dargestellten [OT](#page-101-1) Knoten als [GOT](#page-101-0) Knoten und damit Queryklasse und Querymethode.

Auf den ersten Blick erscheint dieser Ansatz sehr logisch und einfach. Im Detail entstehen jedoch einige Komplikationen. Das größte Problem ist die dynamische Bindung zwischen Rolle und Basis. Standardmäßig binden sich Rollen an jedes Basisobjekt, welches durch eine Rolle adaptiert wurde und implizit, z. B. durch ein Callin geliftet wird. Dies ist jedoch nicht in allen Fällen erwünscht. Nicht jeder [AST](#page-101-3) Knoten soll ein [GOT](#page-101-0) Knoten werden. So existieren normale Javaklassen und Queryklassen, die jeweils als Basis eine TypeDeclaration haben. Es ist wichtig, dass nur einige spezielle Basisknoten zu [GOT](#page-101-0) Knoten werden. Eine Basis darf also nur geliftet werden, wenn sie eine Basis für einen [GOT](#page-101-0) Knoten ist. Diese Lifting Entscheidung kann mit Hilfe von Baseguards an der Rolle getroffen werden. Exemplarisch kann man davon ausgehen, dass ein Identifier einer Basisreferenz, der mit einem '?' beginnt, auf eine Metavariable deutet und es sich somit um eine Basis eines [GOT](#page-101-0) Knoten handelt. Ist dies der Fall wird die Basis geliftet und der [GOT](#page-101-0) Knoten ist einsatzbereit.

Listing [4.1](#page-34-1) zeigt den [GOT](#page-101-0) Knoten GOTSingleTypeReference. Die Basis des Knotens ist eine SingleTypeReference, wie sie hinter dem Keyword playedBy für die Definition einer Basis für eine Rolle verwendet wird. Die [GOT](#page-101-0) Knoten Rolle wird nur aktiv, sofern es sich bei der Basis um eine SingleTypeReference handelt, deren Name mit einem "?" beginnt. Somit ist ausgeschlossen, dass eine SingleTypeReference zu einer GOTSingleTypeReference geliftet wird, die keine Metavariable darstellt.

Diese Erkennung der Basis als Kandidat für eine [GOT](#page-101-0) Knoten Rolle funktioniert nicht in allen Fällen. Oft ist es nicht ohne Weiteres möglich das Basisobjekt als Basisobjekt für die [GOT](#page-101-0) Knoten Rolle zu erkennen. Ein Beispiel dafür ist die Queryklasse. Eine Queryklasse mit einem leeren Body, lässt sich nicht von einer normalen Javaklasse unterscheiden. Beide Klassen werden im Compiler [AST](#page-101-3) durch

```
1 pro tec ted c l a s s GOTSingleTypeRe ference playedBy Sin gleTy peRe fe ren ce
\mathbf{b} base when (base.token [0] == '?') {
```
Listing 4.1: Das Listing zeigt den [GOT](#page-101-0) Knoten GOTSingleTypeReference. Er ist eine Rolle auf die Basis SingleTypeReference. Die Besonderheit hier ist der Baseguard, welcher ein Lifting der Basis nur zulässt, sofern der Basisknoten eine Metavariable als Namen verwendet.

eine TypeDeclaration dargestellt. Ihr einziger Unterschied existiert im Quelltext als Keyword otquery. Dieses Keyword kennt nur der Parser, der daraus entstehende [AST](#page-101-3) Knoten ermöglicht keine Rückschlüsse mehr. Abbildung [4.3](#page-34-0) zeigt eine Gegenüberstellung der Queryklasse und einer ähnlichen Javaklasse.

<span id="page-34-0"></span>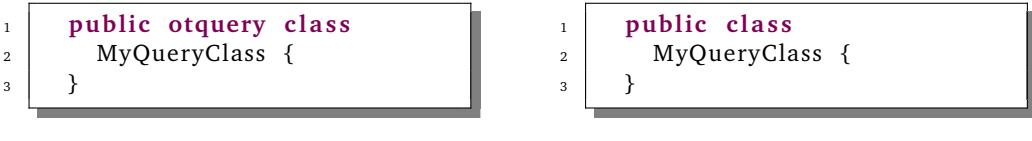

(a) Eine eine Queryklasse mit leerem Body. Das es sich um eine Queryklasse handelt, zeigt der otquery Modifier.

 $\overline{3}$ 

(b) Eine einfache Javaklasse mit leerem Body.

Abbildung 4.3: Die Abbildung zeigt die Ähnlichkeit einer Queryklasse zu einer herkömmlichen Javaklasse. Es lassen sich neben dem otquery Modifier keine syntaktischen Unterschiede ausmachen.

Informationen, wie das otquery Keyword gehen in der Parserphase verloren. Es sollte also schon im Parser die Möglichkeit geben zu entscheiden, ob ein Java [AST](#page-101-3) Knoten als Basis für einen [GOT](#page-101-0) Knoten fungieren wird. Die Eröffnung dieser Möglichkeit impliziert, dass die Bindung zwischen Rolle und Basis explizit festgelegt werden muss. Es soll möglich sein eine [GOT](#page-101-0) Rolle für eine [OT](#page-101-1) Basis explizit zu erstellen. Diese Funktionalität wird in [OT](#page-101-1) als "Explicit role creation" beschrieben (siehe [Object Teams](#page-100-3) [\(2011c\)](#page-100-3)).

Innerhalb eines Teams kann der Lifting Konstruktor verwendet werden, um eine neue Rolle für eine Basis zu erstellen. Der Lifting Konstruktor nimmt als erstes Argument immer die der Rolle zugeordneten Basis. Beim manuellen Aufruf des Lifting Konstruktors muss darauf geachtet werden, dass nicht für eine Basis mehrere Rollen erstellt werden.

Alternativ zum direkten Aufruf des Lifting Konstruktor können Rollen mit Hilfe von "Declared Lifting" erstellt werden (siehe [Object Teams](#page-100-4) [\(2011b\)](#page-100-4)). Dafür wird eine Team Methode erstellt, die als Parameter die Basis mit Hilfe des as Keywords, beim Aufruf der Methode liftet. Es wird entweder eine existierende Rolle für den Parameter, oder eine neue Rolle verwendet. Von außerhalb des Teams kann die Methode mit dem Basisobjekt als Argument aufgerufen werden. Innerhalb der Methode steht das zur Rolle geliftete Rollenobjekt zur Verfügung. Dieser Mechanismus kann ausgenutzt werden um Rollen explizit für eine Basis zu erstellen. Dafür wird im [GOT](#page-101-0) [AST](#page-101-3) für alle so erstellbaren [GOT](#page-101-0) Knoten eine Team Methode dieser Form bereitgestellt. Diese Methoden sind

```
1 public GOTQueryClassDeclaration createGOTQueryClassDeclaration(
2 TypeDeclaration as GOTQueryClassDeclaration qcd) {
<sup>3</sup> return gcd:
4 }
```
Listing 4.2: Die dargestellte Methode ermöglicht das explizite Erstellen einer Rolle. Dies geschieht mit Hilfe von *Declared Lifting*.

```
1 protected class GOTSingleTypeReference playedBy SingleTypeReference
base when (GOTCompilerAST. this . hasRole (base, GOTSingleTypeReference . class)
3 \mid \{\overline{4}
```
Listing 4.3: Der dargestellte [GOT](#page-101-0) Knoten (Rolle) kann nur implizit geliftet werden, sofern bereits eine Rolle für die Basis vom Typ GOTSingleTypeReference im umschließenden Team GOTCompilerAST existiert. Die Überprüfung im Baseguard auf Existenz einer Rolle im Team bildet die Grundlage für das *Object Registration* Pattern.

durch die vorangestellte Kennung create gekennzeichnet. Listing [4.2](#page-35-0) zeigt eine solche create Methode für eine GOTQueryClassDeclaration.

Die explizite Erstellung von [GOT](#page-101-0) Knoten ist nun möglich. Jedoch muss für die für die explizite Erstellung vorgesehenen Knoten noch die implizite Erstellung deaktiviert werden. Dafür wird mit Hilfe eines speziellen Baseguards das Lifting der entsprechenden Rolle nur erlaubt, sofern das Team bereits eine Rolleninstanz für die Basis besitzt. Dieser Baseguard wird in Listing [4.3](#page-35-1) gezeigt. Er bewirkt das die Rolle nur geliftet wird sofern in der Rollenmenge des Teams eine Rolle für die aktuell zu liftende Basis existiert. Mit Hilfe der Angabe einer Klasse, kann diese Abfrage auf Rollen des gewünschten Typs beschränkt werden.

In Object Teams ist das vorgestellte Verfahren zur Kontrolle der Rolle Basis Bindung als *Object Registration* Pattern bekannt.

Alle [GOT](#page-101-0) Knoten des [GOT](#page-101-0) Compiler [AST](#page-101-3) sind im Team GOTCompilerAST gebündelt. Neben den [GOT](#page-101-0) Knoten Rollen und den vorgestellten create Methoden, enthält der GOTCompilerAST noch notwendige Getter und Setter Methoden auf die [GOT](#page-101-0) Knoten. Hierbei wird die Funktionalität der [GOT](#page-101-0) Knoten über Team Methoden nach außen gegeben. Dieses System erspart eine Externalisierung der Rollen und ermöglicht einen leichten Zugriff auf [AST](#page-101-3) Funktionalität; auch für [OT](#page-101-1) unerfahrene Nutzer. Des Weiteren verbindet alle [GOT](#page-101-0) Knoten eine gemeinsame Superklasse GOTCompilerASTNode, welche es ermöglicht gemeinsame [GOT](#page-101-0) spezifische Funktionalität für alle Knoten bereitzustellen. Darunter fällt z. B. eine Methode zur Bestimmung des Knotennamens. Listing [4.4](#page-36-0) zeigt die einen Ausschnitt aus dem GOTCompilerAST.
```
1 public team class GOTCompilerAST {
 \overline{\phantom{a}} . . .
3 pro tec ted c l a s s GOTQue ryClassDecla ra tion extends GOTCompilerASTNode
4 base when
5 (GOTCompilerAST.this.hasRole (base, GOTQueryClassDeclaration.class) {
 6 \vert ...
7 \mid \}8
9 public GOTOueryClassDeclaration createGOTOueryClassDeclaration (
10 TypeDeclaration as GOTQueryClassDeclaration qcd) {
\frac{1}{11} return gcd;
12 \mid \}13
<sup>14</sup> public boolean isGOTQueryClassDeclaration (org. eclipse. jdt. internal.
          compiler. ast. TypeDeclaration td) {
15 i f ( td != nu l l && t h i s . hasRole ( td , GOTQue ryClassDecla ra tion . c l a s s ) )
16 return true:
17 return false;
_{18} }
19
<sup>20</sup> public org. eclipse.jdt.internal.compiler.ast.MethodDeclaration
          getGOTMatchDeclaration (
<sup>21</sup> TypeDeclaration as GOTTeamDeclaration declr) {
\frac{22}{22} return declr.getMatch();
\begin{array}{c|c} 23 & \end{array}2425 }
```
Listing 4.4: Der GOTCompilerAST ist die Haupt-Datenstruktur des [GOT](#page-101-0) Compilers. Hier gezeigt ist ein Ausschnitt mit der Definition eines Queryklassen Knotens und der zugehörigen Methode zur Erstellung von selbigem. Außerdem ist eine Methode gezeigt, die dem Aufrufer mitteilt, ob die von ihm übergebene Basis, teil des GOT [AST](#page-101-1) ist. Die letzte Methode ermöglicht es direkt anhand einer übergebenen Basis für eine GOTTeamDeclaration die Basis der zugehörigen Match Deklaration zu erhalten.

#### **GOT Compiler [AST](#page-101-1) Knoten**

Tabelle [4.1](#page-37-0) zeigt alle Knoten im [GOT](#page-101-0) Compiler [AST](#page-101-1) und deren zugehörige Basisknoten im [OT](#page-101-2) AST, samt Kontext. Die Besonderheiten und Aufgaben der [GOT](#page-101-0) Knoten werden im Folgenden kurz erläutert. Die Knoten sind als Rollen im GOTCompilerAST Team eingebettet.

#### **Alle Knoten**

Alle Compiler [AST](#page-101-1) Knoten erben von der Klasse ASTNode. Die Superklasse aller [GOT](#page-101-0) [AST](#page-101-1) Knoten ist die Rolle GOTASTNode mit der Basis ASTNode. Diese Rolle identifiziert einen [GOT](#page-101-0) Knoten und stellt gemeinsame Funktionalität zur Verfügung. Wie z. B. eine Methode, die überschrieben werden kann und den Namen des aktuellen Knotens liefert. Außerdem ist die GOTASTNode Rolle zuständig für die Entkapselung der für eine Mehrzahl von [GOT](#page-101-0) Knoten benötigten Felder und Methoden der ASTNode Klasse.

<span id="page-37-0"></span>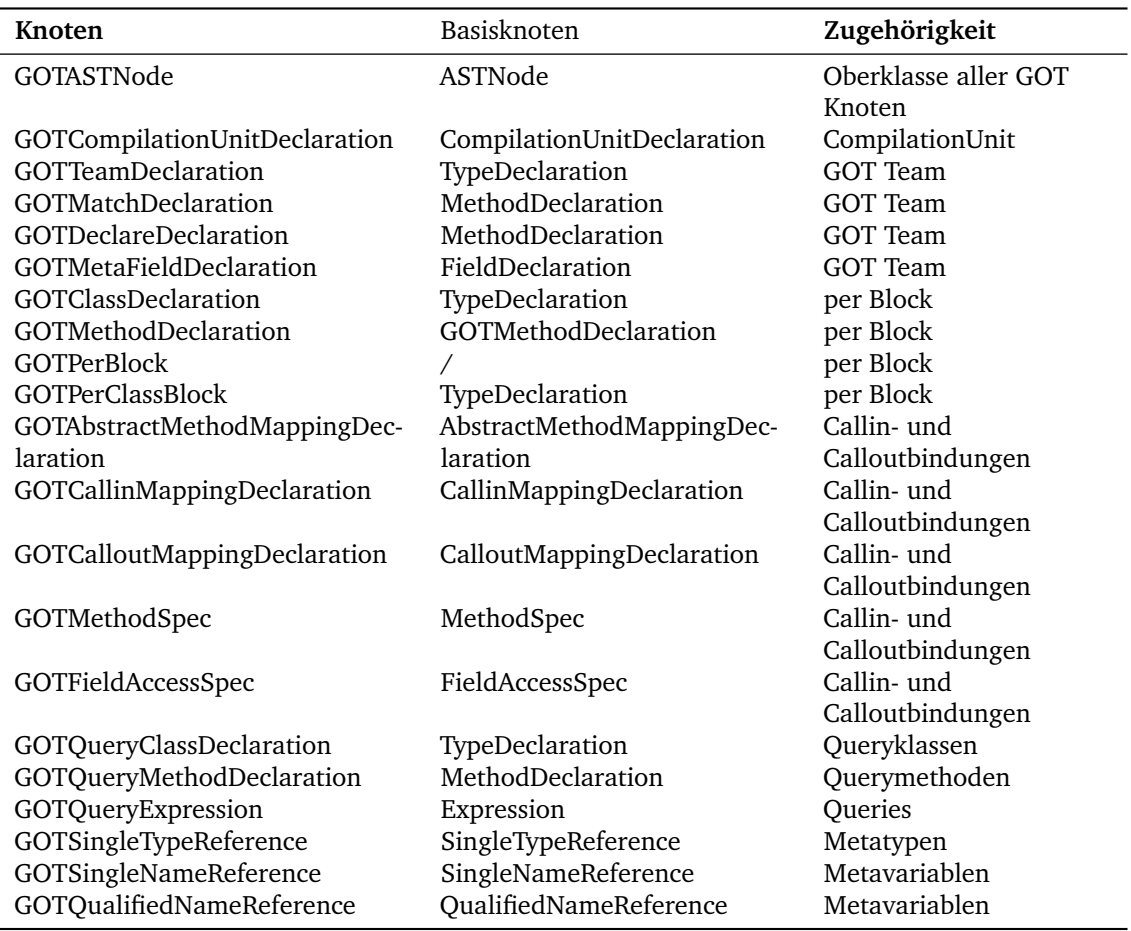

Tabelle 4.1: Die Tabelle zeigt alle [GOT](#page-101-0) Compiler [AST](#page-101-1) Knoten und deren Zugehörigkeit zu den Sprachelementen der Sprache Generic Object Teams.

#### **CompilationUnit**

Jede [GOT](#page-101-0) CompilationUnit wird durch den Knoten GOTCompilationUnitDeclaration repräsentiert. Dieser Knoten hat als Basis eine CompilationUnitDeclaration. Aufgabe des Knotens ist die Kontrolle der Code Erzeugung. Beim Aufruf der generateCode Methode des Knotens werden rekursiv alle Kinder aufgefordert sich selbst in Bytecode umzuwandeln. Da die Code Erzeugung bei CompilationUnits die eine GOTTeamDeclaration enthalten und somit für die Source-to-Source Transformation vorgesehen ist, keinen Sinn macht, wird diese hier abgebrochen.

#### **Das [GOT](#page-101-0) Team**

Ein [GOT](#page-101-0) Team bietet die Grundlage für die Verwendung von Metavariablen. Eine solches Team wird durch den Knoten GOTTeamDeclaration dargestellt. Dieser Knoten enthält eine Referenz auf entweder eine GOTMatchDeclaration oder GOTDeclareDeclaration, welche im Scope des Teams verwendbare Metavariablen deklarieren und mit Hilfe von Queries belegen. Diese deklarierten Metavariablen sind vom Typ GOTMetaFieldDeclaration. Die für ein [GOT](#page-101-0) Team verwendeten Knoten werden, dank den beteiligten Metavariablen anders aufgelöst als herkömmliche [OT](#page-101-2) AST Knoten. Ein Teil der dafür benötigten Funktionalität befindet sich ebenfalls in den [GOT](#page-101-0) Knoten. Das Resolving und die Rolle der aufgelisteten Knoten wird in Abschnitt [5.4](#page-74-0) detailliert erläutert.

#### **Der per Block**

Der per Block ermöglicht feingranulare Kontrolle über die Erzeugung von OT Code aus [GOT](#page-101-0) Code. Er wird mit Hilfe von zwei verschiedenen Knoten, wie in Abschnitt [2.2.3](#page-23-0) erläutert, dargestellt. Diese Knoten lauten GOTPerMethodBlock und GOTPerClassBlock. Klassen, die einen per Block enthalten, werden über den Knoten GOTClassDeclaration realisiert. Methoden dazu analog mit dem Knoten GOTMethodDeclaration. Da jeder per Block noch zusätzlich eine Menge von Argumenten beinhalten kann und diese sowohl bei der Klassen- als auch der Methodenrepräsentation gleich ist, wird dafür eine gemeinsame Superklasse GOTPerBlock verwendet. Auch der per Block und seine beteiligten [AST](#page-101-1) Knoten enthalten Resolving spezifische Funktionalität.

#### **Callin- und Callout-Bindungen**

Neben der Anpassung von bestehenden Callin- und Callout-Bindungen für GOT, muss auch die in Abschnitt [2.2.4](#page-25-0) erläuterte, neue Darstellungsform im [AST](#page-101-1) widergespiegelt werden können. Die Gemeinsamkeiten zwischen Callin- und Calloutbindungen werden mit Hilfe einer gemeinsamen Superklasse GOTAbstractMethodMappingDeclaration abgebildet. Die rechte Seite einer Callin- Calloutbindung, die Metavariablen enthält, wird mit Hilfe der Knoten GOTMethodSpec und GOTFieldAccessSpec abgebildet. Durch die mögliche Verwendung von Metavariablen, muss das Resolving in den besagten Knoten angepasst werden. Mehr dazu ist in Abschnitt [5.4](#page-74-0) zu finden.

#### **Queryklassen**

Die Repräsentation von Queryklassen übernimmt der Knoten GOTQueryClassDeclaration im [GOT](#page-101-0) AST. Mit Hilfe dieses Knotens können existierende [OT](#page-101-2) Klassen Knoten als Queryklassen markiert werden.

#### **Querymethoden**

Neben Queryklassen müssen auch Querymethoden von regulären Javamethoden unterscheidbar sein. Für diese Aufgabe beinhaltet der GOT Compiler AST den GOTQueryMethodDeclaration Knoten.

#### **Queries**

Queries werden ebenfalls mit ihrem eigenen Knoten im [GOT](#page-101-0) Compiler AST repräsentiert. Der Knoten für eine Queryexpression heißt GOTQueryExpression.

#### **Metavariablen**

Den Schluss der [GOT](#page-101-0) Knoten bilden jene, die für die Darstellung von Metavariablen zuständig sind. Metatypen werden durch die GOTSingleTypeReference dargestellt. Metavariablen werden durch die GOTSingleNameReference repräsentiert. Die Kombination von Metavariablen und herkömmlichen Namen zu qualifizierten Metareferenzen übernimmt der [GOT](#page-101-0) Knoten GOT QualifiedNameReference. All diese aufgezählten Referenz Knoten verwenden ein angepasstes Resolving für Metavariablen (siehe Abschnitt [5.4\)](#page-74-0).

# **4.2 DOM AST**

Der Compiler [AST](#page-101-1) ist das Herz des Compilers. Für große Teile des Toolings und die Verwendung von außerhalb des Compilers steht jedoch der [DOM](#page-101-3) [AST](#page-101-1) zur Verfügung. Der Compiler [AST](#page-101-1) ist sehr komplex und mächtig und in seiner Struktur auf die Bedürfnisse des Compilers und vor allem des Resolvings angepasst. Der Compiler [AST](#page-101-1) wird im Parser erstellt und danach nur wenig in seiner Struktur verändert.

Für Veränderung, Transformation und externen Zugriff wurde der [DOM](#page-101-3) [AST](#page-101-1) gemäß des *Document Object Model* entwickelt. Der [DOM](#page-101-3) [AST](#page-101-1) bietet ein umfangreiches [API](#page-101-4) nach außen.

Jeder [AST](#page-101-1) Knoten hat als Superklasse die Klasse ASTNode. Eigner eines jeden [DOM](#page-101-3) [AST](#page-101-1) ist die Klasse org.eclipse.jdt.core.dom.AST. Die Klasse AST besitzt eine beliebige Anzahl an ASTNode Knoten, die jeweils einen Link auf die für sie zuständige [AST](#page-101-1) Instanz haben. Dabei ist die Struktur der Knoten beliebig. Eine [AST](#page-101-1) Instanz kann beliebige Unterbäume haben. Die Klasse [AST](#page-101-1) dient außerdem als Factory um Knoten zu erzeugen. Der Root Knoten eines jeden Unterbaumes ist über seine Kinder mit der Methode ASTNode.getRoot() abrufbar. In den meisten Fällen ist der Root Knoten eines [DOM](#page-101-3) [AST](#page-101-1) ein Knoten vom Typ CompilationUnit. Er repräsentiert mit seinen Kindern eine Java / [OT](#page-101-2) Quellcode Datei.

Eine Besonderheit des [DOM](#page-101-3) [AST](#page-101-1) sind seine Strukturmöglichkeiten. Im Gegensatz zum Compiler [AST](#page-101-1) sind die Beziehungen zwischen Vater- und Kindknoten und seine Eigenschaften nicht ausschließlich statisch definiert. Über ein generisches Konzept ist die Definition von neuen Beziehungen und Eigenschaften möglich. So ist es denkbar zur Laufzeit einer bestehenden TypeDeclaration neue Kindknoten zuzuweisen und diese im Knoten für Aufrufer zu registrieren. Diese generischen Beziehungen werden Properties genannt. Das Konzept der Properties spielt vor allem für die Adaption für [GOT](#page-101-0) eine wesentliche Rolle (siehe Abschnitt [4.2.2\)](#page-40-0).

Parallel zu Properties bieten zusätzlich alle Knoten über Methoden direkten Zugriff auf statisch festgelegte Beziehungen. So liefert die Methode TypeDeclaration.getMethods() die alle Methoden eines Typs.

Der [DOM](#page-101-3) [AST](#page-101-1) implementiert das Visitor Pattern, welches es ermöglicht den gesamten [AST](#page-101-1) abzulaufen und für jeden Knoten eine vom Nutzer zu bestimmende Funktion auszuführen. Nutzerdefinierte Visitor sollten vom ASTVisitor abgeleitet werden.

# **4.2.1 Erzeugung und Manipulation**

Die Erzeugung eines [DOM](#page-101-3) [AST](#page-101-1) kann über verschiedene Wege erfolgen. Er und seine Knoten können direkt über Factory Methoden der Klasse AST erzeugt werden. Oder er wird mit Hilfe der Klasse ASTParser aus einer Quelldatei erzeugt. Der ASTParser startet dafür den Compiler, lässt einen Compiler [AST](#page-101-1) erstellen und wandelt diesen dann in einen [DOM](#page-101-3) [AST](#page-101-1) um. Der dafür verwendete Converter wird in Abschnitt [4.6](#page-44-0) beschrieben.

Veränderung des [AST](#page-101-1) erfolgt entweder direkt auf dem AST, oder über die Klasse ASTRewriter. Die direkte Manipulation ist am komfortabelsten auf einer zuvor durch den ASTParser erstellten CompilationUnit durchzuführen. Dafür wird mit der Methode recordModifications ein Mechanismus auf der CompilationUnit in Gang gesetzt, der alle Änderungen auf der CompilationUnit und deren Kinder protokolliert. Das so erstellte Protokoll wird mit Hilfe der Methode rewrite verwendet, um die Änderungen auf den Quellcode anzuwenden.

Der ASTRewriter ist jedoch die zu bevorzugende Variante zur Veränderung des AST. Er arbeitet Kopien des [AST](#page-101-1) und protokolliert Änderungen auf diesen. Es ist daher möglich auch mehrere Änderungen auf dem gleichen [AST](#page-101-1) in separaten Logs zu bündeln. Erzeugt wird der ASTRewriter aus einer AST Instanz. Alle Veränderungen auf dem ASTRewriter AST müssen mit speziellen Logmethoden protokolliert werden.

## <span id="page-40-0"></span>**4.2.2 Erweiterung des [DOM](#page-101-3) [AST](#page-101-1) für Generic Object Teams**

Der [DOM](#page-101-3) [AST](#page-101-1) enthält alle Informationen des Compiler AST, ist von außerhalb des JDT leicht zugänglich und verfügt über ein ausgereiftes API. Er bietet damit die richtige Grundlage, um als Datenstruktur für das durch den [GOT](#page-101-0) Compiler erzeugte Compilier Endergebnis zu dienen. Mit Hilfe des durch den Compiler erzeugten DOM AST kann die Umwandlung von [GOT](#page-101-0) in [OT](#page-101-2) Code durchgeführt werden.

Leider ist auch der [DOM](#page-101-3) AST, ähnlich dem Compiler [AST](#page-101-1) nicht für die Erweiterung um neue Knoten entwickelt worden. Eine Adaption mit herkömmlichen Java Mitteln gestaltet sich daher ähnlich kompliziert, wie die Adaption des Compiler AST. Daher wird für die Adaption des [DOM](#page-101-3) [AST](#page-101-1) analog zum Compiler [AST](#page-101-1) der aspektorientierter Ansatz mit Object Teams gewählt.

Die Umsetzung mit [OT](#page-101-2) erfolgt analog zu der des Compiler AST. Alle [DOM](#page-101-3) [AST](#page-101-1) GOT Knoten werden als Rollen innerhalb des Teams GOTDomAST realisiert. Analog zu den in Abschnitt [4.1.1](#page-32-0) beschriebenen Konzept, wird auch für [DOM](#page-101-3) [AST](#page-101-1) Knoten das *Object Registration* Pattern eingesetzt. Da der [DOM](#page-101-3) [AST](#page-101-1) aus dem Compiler [AST](#page-101-1) erzeugt wird und er den gleichen Quellcode darstellen soll, wie der Compiler AST, sind die Knoten der ASTs ähnlich. Tabelle [4.2](#page-41-0) zeigt alle Compiler Knoten und deren Äquivalent im DOM AST. Nicht alle Knoten müssen in beiden ASTs vorkommen. Die ASTs sind auf ihren jeweiligen Verwendungszweck ausgerichtet und sind daher nicht exakt Deckungsgleich. Exemplarisch dafür sind die GOTMethodDeclaration und GOTClassDeclaration. Da im [GOT](#page-101-0) [AST](#page-101-1) das direkte Hinzufügen von eigens definierten Kindern möglich ist, kann der per Block direkt in die entsprechende MethodDeclaration oder TypeDeclaration eingefügt werden. Die Container GOTMethodDeclaration und GOTClassDeclaration sind daher überflüssig.

<span id="page-41-0"></span>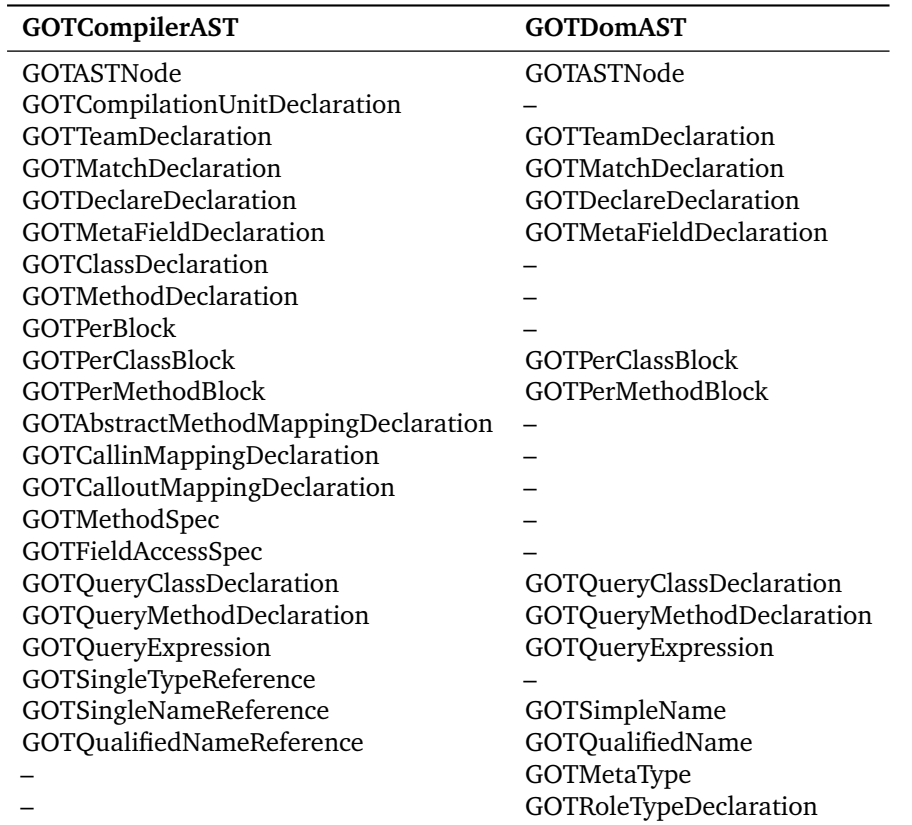

Tabelle 4.2: Die Tabelle zeigt alle [GOT](#page-101-0) Compiler [AST](#page-101-1) Knoten und deren Äquivalent im GOT [DOM](#page-101-3) AST. Nicht jeder Knoten, der in dem einen [AST](#page-101-1) benötigt wird, muss auch im anderen existieren. Beide ASTs sind auf ihren Verwendungszweck ausgelegt und beinhalten die dafür notwendigen Knoten.

#### **Properties**

Im Gegensatz zum Compiler [AST,](#page-101-1) bietet der [DOM](#page-101-3) [AST](#page-101-1) das Konzept von Properties. Dieses ermöglicht eine vom Compiler [AST](#page-101-1) unterschiedliche Adaption. Eine Property ist eine Eigenschaft eines [AST](#page-101-1) Knotens. Alle Eigenschaften, darunter auch Kindbeziehungen eines [DOM](#page-101-3) [AST](#page-101-1) Knotens werden in einer Liste von Properties im Knoten gespeichert. Diese Liste kann zur Laufzeit um neue Elemente ergänzt werden. Dieser Umstand ermöglicht die direkte Manipulation eines [OT](#page-101-2) DOM AST Knotens auf die Struktur eines [GOT](#page-101-0) Knotens. Daraus folgt, dass Plugins, die die Properties Funktionalität verwenden auch direkt auf [GOT](#page-101-0) Eigenschaften zugreifen können. Es muss dafür nicht der Umweg über den GOTDomAST gegangen werden. Der Aufrufer benötigt *keine* Kenntnis von GOT. Exemplarisch für solch ein Programm ist das org.eclipse.jdt.astview Plugin. Es wurde für die Darstellung eines Java [AST](#page-101-1) entwickelt, kann jedoch selbst einen [GOT](#page-101-0) [AST](#page-101-1) vollständig und korrekt darstellen.

Für die Verwendung von Properties werden einige Anpassung notwendig. Der Aufrufer, der alle Eigenschaften eines Knotens abfragt, muss falls es sich bei diesem Knoten um eine Basis eines [DOM](#page-101-3) [AST](#page-101-1) Knotens handelt, eine veränderte Propertyliste erhalten. Diese Liste muss die zusätzlich für [GOT](#page-101-0) enthaltenen Informationen enthalten.

Alle Properties eines Knotens werden über die Methode ASTNode.structuralProperties ForType abgerufen. Diese Methode gibt eine Liste mit StructuralPropertyDescriptor Objekten zurück. Der Aufruf wird mit Hilfe eines Callins abgefangen und die Ergebnisliste um GOT Eigenschaften erweitert. Um den kompletten Baum, samt [GOT](#page-101-0) Elementen mit dem Visitor Pattern ablaufen zu können, muss ein weiteres Callin die Methode ASTNode.accept0(ASTVisitor) adaptieren. Dabei wird der accept Aufruf an alle Kinder des [GOT](#page-101-0) Knotens weitergegeben.

# **4.3 Java Model**

Der Compiler und [DOM](#page-101-3) [AST](#page-101-1) sind komplexe, schwergewichtige Datenstrukturen. Für viele Anwendungen sind diese ASTs zu komplex und träge. Als Beispiel seien der Package Explorer, Navigator und die Outline genannt. Diese Elemente benötigen nur einen geringen Teil des gesamten AST. Für sie wird ein vereinfachter, leichtgewichtiger, schnell anzupassender [AST](#page-101-1) benötigt. Diese Anforderung erfüllt das Java Model. Der Großteil einer Java Datei besteht aus Statements. Für die Struktur einer Java Datei sind diese jedoch nicht von Bedeutung. Sie werden daher vom Java Model ignoriert. Dafür bietet der Parser einen speziellen Modus, genannt *diet-Parsing*, der alle Statements überliest. Details dazu bietet Abschnitt [5.3.3.](#page-73-0)

Für die Anzeige im Package Explorer sind neben den Sprachelementen die auch der DOM [AST](#page-101-1) bietet, Strukturen oberhalb einer CompilationUnit von Bedeutung. Darunter Fallen z. B. Packages und Projekte. Die Knoten des JavaModel werden über Interfaces identifiziert. Zur Auswahl stehen folgende Typen:

- IJavaProject
- IPackageFragmentRoot
- IPackageFragment
- ICompilationUnit
- IClassFile
- IImportDeclaration
- IType
- IField
- IInitializer
- IMethod

Die Erzeugung des Java Model erfolgt mit Hilfe des Parsers und über Converter, die zwischen den verschiedenen [AST](#page-101-1) Strukturen umwandeln können (siehe Abschnitt [4.6\)](#page-44-0).

Das Java Model wurde nicht für Generic Object Teams adaptiert. [GOT](#page-101-0) verändert die Struktur nur innerhalb einer CompilationUnit. Eine Anpassung des Java Model wäre also vorrangig für die Outline von Nutzen. Da diese jedoch eher eine zusätzliche, nicht zwingend notwendige Funktionalität bietet, ist eine Adaption zu vernachlässigen. Begründet durch die nicht-invasive Veränderung des

Compiler [AST](#page-101-1) ist das daraus generierte Java Model gültig, zeigt jedoch nicht alle Features von [GOT](#page-101-0) an. Diese Einschränkung ist für den in dieser Arbeit erstellten Prototyp vertretbar.

# **4.4 Bindings**

Mit den in vorherigen Abschnitten beschriebenen Strukturen können alle Sprachelemente einer Quellcode Datei abgebildet werden. Für die weitere Compilierung und eine statisch Typisierung müssen jedoch zusätzlich zu dieser Abbildung Namen eindeutig Typen, Variablendeklarationen oder bereits compilierten Typen zugeordnet werden. Diese Zuordnungen werden im Eclipse JDT Bindings genannt. Bindings sind im Gegensatz zum Compiler und [DOM](#page-101-3) [AST](#page-101-1) nicht als Baum, sondern als Graph modelliert, der auch zyklische Referenzen zulässt. Sie ermöglichen damit eine gegenseitige Referenzierung, die die Navigation und Überprüfung von Typen erleichtert.

Neben den in der CompilationUnit enthaltenden Typen, werden in den meisten CompilationUnits weitere Typen referenziert. Darunter fallen zum einen ebenfalls im Quelltext vorliegende Typen und zum anderen bereits compilierte Typen. Da diese beiden Typen sehr unterschiedlich sind, werden dafür zwei verschiedene Bindings bereitgestellt: SourceTypeBinding und BinaryType Binding. Für Features wie Methoden (MethodBinding) und Felder (FieldBinding), Imports (ImportBinding) und lokalen Variablen (LocalTypeBinding) stehen ebenfalls Knoten im Bindinggraph zur Verfügung.

Die Erzeugung der SourceTypeBindings und darin enthaltenden Bindings wird vom Compiler nach der vollständigen Parsierung in der Resolvingphase vorgenommen. Die Auswertung der erkannten Imports, führt zur Erzeugung der BinaryTypeBindings. Der entstandene Bindinggraph dient zur Auswertung aller in der CompilationUnit enthaltenen Referenzen, wie z. B. TypeReference und NameReference. Sowohl Knoten des Compiler AST als des [DOM](#page-101-3) [AST](#page-101-1) referenzieren den Bindinggraph, um eine eindeutige Referenzierung zu ermöglichen. Das Resolving ist beendet, wenn für alle Elemente der zu compilierenden CompilationUnits Bindings gesucht wurden.

Für den aktuellen Generic Object Teams Prototyp ist es nicht notwendig spezielle Bindings zu definieren, da alle [GOT](#page-101-0) Sprachelemente mit Java Elementen abgebildet und deren Bindings verwendet werden können. In einer weiteren Entwicklungsstufe des [GOTDT](#page-101-5) könnte es bei einem Einzug der Codetransformation in den Compiler durchaus sinnvoll sein, eigene Bindings für Metatypen hinzuzufügen. Diese könnten als Repräsentant für eine Familie von Typen auftreten.

# **4.5 Scopes**

Um Namen in Abhängigkeit ihres Sichtbarkeitbereichs aufzulösen und entsprechende Bindings zu erstellen, bietet das Eclipse [JDT](#page-101-6) eine zusätzliche Datenstruktur. Die sogenannten Scopes. Scopes beschreiben einen Sichtbarkeitsbereich oder auch Namespace. Scopes ermöglichen es in einem Java (OT) Programm den selben Namen mit unterschiedlicher Bedeutung, abhängig vom jeweiligen Kontext, zu verwenden.

Für Scopes im [JDT](#page-101-6) gibt es die Oberklasse (Scope), von der diverse spezielle Scopes erben. Dazu zählen unter anderem der CompilationUnitScope, ClassScope, MethodScope, Block Scope, OTClassScope und CallinCalloutScope. Diese Scopes bieten die Grundlage um Bindings für Namen zu erstellen. Die verschiedenen Scopes werden ineinander geschachtelt. Dies ermöglicht die Suche nach einer Zuordnung eines Namens im speziellsten Scope. Wird keine Zuordnung im Scope gefunden wird der umgebene Scope durchsucht. Diese Suche wird rekursiv fortgesetzt, bis kein umgebener Scope mehr existiert.

Typen werden über das LookupEnvironment gesucht. Dieses bietet sowohl Source als auch Binarytypen. Ein Cache ermöglicht einen schnelleren wiederholten Zugriff.

# <span id="page-44-0"></span>**4.6 Converter**

Neben der Möglichkeit einen [AST](#page-101-1) mit Hilfe des Parsers aus dem Quelltext zu erstellen, ist es ebenso möglich, einige Strukturen aus anderen abzuleiten. So wird der [DOM](#page-101-3) [AST](#page-101-1) mit Hilfe eines Converters aus dem Compiler [AST](#page-101-1) und den darin enthaltenen Bindings erstellt. Auch das Java Model wird über eine Art Converter aus dem Compiler [AST](#page-101-1) erstellt.

Für [GOT](#page-101-0) wichtig, ist vor allem der Converter, der aus dem Compiler AST, den DOM AST erstellt. Dieser Converter (ASTConverter) hat eine ähnliche Stellung zum [DOM](#page-101-3) AST, wie der Parser zum Compiler AST. Er ist hauptverantwortlich für die Erzeugung von [AST](#page-101-1) Knoten. Um aus dem [GOT](#page-101-0) Compiler AST einen [GOT](#page-101-0) [DOM](#page-101-3) [AST](#page-101-1) zu erzeugen, muss der Converter Kenntnis von [GOT](#page-101-0) haben. Daher muss der ASTConverter für [GOT](#page-101-0) adaptiert werden. Diese Adaption wird am Ende des Compiliervorgangs in Abschnitt [5.5.1](#page-87-0) beschrieben.

# **5 Compiler**

Der Compiler ist der Kern des GOTDT. Er ist verantwortlich für die Umwandlung von Sourcecode in Bytecode. Im Fall von [GOT](#page-101-0) ist das gewünschte Endprodukt kein Bytecode, sondern ein vollständig aufgelöster, detaillierter [DOM](#page-101-3) AST. Dieser AST kann dann in weiteren Schritten als Quelle zum Generieren von [OT](#page-101-2) Code verwendet werden.

Die Umwandlung von Sourcecode in den vollständigen [DOM](#page-101-3) [AST](#page-101-1) erfolgt in mehreren Teilschritten. Eine vereinfachte Übersicht über die einzelnen Teilschritte wird in Abbildung [5.1](#page-46-0) gezeigt. Die Abbildung gibt einen Überblick über den für [GOT](#page-101-0) relevanten Compilierungsprozess. Detailliertere Informationen über den JDT- und OT-Compilierungsprozess gibt die Diplomarbeit von Markus Witte (siehe [Witte](#page-100-0) [\(2003\)](#page-100-0)).

Abbildung [5.1](#page-46-0) zeigt eine Übersicht über den Compilierungsprozess. Eine CompilationUnit besteht aus mindestens einem Typen. Beim Compilieren dieser CompilationUnit wird zuerst eine Typhierarchie aufgebaut. Dafür werden alle Typen und Imports, die in der CompilationUnit enthalten sind, mit Ausnahme von Methodenrümpfen, in Schritt 1.1 geparst. Im folgenden Schritt 1.2 werden alle bekannten Typen, Imports und Features aufgelöst und mit anderen Typen aus CompilationUnits oder class Dateien referenziert. Werde dabei neue Typen gefunden, werden für diese ebenfalls Schritt 1.1 bis 1.3 ausgeführt. Im Laufe der Erstellung der Typhierarchie werden etwaige Typfehler erkannt und für den Aufrufer gesammelt.

In Phase 2 werden alle ausstehenden Methodenrümpfe der sich in der CompilationUnit befindlichen Klassen geparst. Die somit hinzugekommenen Statements und die darin enthaltenen Namen werden in Schritt 2.2 aufgelöst und auf eventuelle Typfehler überprüft.

In Phase 3 werden auf dem bis dahin vollständig aufgelösten [AST](#page-101-1) zusätzliche semantische Analysen ausgeführt. In Schritt 3.2 wird, wenn möglich aus dem erzeugten [AST](#page-101-1) Java Bytecode erzeugt. Im letzten Schritt wird der [DOM](#page-101-3) AST aufgebaut.

Die in den einzelnen Compilerphasen beschriebenen Mechanismen (Scanner, Parser, Resolving, [DOM](#page-101-3) [AST](#page-101-1) Erzeugung) und deren Erweiterung für die Sprache [GOT](#page-101-0) werden in diesem Kapitel näher erläutert.

<span id="page-46-0"></span>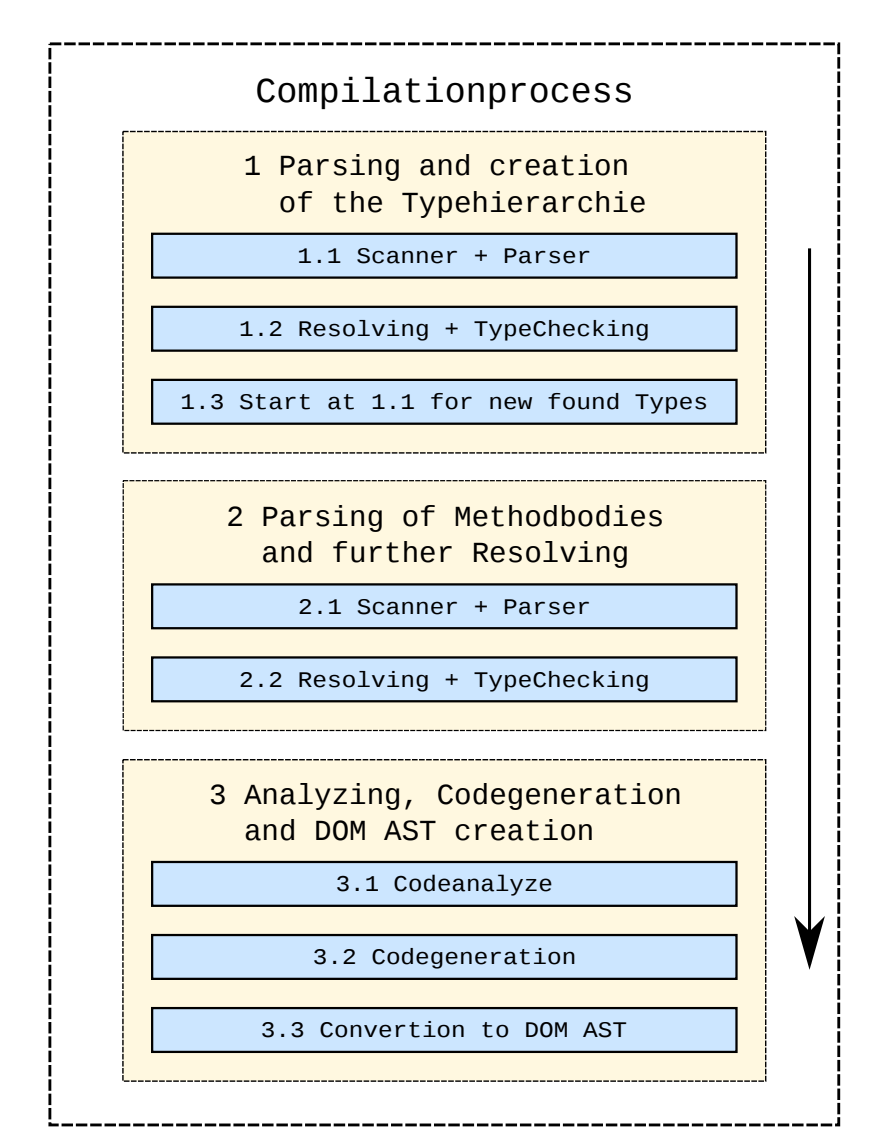

Abbildung 5.1: Die Abbildung zeigt den vereinfachten Compilierungsprozess im [OTDT](#page-101-7) (GOTDT).

# <span id="page-46-1"></span>**5.1 Grammatik**

Die ersten Schritte vom Quelltext zum [AST](#page-101-1) übernehmen der Scanner und Parser, welche im Compilierungsprozess in den Phasen 1.1 und 2.1 zum Einsatz kommen (siehe Abbildung [5.1\)](#page-46-0). Sie sind für die initiale Erstellung des [AST](#page-101-1) verantwortlich. Basis für Scanner und Parser bildet eine Grammatik, die die Syntax der zu parsierenden Sprache beschreibt. [OT](#page-101-2) ist eine Teilmenge von GOT. Es ist daher sinnvoll, die Object Teams Grammatik für Generic Object Teams zu erweitern. Die dafür notwendigen Erweiterungen werden im Folgenden beschrieben.

<span id="page-47-0"></span> $\frac{1}{2}$  \$Terminals 2 | a  $3 \mid b$  $4 \times$  Start  $5 \mid S$  $6$   $$Rules$ <sup>7</sup> S −**>** C  $\begin{array}{c|c}\n8 & C \rightarrow D \\
\hline\n0 & C \rightarrow \n\end{array}$ <sup>9</sup> C **::=** C 'a' <sup>10</sup> D **::=** 'b'

Listing 5.1: Das Listing zeigt eine einfache Grammatik in LPG Parsergenerator Syntax. Gezeigt werden die drei wichtigen Bereiche \$Terminals, \$Start und \$Rules der Grammatik. Die hier gezeigte Grammatik erkennt Wörter der Form " $b+a{0,1}$ " (Posix Regex).

## **5.1.1 Syntax der Grammatik**

Object Teams verwendet den LALR(1) Parsergenerator LPG (siehe [Philippe Charles](#page-100-1) [\(2011\)](#page-100-1)), um aus einer Grammatik-Definition einen Parser zu erzeugen. Dabei handelt es sich um einen Bottom-Up Shift-Reduce Parser. Diese Parserart parst vom Speziellen zum Allgemeinen, dem Startsymbol. Ein LALR(1) Parser ist ein spezieller LR(1) Parser. Er fasst im Gegensatz zum LR(1) Parser Zustände, die die gleichen Follow Mengen haben, zusammen. Diese Zusammenfassung beschleunigt das Parsen, da weitaus weniger Zustände abgelaufen werden müssen, um das Startsymbol zu erreichen.

Um einen gültigen, deterministischen Parserautomaten zu erzeugen, ist es notwendig, dass die zugrunde liegende Grammatik LALR(1) konform ist. Sie darf somit keine Shift-Reduce, Reduce-Reduce oder Shift-Shift Konflikte erzeugen. Dies bedeutet, dass der Parser keinen Zustand erreichen darf von dem aus es mehrere Wege zum Startsymbol gibt. Eine Besonderheit von LR(1) Parsern im Gegensatz zu LL(1) Parsern ist die Möglichkeit, Linksrekursionen in der Grammatik-Definition zu verwenden. Nähere Details zur Funktionsweise des Parser und Scanner, gibt Abschnitt [5.3.](#page-58-0)

#### **LPG Syntax**

Der LPG Parsergenerator verwendet eine eigene Syntax für die Darstellung der Grammatik. Diese Syntax soll im folgenden beschrieben werden.

Eine LPG Grammatik besteht im wesentlichen aus drei wichtigen Abschnitten. Dazu zählen die Abschnitte \$Terminals, \$Rules und \$Start. Im Abschnitt \$Terminals werden alle in der Grammatik verwendeten Terminalsymbole aufgelistet. Der Abschnitt \$Rules beschreibt alle Nonterminals, bzw. Regeln der Grammatik. Im Bereich \$Start wird die Regel aufgeführt, die zum Startsymbol führt und damit den Parsierungsprozess erfolgreich beendet. Listing [5.1](#page-47-0) zeigt eine einfache Grammatik in LPG-Syntax. Besonders zu beachten ist dabei, dass per freier Konvention Terminals in einfache Anführungszeichen gebettet werden. Ebenso werden Regeln, die eine [AST](#page-101-1) Produktion hervorrufen und nicht nur Weiterleitungen auf andere Regeln sind, mit einem  $\ldots =$ " Operator anstelle eines "->" Operators gekennzeichnet.

Ziel eines Parsergenerators ist die Erzeugung eines Parsers. Der LPG Parsergenerator erzeugt eine Logik und bietet einen Mechanismus für den Benutzer, um eine eigene Verbindung zum nicht

<span id="page-48-0"></span>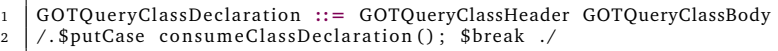

Listing 5.2: Dargestellt ist eine Grammatikproduktion, die eine GOTQueryClassDeclaration erzeugt. Der [AST](#page-101-1) Knoten für die Deklaration wird mit Hilfe der consumeClassDeclaration Methode erzeugt. Die Methode wird in der Parserklasse definiert.

generierten Quellcode des Parsers herzustellen. Dafür kann zusätzlich an jeder Produktion der Grammatik ein Makro definiert werden, welches zum Erzeugen von Quelltext verwendet werden kann. In der [OT](#page-101-2) Grammatik wird dieses Makro verwendet, um ein umfangreiches Switch-Statement aufzubauen, welches die in der Logik des Parsers verwendeten Zustand-IDs an Methoden bindet. Jede Produktion erzeugt für dieses Switch Statement mit Hilfe der Makros einen case Block. Die dort aufgerufenen Methoden können dann später im Parser deklariert und implementiert werden. Eine solche Regel mit Methodenaufruf wird in Listing [5.2](#page-48-0) gezeigt.

## **5.1.2 Generic Object Teams Grammatik**

Aufbauend auf der eingeführten Syntax der LPG Grammatik, sollen im Folgenden die für [GOT](#page-101-0) notwendigen Veränderungen an der [OT](#page-101-2) Grammatik erläutert werden. Es werden sowohl zusätzliche Regeln als auch Erweiterungen bestehender Regeln vorgenommen.

Eine Problematik bei der Grammatik Erweiterung für [GOT](#page-101-0) ist die Einschränkung. Zwar erweitert [GOT](#page-101-0) die Sprache [OT](#page-101-2) im Gesamten, innerhalb der Elemente findet jedoch teils eine Einschränkung statt. So werden für [GOT](#page-101-0) neue Sprachelemente eingeführt, die eine Teilfunktionalität eines bestehenden [OT](#page-101-2) Elementes besitzen. Da das neue [GOT](#page-101-0) Element jedoch nicht die komplette Funktionalität des [OT](#page-101-2) Elementes erben soll, wird es notwendig eine Einschränkung vorzunehmen. Ein Beispiel für solch ein Element wäre eine Expression. Java Expressions sind ausdrucksstärker als [GOT](#page-101-0) Expressions. Leider bietet die Grammatik keine Möglichkeit, ein bestehendes Element in Teilen zu übernehmen. Die einzige Möglichkeit wäre die Einführung eines gemeinsamen Oberelementes, welches den Schnitt des [OT](#page-101-2) und [GOT](#page-101-0) Elementes an Funktionalität bietet. Diese Einführung würde jedoch mit einem immensen Umbau der Grammatik einhergehen und ist daher nicht praktikabel. Nicht zu Letzt, da Veränderungen der Java oder [OT](#page-101-2) Grammatik komplizierter auf [GOT](#page-101-0) übertragen werden können.

Alternativ könnte eine Einschränkung außerhalb der Grammatik im Parser vorgenommen werden. Damit würde jedoch die Makrosyntax Überprüfung zum großen Teil in die Parserlogik verlagert werden. Dies würde zusätzlichen programmatischen Aufwand und Rechenzeit beanspruchen. Um dieser Verlagerung aus dem Weg zu gehen, werden teils sehr zu [OT](#page-101-2) ähnliche [GOT](#page-101-0) Elemente von Grund auf neu definiert. Die Grammatik dadurch etwas länger und komplizierter, jedoch werden weder bestehende Elemente verändert, noch Syntax Einschränkungen aus der Grammatik in den Parser verlagert.

<span id="page-49-0"></span>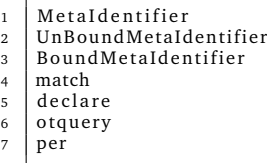

Listing 5.3: Das Listing zeigt alle für [GOT](#page-101-0) zusätzlich definierten Terminalsymbole. Diese Symbole müssen im Abschnitt \$Terminals in der Grammatik definiert werden.

#### **Terminals**

Die [OT](#page-101-2) Grammatik musste für [GOT](#page-101-0) um einige Terminalsymbole erweitert werden (siehe Listing [5.3\)](#page-49-0). Hervorzuheben sind dabei die Unterscheidungen zwischen Identifier, MetaIdentifier, UnBoundMetaIdentifier und BoundMetaIdentifier. Die Einführung der verschiedenen Typen von Metaidentifiern als Terminals erlaubt eine feinere Unterscheidung im Parser. Alternativ wäre es denkbar gewesen, ausschließlich die Definition von Identifiern im Scanner zu erweitern.

#### **Generic Object Teams Produktionen**

Im Folgenden werden die für [GOT](#page-101-0) notwendigen Produktionen erläutert. Eine neue Produktion muss definiert und in einem zweiten Schritt in die bestehende [OT](#page-101-2) Grammatik eingebunden werden. Die auf die eigentliche Regel folgend definierten Makros, rufen die entsprechenden Parsermethoden zur AST-Erstellung auf. Dabei werden, wenn möglich, bestehende [OT](#page-101-2) Parsermethoden wiederverwendet. Falls eine solche Wiederverwendung nicht möglich ist, werden neue Parsermethoden für GOT erstellt.

#### **Namen**

In der Grammatik sind alle Referenzen auf Variablen oder Typen mit Hilfe von Namen dargestellt. In [OT](#page-101-2) sowie in Java werden zwei verschiedene Typen von Namen verwendet. Entweder handelt es sich um nicht-qualifizierte, einfache Namen (SimpleName), oder um qualifizierte Namen (QualifiedName). In OT und Java werden diese Namen aus Identifiern gebildet.

In Generic Object Teams ist die Definition von Namen zusätzlich mit Hilfe von Metaidentifiern möglich. Es müssen daher die Definition von einfachen und qualifizierten Namen angepasst werden. Die entsprechenden Regelerweiterungen, sind in Listing [5.4](#page-50-0) zu sehen. Die dort gezeigten Erweiterungen machen sich zu Nutze, dass qualifizierte Namen aus einfachen Namen gebildet werden. Es muss daher nur die Definition für einfache Namen angepasst werden.

#### **Imports**

Um Bibliotheken von Queries erstellen zu können, die sich über verschiedene Packages und Dateien erstrecken, ist es sinnvoll eine Form von Imports speziell für CompilationUnits, die Queryklassen enthalten, zu unterstützen. Diese Imports sollen sich klar von bisherigen Java und OT-Imports abgrenzen. Dies erfolgt mit Hilfe des vorangestellten otquery Modifiers. Um diesen Modifier zu

```
1 SimpleName −> 'Identifier'
         {Generic Object Teams
3 SimpleName −> 'MetaIdentifier'
4 SimpleName −> 'UnBoundMetaIdentifier'
5 SimpleName −> 'BoundMetaIdentifier'
6 \left| -\right| Jan Marc Hoffmann}
7
8 QualifiedName ::= Name '.' SimpleName<br>9 / $putCase consumeQualifiedName(); $b
    9 / . $pu tCase consumeQualifiedName ( ) ; $break . /
```
Listing 5.4: Das Listing zeigt die für [GOT](#page-101-0) benötigten Änderungen an der Definition von einfachen Namen. Namen in der Grammatik resultieren im [AST](#page-101-1) meist als Typ- oder Variablenreferenzen.

```
1 ----
     - GOTImport Definition
3
4 GOTSingleQueryImportDeclaration ::= GOTSingleQueryImportDeclarationName ';'
5 / . $pu tCase consumeGOT ImportDeclaration ( ) ; $break . /
6
7 GOTSingleQuery Impor tDeclara tionName ::= 'import' 'otquery' Name
    / . $putCase consumeSingleTypeImportDeclarationName(); $break ./
\overline{9}10^{-1}11 -- GOTImport Integration
12
13 | ImportDeclaration → StaticImportOnDemandDeclaration
14 --{Generic Object Teams: otquery import:
15 | ImportDeclaration → GOTSingleQueryImportDeclaration
16 \left| - \right| Jan Marc Hoffmann}
```
Listing 5.5: Gezeigt ist die Definition eines neuen für [GOT](#page-101-0) spezifischen Import Elementes. Das neue Import Element GOTSingleQueryImportDeclaration wird den bisherigen Import Elementen hinzugefügt. Der Aufruf der speziellen consumeGOTImportDeclaration Methode erlaubt die spezielle Behandlung des [GOT](#page-101-0) Import Elementes bei der [AST](#page-101-1) Knoten Erstellung im [GOT](#page-101-0) Parser.

erkennen, muss die [OT](#page-101-2) Grammatik um ein zusätzliches [GOT](#page-101-0) Import Element erweitert werden. Diese Erweiterung ist in Listing [5.5](#page-50-1) zu sehen. Die Erweiterung besteht aus zwei Schritten. Zum einen muss eine neue Regel für einen GOT Import definiert werden und zum anderen muss diese Regel den bestehenden Import Regeln hinzugefügt werden.

#### **Queryklassen**

Auf den ersten Blick unterscheiden sich Queryklassen von herkömmlichen Klassen nur in ihrem vorangestellten otquery Modifier. Queryklassen dürfen jedoch nur ausschließlich Querymethoden enthalten. Denkbar wäre in der grammatikalischen Umsetzung daher eine einfache Erweiterung der bisherigen Klasse um einen zusätzlichen Modifier. Die Beschränkung auf Querymethoden müsste dann im Parser direkt programmatisch vorgenommen werden und wäre nicht in der Grammatik abgebildet. Wie in der Einleitung dieses Abschnittes beschrieben, soll dieses Vorgehen aus den genannten Gründen jedoch vermieden werden. Daher steht alternativ dazu eine Neudefinition der gesamten Queryklasse in der Grammatik. Dafür müssen zusätzliche Grammatik Regeln eingeführt werden, aber auf eine Einschränkung im Parser kann verzichtet werden.

Ähnlich regulären Klassen sollen auch Queryklassen in Java CompilationUnits definiert werden können. Dies erfolgt über die Erweiterung der TypeDeclaration Regel. Die TypeDeclaration

```
1 ----
       Queryclass Definition
 3
 4 GOTQue ryClassDecla ra tion ::= GOTQueryClassHeader GOTQueryClassBody
5 | / SputCase consumeClassDeclaration (); $break ./
 6
    7 GOTQueryClassHeader ::= GOTQueryClassHeaderName
 8 / SputCase consumeClassHeader(); $break ./
\circ10 GOTQueryClassHeaderName ::= GOTQueryModifiersopt otquery class Identifier
11 / . $putCase consumeGOTQueryClassHeaderName (); $break ./
12
13 GOTQueryClassBody ::= '{' GOTQueryClassBodyDeclarationsopt '}'
14
15 GOTQueryClassBodyDeclarationsopt ::= $empty
16 . SputCase consumeEmptyClassBodyDeclarationsopt(); $break ./<br>17 . GOTOueryClassBodyDeclarationsopt -> GOTOueryClassBodyDeclar
    17 GOTQue ryClassBodyDecla ra tionsop t −> GOTQue ryClassBodyDeclara tions
18
19 GOTQueryClassBodyDeclara tions −> GOTQueryClassBodyDeclara tion
20 GOTQueryClassBodyDeclara tions ::= GOTQueryClassBodyDeclara tions GOTQueryClassBodyDeclara tion
    / . $putCase consumeClassBodyDeclarations (); $break ./
22
23 GOTQueryClassBodyDeclara tion −> GOTQueryMethodDeclaration
24 / . $putCase consumeClassBodyDeclaration (); $break ./
25
\frac{26}{27}<sup>2</sup> - Queryclass Integration
28
29 TypeDeclaration -> EnumDeclaration
30 TypeDeclaration \rightarrow AnnotationTypeDeclaration<br>31 -- {Generic Object Teams: Queryclass
        {Generic Object Teams: Ouer
32 TypeDeclaration → GOTQueryClassDeclaration
       .<br>Jan Marc Hoffmann}
```
Listing 5.6: Abgebildet sind die notwendigen Grammatik-Produktionen für die Erweiterung der OT Grammatik um Queryklassen. Eine Queryklasse besteht aus einem Header und einem Body. Ihre Integration in die OT-Grammatik erfolgt über die Erweiterung der Regel TypeDeclaration in Zeile 32.

Regel beinhaltet alle Typen, die in einer CompilationUnit vorkommen können. Darunter fallen unter anderem Klassen, Interfaces, Enums und Annotation Deklarationen. Listing [5.8\)](#page-52-0) zeigt die für die Einführung von Queryklassen notwendigen Grammatik-Regeln.

#### **Querymethoden**

Der Body einer Queryklasse darf nur Querymethoden enthalten, deren Grammatik-Produktionen folgend beschrieben werden. Eine Querymethode ähnelt einer eingeschränkten Javamethode. Um eine eindeutige Identifizierung schon in der Parserlogik zu ermöglichen, wurde eine eigene Definition für sie entwickelt. Dank des vorangestellten otquery Modifiers ist sie eindeutig als Querymethoden zu erkennen. Der Body der Querymethode darf nur lokale Deklarationen und Queries beinhalten. Diese Elemente sind als GOTQueryBlockStatements zusammen gefasst. Auf diese Statements wird im nächsten Abschnitt [\(5.1.2\)](#page-52-1) näher eingegangen. Um diet-Parsing (siehe [5.3.3\)](#page-73-0) auch für Querymethoden zu ermöglichen, wird eine spezielle Regel GOTQueryNestedMethod eingeführt, um den Parser auf das Überspringen des Inhalts des Methodenbodies vorzubereiten. Die Grammatik Regeln für Querymethoden sind in Listing [5.7](#page-52-2) zu sehen.

```
1 ----
       Querymethod Declaration
 3
4 GOTQueryMethodDeclaration ::= GOTQueryMethodHeader GOTQueryMethodBody
5 / . $pu tCase consumeGOTQueryMethodDeclaration ( ) ; $break . /
6
7 GOTQueryMethodHeader ::= GOTQueryMethodHeaderName GOTFormalParameterListopt
         GOTQueryMethodHeaderRightParen
8 / . $putCase consumeMethodHeader (); $break ./
\circ10 GOTQueryMethodHeaderName ::= GOTQueryModifiersopt otquery Identifier '('
11 / . $pu tCase consumeGOTQueryMethodHeaderName ( ) ; $break . /
12
13 GOTQueryMethodHeaderRightParen ::= ')'
14 / . $putCase consumeMethodHeaderRightParen (); $break ./
15
16 GOTQueryMethodBody ::= GOTQueryNestedMethod GOTQueryMethodOpenBlock
        GOTQueryMethodBlockStatementsopt GOTQueryMethodCloseBlock
17 | / SputCase consumeMethodBody(); $break ./
18
19 GOTQueryNestedMethod ::= $empty
20 / . $putCase consumeNestedMethod (); $break ./
2122 GOTQueryMethodOpenBlock ::= '{'
23
24 GOTQueryMethodCloseBlock ::= '}'
```
Listing 5.7: Das Listing zeigt die Grammatik-Regeln für Querymethoden. Eine Querymethode besteht aus einem Header und einem Body. Ein besonderes Augenmerk liegt auf der Regel GOTQueryNestedMethod in Zeile 16 (19). Sie ermöglicht es dem Parser, für eventuelles diet-Parsing, den Scanner anzuweisen alle Statements im Body zu überspringen.

```
1 \mid -- --2 -- Ouervmethod-Body
3
 4 GOTQueryMethodBlockStatementsopt ::= $empty
 5 / . $putCase consumeEmptyBlockStatementsopt (); $break
 6 GOTQueryMethodBlockStatementsopt −> GOTQueryMethodBlockStatements
 7
 8 GOTQueryMethodBlockStatements −> GOTQueryMethodBlockStatement
9 GOTQueryMethodBlockStatements ::= GOTQueryMethodBlockStatements GOTQueryMethodBlockStatement
10 / . $putCase consumeBlockStatements (); $break .
11
12 GOTQueryMethodBlockStatement -> GOTQueryLocalVariableDeclarationStatement
13 GOTQueryMethodBlockStatement -> GOTQueryExpressionStatement
14
15 GOTQue ry Loc alV a ri a bleDecl a r a ti onS t a temen t ::= GOTQue ry L oc alV a ri a bleDecl a r a ti on ';'
16 / SputCase consumeLocalVariableDeclarationStatement (): Spreak .
17
18 GOTQuery Local Variable Declaration ::= GOTMetaType Push Modifiers GOTMeta Variable Declarators<br>19 / SputCase consume Local Variable Declaration (); $ break ./
    / . $putCase consumeLocalVariableDeclaration (); $break ./
```
Listing 5.8: Das Listing zeigt den Body von Querymethoden. Er enthält lokale Metavariablen Deklarationen und genau einen Query.

#### <span id="page-52-1"></span>**Der Body von Querymethoden**

Der Body von Querymethoden besteht aus einer beliebigen Anzahl von lokalen Metavariablen Definitionen und genau einem Query. Der Querymethoden Body ist für Querymethoden, match und declare Sprachelemente gleich.

```
1 ----
       Queryexpression
 3
 4 GOTQueryExpressionS ta temen t ::= GOTQueryExpression
5 / . $pu tCase consumeGOTQueryExpressionStatement ( ) ; $break . /
 6
    7 GOTQueryExpression −> GOTQueryAndExpression
 8
9 GOTQueryAndExpression −> GOTQueryOrExpression
10 GOTQueryAndExpression ::= GOTQueryAndExpression '&&' GOTQueryOrExpression
11 | / SputCase consumeBinaryExpression (OperatorIds .AND_AND); $break ./
12
13 GOTQueryOrExpression −> GOTQueryNotExpression
14 GOTQueryOrExpression ::= GOTQueryOrExpression '||' GOTQueryNotExpression
    / . $putCase consumeBinaryExpression (OperatorIds .OR_OR) ; $break ./
16
17 GOTQueryNotExpression −> GOTQueryPrimary
18 GOTQueryNotExpression ::= GOTPushNot GOTQueryPrimary
19 | / SputCase consumeUnaryExpression (OperatorIds NOT); $break ./
20
21 GOTPushNot ::= '!'
22 / . $putCase consumePushPosition (); $break ./
2224 GOTQueryPrimary -> BooleanLiteral
25 GOTQueryPrimary −> GOTQueryMethodInvocation
26 GOTQueryPrimary ::= GOTPushLPAREN GOTQueryExpression GOTPushRPAREN<br>27 / SputCase consumePrimaryNoNewArray(): $break /
    / . $putCase consumePrimaryNoNewArray (); $break ./
28
29 GOTPushLPAREN ::= '('
30 | / . $putCase consumeLeftParen (); $break ./
31
32 GOTPushRPAREN ::= ')'
33 / . $putCase consumeRightParen (); $break ./
34
3536 -- Ouerymethod Invocation
37
38 GOTQueryMethodInvocation ::= Name '(' GOTArgumentListopt ')'
    / . $putCase consumeMethodInvocationName (); $break ./
```
Listing 5.9: Das Listing zeigt die Grammatik-Regeln für einen Query. Der Query ist mit einer eingeschränkten Java-Expression zu vergleichen. Er beinhaltet die folgenden Operatoren:  $\&\&\,$ , ||, !. Als Primary sind true, false und der Aufruf von Querymethoden erlaubt.

#### **Queries**

Da eine Java-Expression umfangreicher als ein Query bzw. eine Queryexpression ist, ließe sich ein Query mit Hilfe der Java-Expression abbilden. Daraus würde allerdings folgen, ähnlich der Problematik bei einer Queryklasse, dass im Parser eine zusätzliche Überprüfung vorgenommen werden muss und Expression eingeschränkt werden muss. Es muss geprüft werden, ob die Expression ein gültiger Query ist und nur die zugelassenen Elemente enthält. So darf beispielsweise ein Query im Gegensatz zu einer Java-Expression keinen "?"-Operator enthalten. Um dem aus dem Weg zu gehen wurden Queries (Queryexpressions) von Grund auf neu definiert. Die für Queries notwendigen Grammatik-Regeln werden in Listing [5.9](#page-53-0) gezeigt.

#### **Die match und declare Sprachelemente**

Die match und declare Elemente sind bis auf ihre unterschiedlichen Bezeichner syntaktisch äquivalent. Es wird daher repräsentativ nur auf das match Sprachelement eingegangen. Das match Statement soll optional an den Header eines Teams angehängt werden können. Daher muss der Header um dieses optionale Element erweitert werden. Dafür wird das match Element der

```
1
2 ----
3 \left| \begin{array}{cc} - \end{array} \right| match Integration
4
5 -- {Generic Object Teams: match
6 Cla s sHeade r ::= ClassHeaderName
        ClassHeaderExtendsopt ClassHeaderImplementsopt ClassHeaderPlayedByopt
\begin{array}{c|c|c|c|c} \hline \text{8} & \text{Predicted} & \text{GOTMatchOrDeclare} \\ \hline \text{9} & \text{10} & \text{Marc. Hoffmann} \end{array}Jan Marc Hoffmann}
```
Listing 5.10: Das Listing zeigt eine Erweiterung der TypeDeclaration und damit eines Teams um die match und declare Sprachelemente. Verantwortlich dafür die Regel GOTMatchOrDeclareopt, die das eine oder andere Sprachelement zulässt.

```
1 ClassHeaderName1 ::= Modifiersopt 'class' 'Identifier'<br>2 / SputCase consumeClassHeaderName1(): Spreak /
    / . $putCase consumeClassHeaderName1(); $break ./
3 \left| - \right| {Generic Object Te
4 ClassHeaderName1 ::= M o di fi e r s o p t 'class' 'MetaIdentifier'
5 /. $putCase consumeClassHeaderName1(); $break ./<br>6 ClassHeaderName1 ::= Modifiersopt 'class' 'UnBoundMetaIdentifier'
6 ClassHeaderName1 ::= Modifiersopt 'class'
     / . $putCase consumeClassHeaderName1(); $break ./
    ClassHeaderName1 ::= Modifiersopt 'class' 'BoundMetaIdentifier'
    / . $putCase consumeClassHeaderName1(); $break ./
10 -- Jan Marc Hoffmann
```
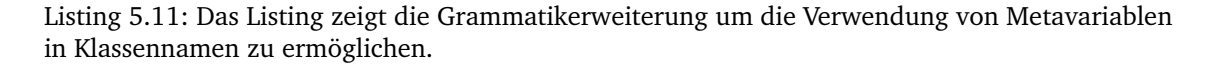

Produktion für einen ClassHeader hinzugefügt. Das match Element ähnelt von der Syntax her einer MethodDeclaration. Es fehlen jedoch Modifier und Rückgabewert. Den Body des match Konstruktes macht der in Abschnitt [5.1.2](#page-52-1) beschriebene Querymethoden Body aus. Analog zu Queryklassen wird die Neudefinition der Verwendung und Einschränkung einer MethodDeclaration vorgezogen. In der Grammatik lässt sich der Einsatz des match Elementes nicht auf ein Team beschränken. Diese Einschränkung muss später im Parser vorgenommen werden. Listing [5.10](#page-54-0) zeigt die Einbindung des match Sprachelementes in den Header eines Teams.

#### **Metavariablen in Klassennamen**

Generic Object Teams soll die Möglichkeit bieten auch für Klassennamen Metavariablen zu verwenden. Da in der OT-Grammatik Klassennamen nicht über SimpleName definiert werden, sondern direkt Identifier verwendet werden, muss die für die Klassennamen zuständige Regel ClassHeaderName1 für Metanamen erweitert werden. In Listing [5.11](#page-54-1) werden die verwendeten Regeln gezeigt. Diese Veränderung wird analog für Methodennamen und damit auch Callin- und Calloutbindungen vorgenommen.

#### **Der per Block**

Der per Block ist ein neues Konstrukt von Generic Object Teams, welches beliebige Elemente innerhalb von Klassenrümpfen und Methodenrümpfen umschließen soll. In Hinblick auf die AST-Realisierung wird hierfür auf grammatikalischer Ebene unterschieden, zwischen der Verwendung in Klassen und Methoden. Diese Unterscheidung ist notwendig, da im [AST](#page-101-1) ein per-Element entweder

als Klasse oder als Block dargestellt werden soll. Wird in der Grammatik diese Unterscheidung schon getroffen, können die entsprechenden Methoden zur AST-Erstellung im Parser über die Makro-Definitionen an den Regeln, direkt aufgerufen werden.

Für die Definition von per Blöcken in der LPG Parsergenerator Grammatik muss eine andere Vorgehensweise als üblich verwendet werden. Analog zu bisherigen Umsetzungen sollte ein per-Element aus einem Header und einem Body bestehen. Den Inhalt des Bodies bilden dann alle Elemente, die ein per Block umschließen kann. Dieser Umstand führt jedoch beim Erzeugen des Parsers aus der Grammatik zu zahlreichen Reduce/Reduce und Shift/Reduce Fehlern. Die Grammatik wird als nicht LALR(1) konform eingestuft. Die Grammatik ist also nicht mehr eindeutig.

Um die Grammatik eindeutig zu gestalten, ohne eine umfassende Änderung bestehender Regeln vorzunehmen, wurde daher eine andere Variante entwickelt. Dafür wird der per Block als einfaches umschließendes Konstrukt gesehen (was er im Prinzip auch ist), dass nur aus einem Anfang und einem Ende besteht. Für den Anfang und das Ende werden jeweils eigene Regeln erstellt. Vor, bzw. nach einem jeden Element, welches innerhalb eines Classbodies oder Methodbodies stehen kann, wird nun die entsprechende Anfang- oder Ende-Regel gesetzt. Glücklicherweise haben alle relevanten Elemente eine gemeinsame übergeordnete Regel, die als Stellvertreter gewählt werden kann.

Listing [5.12](#page-56-0) zeigt die Regeln für einen per-Block, der Elemente innerhalb einer Klasse umschließen soll. Die Integration dieses per-Blocks in bestehende OT-Regeln erfolgt in Zeile 44. Das Element ClassBodyDeclaration beschreibt alle Elemente, die eine Klassen enthalten darf. Folglich ist es sinnvoll die per Start- und Ende-Regeln um dieses Element zu legen.

Die Definition der Regeln für das per Element, welches innerhalb von Methodenrümpfen verwendet werden kann, läuft ähnlich. Das [OT-](#page-101-2)Element, welches alle Elemente, die innerhalb von Methodenrümpfen vorkommen können, heißt BlockStatement. Es bietet daher die Grundlage für die Startund Ende-Regeln. Auf eine Abbildung der zugehörigen Grammatik wird aufgrund ihrer Ähnlichkeit zur Klassen-Variante des per Blocks verzichtet.

#### **Variablen**

In Generic Object Teams sollen zusätzlich zu herkömmlichen Java Variablen-Deklarationen auch Metavariablen-Deklarationen zugelassen werden. Dafür muss die Regel, die für die Variablen-Deklaration zuständig ist, erweitert werden. Die notwendige Erweiterung der Regel Variable DeclaratorId zeigt Listing [5.13.](#page-56-1)

#### <span id="page-55-0"></span>**Grammatikanpassungen für diet-Parsing**

Um *Diet-Parsing* (siehe Abschnitt [5.3.3\)](#page-73-0) für Querymethoden zu ermöglichen, muss eine zusätzliche Regel eingeführt werden, welche direkt vom Startsymbol auf den Inhalt eines Querymethoden Body führt. Eine solche Regel, die einen alternativen Weg zum Startsymbol öffnet, heißt in der OT-Grammatik *Goal*. Goals werden verwendet, um Teil-Parsevorgänge durchzuführen. Im Fall von Diet-Parsing sollen Methodenrümpfe separat geparst werden. Um Mehrdeutigkeiten zwischen den verschiedenen Wegen zum Startsymbol zu vermeiden, ist das erste Symbol einer Goal-Regel immer

```
1 \mid -- --2 \left| -\right| per-Class Definition
 3
 4 GOTPerClassOpen ::= GOTPerClassHeader GOTPerClassBodyStart
 5
 6 GOTPerClassClose ::= GOTPerClassDeclaration
 7
 8 GOTPerClassBodyStart ::= GOTPerClassOpenBlock
 9
10 GOTPerClassBodyEnd ::= GOTPerClassCloseBlock
11
12 GOTPerClassDeclaration ::= GOTPerClassBodvEnd
13 / . $putCase consumeClassDeclaration (): $break ./
\frac{14}{15}15 GOTPerClassHeader ::= GOTPerClassHeaderName GOTPerClassArgumentList GOTPerClassHeaderRightParen<br>16 / SputCase consumeClassHeader(); $break ./
     / . $putCase consumeClassHeader (); $break ./
17
18 GOTPerClassHeaderName ::= 'per' GOTPe rClassHeade rLe f tPa ren
19 / . $putCase consumeGOTPerClassHeaderName (); $break ./
\frac{20}{21}21 GOTPe rClassHeade rLe f tPa ren ::= '('
\frac{22}{23}GOTPerClassHeaderRightParen ::= ')'
24 / . $putCase consumeGOTPerClassHeaderRightParen (); $break ./
25
26 GOTPerClassOpenBlock ::= '{'
27
28 GOTPerClassCloseBlock ::= '}'
29
<sup>30</sup> | GOTPerClassArgumentList ::= GOTPerClassArgument<br><sup>31</sup> | GOTPerClassArgumentList ::= GOTPerClassArgumentList ′,′ GOTPerClassArgument
32 / . $putCase consumeArgumentList (); $break ./
33
    34 GOTPerClassArgument ::= GOTName
35
36
37 \left| -\right| per-Class Integration
38
39 ClassBodyDeclaration → ConstructorDeclaration<br>40 -<sup>-1,1</sup> feature
-1.1 feature
41 | ClassBodyDeclaration ::= Diet NestedMethod CreateInitializer Block
42 / . $putCase consumeClassBodyDeclaration (); $break ./
43 \left| \begin{array}{cc} -2 & \end{array} \right (Generic Object Teams
44 ClassBodyDeclaration ::= GOTPerClassOpen ClassBodyDeclarationsopt GOTPerClassClose
45 \left| - - \text{Jan Marc Hoffmann} \right\rangle
```
Listing 5.12: Das Listing zeigt die Grammatik-Regeln für den per-Block, der innerhalb von Klassenrümpfen verwendet werden kann. Im Gegensatz zu anderen Realisierungen ähnlicher Elemente wird der per-Block mit Hilfe von Start und Ende Elementen gebildet. Dies erfolgt durch die Regeln GOTPerClassOpen und GOTPerClassClose, die um alle Elemente, die innerhalb von Klassenrümpfen auftreten können, gelegt werden müssen.

```
1 | VariableDeclaratorId ::= 'Identifier' Dimsopt
2 |-- {Generic Object Teams<br>3 | VariableDeclaratorId ::= 'MetaIdentifier' Dimsopt<br>4 | VariableDeclaratorId ::= 'UnBoundMetaIdentifier' Dimsopt
5 VariableDeclaratorId ::= 'BoundMetaIdentifier' Dimsopt
6 \left| - - \text{Jan Marc Hoffmann} \right\rangle
```
Listing 5.13: Abgebildet ist die Erweiterung der Grammatikregel, die für die Variablen-Deklaration in Java zuständig ist. Die erweiterte GOT-Variante lässt neben normalen Identifiern auch Metaidentifier zu.

ein Terminal. Der Parser kann dann später das besagte Symbol für dieses Goal auf den Stack legen und die Parserlogik dahingehend beeinflussen, das Goal abzuarbeiten.

Für Querymethoden wird ein neues Goal angelegt, welches mit dem Terminal "..." beginnt und auf die Regel zum Parsen von Querymethoden Bodies (siehe [5.1.2\)](#page-52-1) führt. Die Grammatik-Regel für das Goal wird in Listing [5.14](#page-57-0) gezeigt.

<span id="page-57-0"></span><sup>1</sup> Goal **::=** '...' GOTQueryMethodBlockStatementsopt

Listing 5.14: Das Listing zeigt ein zusätzliches Goal zum Diet-Parsing von Querymethoden. Der Parser kann dieses Goal verwenden um Methodenrümpfe zu parsen.

### **5.1.3 Zusätzliche Constraints**

Leider lassen sich nicht alle syntaktischen und semantischen Anforderungen (Constraints) in der Grammatik abbilden. Diese, bisher nicht abgedeckten Constraints, werden im Folgenden beschrieben.

- 1. match und declare sind nur innerhalb von Teams erlaubt.
- 2. per-Blöcke dürfen nicht ohne umschließendes match oder declare existieren.
- 3. Jede Metavariable muss von einem per-Block umschlossen sein.
- 4. Metavariablen dürfen nur in Teams mit match oder declare Element verwendet werden.
- 5. Ein Queryimport darf nur für Queryklassen verwendet werden.

## **5.2 Scanner**

Der Scanner, oder auch Lexer genannt ist für die Erkennung der Mikrosyntax von OT zuständig. Die Mikrosyntax beschreibt die Syntax der einzelnen Wörter der Sprache. Der Scanner liest die einzelnen Zeichen der Eingabe und bildet daraus Wörter. Kann eine Zeichenfolge nicht als Wort der Sprache erkannt werden, meldet er einen Fehler. Der [OT](#page-101-2) Scanner ist von Hand geschrieben und erkennt alle Wörter der Sprachen [OT](#page-101-2) und Java. Dabei wird ein Wort / Terminal in Verbindung mit einer Terminal ID gebracht. Diese ID dient dem Parser als Grundlage, um die Syntax der Wörter zueinander, die Makrosyntax der Sprache zu erkennen. Für Generic Object Teams muss der Scanner erweitert werden, um Wörter von [GOT](#page-101-0) zu erkennen und Terminal IDs (TerminalTokens) zuzuweisen. Im Unterschied zu anderen Variationen von Scannern, liest der [OT](#page-101-2) Scanner nicht eine gesamte CompilationUnit ein und erstellt daraus einen Tokenstrom, sondern wird vom Parser gesteuert und liest Token (Wort) für Token, nach Bedarf ein. Die dabei zentral verwendete Methode, ist die getNextToken Methode, welche das nächste Token an der aktuellen Position des Scanner zurück gibt.

Der Scanner kommt sowohl bei der Erstellung der Typhierarchie (Phase 1.1), als auch beim Resolving von Statements in Methodenrümpfen (Phase 2.1) zum Einsatz. Nähere Details zum Compilierungsprozess zeigt Abbildung [5.1.](#page-46-0) Da der Scanner eng verzahnt mit dem Parser ist und nicht als eigene Phase betrachtet werden kann, wird er im Folgenden Abschnitt [5.3](#page-58-0) parallel zum Parser erläutert. Dabei wird auch auf die notwendigen Adaptionen für [GOT](#page-101-0) eingegangen.

# <span id="page-58-0"></span>**5.3 Parser**

Der Parser ist im Compilierungsprozess (siehe Abbildung [5.1\)](#page-46-0) für die Umwandlung von Quellcode in einen AST zuständig ist. Da der Generic Object Teams Parser als Erweiterung des [OT](#page-101-2) Parsers realisiert werden soll, ist es notwendig den Aufbau und die Funktionsweise des OT Parsers näher zu untersuchen.

Der Object Teams Parser ist ein LALR(1) Shift-Reduce Parser. LALR(1) bedeutet, dass der Parser die Eingabe von links nach rechts liest und Rechtsableitungen bildet. Das heißt, dass Ableitungen vom speziellen zum allgemeineren Element gebildet werden. Dabei wird immer *ein* Token im Voraus gelesen, um die nächste Regel zu bestimmen.

Shift-Reduce Parser funktionieren mit vier verschiedenen Aktionen (Shift, Reduce, Accept, Error) und einem Stack. Dabei wird der Tokenstrom von links nach rechts eingelesen, aber die Produktionen von rechts nach links angewendet. Es wird vom Speziellen zum Allgemeinen vereinfacht. Bei der Shift Aktion wird ein Token eingelesen und auf den Stack gelegt. Reduce wiederum versucht in der Menge der Produktionen eine Regel zu finden, deren rechte Seite mit den Tokens / Non-Terminals auf dem Stack übereinstimmt. Wird eine solche Regel gefunden, wird die linke Seite auf den Stack gelegt und die rechte Seite vom Stack entfernt. Accept beschreibt den Endzustand des Parsers. Es wurde das Startsymbol gelesen. Error beschreibt den Fehlerzustand des Parsers. Es wurde eine Tokensequenz gelesen, die sich nicht mit der zugrunde liegenden Grammatik bilden lässt.

Der Parsierungsprozess lässt sich mit folgendem Algorithmus beschreiben.

- 1. Verschiebe ein Token vom Eingabestrom auf den Stack.
- 2. Reduziere die obersten Elemente auf dem Stack so lange, bis die obersten Elemente auf dem Stack nicht mehr der rechten Seite einer Grammatikregel entsprechen.
- 3. Es sind noch weitere Token im Eingabestrom vorhanden. Fange wieder bei Schritt 1 an.
- 4. Es sind keine Token mehr im Eingabestrom vorhanden. Ende.

Das Grundgerüst dieses Algorithmus ist einfach. Jedoch ist die zugrunde liegende Grammatik oft sehr komplex. Die Problematik liegt in der Umsetzung dieser Grammatik in eine von der Maschine verwendbare Form. Für LALR(1) Grammatiken bietet es sich an, die Logik und somit alle Produktionsregeln in einem deterministischen, endlichen Automat zu kodieren. Dafür werden Gotound Aktionstabellen erstellt, die die Zustandsübergänge und Stacktransformationen des Parsers beschreiben. In diesen Tabellen wird festgehalten, welcher Zustand dem Aktuellen folgt und ob eine der Aktionen Shift, Reduce, Accept und Error ausgeführt werden soll.

Aufgrund der Größe dieser Tabellen, schon bei kleineren Grammatiken, bietet es sich an, um den Aufwand und die Anzahl der Fehler möglichst gering zu halten, einen Parsergenerator zu verwenden. Solch ein Parsergenerator erzeugt aus einer LALR([1](#page-59-0))<sup>1</sup> Grammatik die notwendigen Tabellen. Außerdem stellt er optional die notwendige Logik zur Verwendung der Tabellen in einer Programmiersprache zur Verfügung. Oftmals ist diese Logik für mehrere Programmiersprachen generierbar. Manche Generatoren erzeugen zusätzlich einen Scanner.

## <span id="page-59-1"></span>**5.3.1 LPG Parser**

Das [OTDT](#page-101-7) verwendet den LALR Parser Generator [\(LPG\)](#page-101-8) Parsergenerator, um die Logik des Parsers zu generieren. Im folgenden Abschnitt sollen daher die Funktionsweise und Eigenheiten des LPG Parsergenerators beschrieben werden.

Der [LPG](#page-101-8) Parser, ehemals JikesPG, ist ein Parsergenerator, welcher aus einer LALR(1) Grammatik, Action- und Gototabellen erzeugt. Außerdem erstellt er für die Verwendung der Tabellen die notwendige Logik in Form von Stubs für Java.

#### **Generierung und Generat**

Nachdem man eine LALR(1) konforme Grammatik in der von [LPG](#page-101-8) lesbaren Syntax erstellt hat, ruft man den Parsergenerator mit der Grammatik als Argument auf. Nach kurzer Rechenzeit gibt der Generator eine Vielzahl von Informationen im Terminal aus. Die davon wichtigsten Informationen lassen sich auf folgende Abschnitte zusammenfassen.

- 1. \*\*\* The following Terminals are useless:
- 2. \*\*\* The following Non-Terminals are useless:
- 3. This grammar is LALR(1).

Die beiden Meldungen 1 und 2, sind selbsterklärend. Es existieren (Non)-Terminals, die nicht vom Startsymbol erreichbar sind. Diese können aus der Grammatik entfernt werden.

Der wichtigste Abschnitt ist hierbei der letzte Satz. Sofern er besagt, dass die Grammatik LALR(1) konform ist, war die Generierung erfolgreich. Ist sie das nicht, befindet sich ein semantischer Fehler in der Grammatik. Es wird zwar dennoch ein Generat erzeugt, die spätere Verwendung kann jedoch zu unvorhersehbaren Problemen führen. Eine der häufigsten Ursachen hierfür ist das Vorhandensein von zwei Produktionen, die den gleichen Pfad zum Startsymbol besitzen. Wir erinnern uns an die Vorgehensweise des Parsers aus Abschnitt [5.3.](#page-58-0) Der Parser liest von links nach rechts, produziert aber von rechts nach links. Findet er ein Token, welches über zwei verschiedene Wege bis zum Startsymbol reduziert werden kann, ist ein undefinierter Zustand erreicht. Der generierte Parser mag oberflächlich funktionieren, aber der Entwickler wird sich wundern, warum ein bestimmter Zustand niemals erreicht wird. Zur näheren Bestimmung des Fehlers wird eine Regelnummer angegeben,

<span id="page-59-0"></span><sup>&</sup>lt;sup>1</sup>LALR Parser sind auf Performance optimierte LR Parser. Es werden Zustände mit gleichen Followmengen zusammengeführt. Dadurch wird eine geringere Tabellengröße erreicht, welche in schnellerem Parsen resultiert.

die man im ausführlichen Log grammatik.l nachschlagen kann. Der Name *grammatik* steht hier für den Dateinamen der übergebenen Grammatik (siehe [Eclipse Foundation](#page-99-0) [\(2011b\)](#page-99-0)).

Das fertige Generat des [LPG](#page-101-8) Parsergenerators besteht aus 7 Dateien.

- grammatik.l Die ausführliche Logdatei der Generierung. Sie beinhaltet detaillierte Informationen über die Erzeugung der Tabellen.
- javasym.java Ein Interface mit allen im Parser verwendeten Tokens.
- javadef.java Ein Interface mit Parser Konstanten, wie z. B. Anzahl der Terminals, Startzustand, Errorsymbol und Endzustand.
- JavaAction.java Stub für die Verbindung von generiertem und nicht-generierten Code. Hier werden die consume-Methoden aufgerufen, die für die Erstellung von AST-Knoten verantwortlich sind (siehe Abschnitt [5.3.1.](#page-60-0)
- javahdr.java Bezeichner für die Produktionsregeln.
- javadcl.java Action- und Gototabellen in Arrays kodiert.
- javaprs. java Stub für die Verwendung der Action und Gototabellen des [LPG](#page-101-8) Parsers.

#### <span id="page-60-1"></span>**Integration in das Eclipse JDT**

Die mit dem Generator erstellten 7 Dateien müssen in das [JDT](#page-101-6) (OTDT) integriert werden. Der Kern des Parsers befindet sich im org.eclipse.jdt.internal.compiler.parser Package. Die generierten Dateien müssen, bevor sie im [OT](#page-101-2) Parser verwendet werden können, umgewandelt werden. Dafür ist die Methode Parser.buildFilesFromLPG zuständig, die aus der javahdr. java und der javadcl. java binäre Dateien mit den Werten der darin enthaltenen Arrays erzeugt. Diese Dateien heißen parser[1-24].rsc und readableNames.properties. Beim Start von Eclipse werden die Dateien gelesen und in entsprechende Arrays in der Parser Klasse geladen.

Das in der javasym. java enthaltene Interface mit Terminal Tokens Konstanten wird 1:1 in das Interface TerminalTokens übernommen. Das Interface javadef.java mit Parser Konstanten wird in das Interface ParserBasicInformation übernommen. Die in der JavaAction.java enthaltene void consumeRule(int act) Methode wird in die Parser Klasse eingefügt.

#### <span id="page-60-0"></span>**Funktionsweise des [OT](#page-101-2) Parsers**

Die Funktionsweise des OT Parser soll im folgenden Abschnitt dargestellt werden. Dabei wird auf die wichtigsten Details eingegangen, die für die Entwicklung des GOTDT relevant sind.

Der Kern des Parsers befindet sich in der org.eclipse.jdt.internal.compiler.parser. Parser Klasse. Die darin befindliche void parse() Methode ist die Hauptschleife des Parsers. Der in der Methode enthaltene Algorithmus, lässt sich wie folgt, grob beschreiben:

1. Lese ein Token vom Scanner. (int scanner.getNextToken())

- 2. Schreibe das Token auf den Stack.
- 3. Prüfe ob die oberen Elemente des Stacks reduziert werden können. Wenn ja, reduziere und rufe die void consumeRule(int act) Methode auf. Wenn nein, gehe zu Schritt 1.
- 4. Wenn ein Fehler aufgetreten ist, starte den Diagnose Parser. Wenn der Ende-Zustand erreicht wurde, beende.

Um folgende Designentscheidungen nachvollziehen zu können, muss hier allerdings noch etwas tiefer ins Detail vorgegangen werden.

Da der [LPG](#page-101-8) Parsergenerator keinen Scanner erzeugt, ist die Klasse Scanner von Hand geschrieben worden. Der Scanner liest den Eingabestrom und erzeugt aus gelesenen Wörtern Token. Die Id eines erkannten Tokens wird an den Parser zurück geliefert. Neben der Id, wird auch die aktuelle Position und die Startposition des aktuellen Tokens gespeichert, damit der Parser Position und Wert des aktuellen Tokens auslesen kann. Im Beispiel eines Identifier kann der Parser mit Hilfe von dieser Position den Wert des Identifier auf einen speziellen Identifierstack schreiben. Der Scanner liest immer ein Token auf Anfrage des Parsers ein. Alle verfügbaren Token und deren Ids sind in dem vom Parser und Scanner implementierten Interface TerminalTokens definiert.

Die Überprüfung in Schritt 3, ob die aktuellen Elemente auf dem Stack reduziert werden können, erfolgt mit Hilfe von zwei statischen Methoden static int tAction(int state, int sym) und static int ntAction(int state, int sym). Hierbei wird die Id des aktuell eingelesenen Terminals (Tokens), oder im zweiten Fall die Id des auf dem Stack befindlichen Non-Terminals, zusammen mit dem aktuellen Zustand an die entsprechende Methode übergeben. Das Ergebnis ist der neue Zustand. Abhängig von diesem Zustand kann die Prozedur dann wiederholt, oder in den Error oder Accept Zustand übergegangen werden.

Die Entscheidung, ob die eingelesene Zeichenkette mit der Grammatik abbildbar ist, wird vom generierten Parser Automaten übernommen. Der Kern dieses Automaten sind große Tabellen mit Zustandsübergängen und Token Ids. Als Beispiel wird das Token mit der Id 10 eingelesen und zusammen mit dem aktuellen Zustand 100 an die tAction Methode übergeben. Als Ergebnis liefert diese Methode dann je nach Grammatik den neuen Zustand 101, oder 10000 für Accept, oder 20000 für Error.

Dank der Verwendung eines solchen Automaten, der mit einfachen Operationen auf Integer Werten arbeiten kann, sind Parsing Entscheidungen sehr performant zu treffen. Der Nachteil dieses Systems ist allerdings die nahezu unmögliche Manipulation des Automaten. Denn nur der Parsergenerator kennt die Verknüpfung von Zuständen, Terminals und Produktionen der Grammatik. Veränderungen der Logik oder Erkennung von speziellen Zuständen, ohne eine neue Generierung der Logik Tabellen kann also bestenfalls mit empirischen Versuchen anhand von bekannten syntaktischen Mustern vorgenommen werden. Dieser Nachteil der Veränderung prägt, wie in Abschnitt [5.3.2](#page-63-0) beschrieben, die Entscheidung über die gewählte Technik der Adaption des [OTDT](#page-101-7) Parsers für GOT.

Sofern die Logik des Parsers entschieden hat, dass eine ReduceAktion ausgeführt werden soll, wird die Methode consumeRule(int act) aufgerufen. In dieser Methode befindet sich ein an die tausend Fälle großes Switch Statement, welches die Nummern der Produktionsregeln, die intern verwendet werden, auf Methoden abbildet. Diese Funktion wurde aus der Grammatik generiert. Jede Regel wird einer Methode mit dem Präfix consume zugeordnet. Die consume Methoden sind von Hand implementiert. Die consumeRule(int act) Methode bildet also die Schnittstelle zwischen generiertem und nicht generiertem Parser. In den consume Methoden wird der [AST](#page-101-1) aufgebaut.

Exemplarisch soll in folgendem Beispiel erläutert werden, wie die unten stehende Methode durch den Parser geparst wird. Der Ablauf der Parsierung ist leicht vereinfacht. Es werden nicht alle Reduce Operationen aufgelistet.

```
public void method () {
2 }
```
- 1. Shift public auf den Stack
- 2. Shift void auf den Stack
- 3. Shift Identifier auf den Stack
- 4. Shift '(' auf den Stack
- 5. Shift ')' auf den Stack
- 6. Reduce consumeMethodHeaderName
- 7. Reduce consumeFormalParameterListopt
- 8. Shift '{'
- 9. Reduce consumeMethodHeaderRightParen
- 10. Reduce consumeMethodHeader
- 11. Shift '}'
- 12. Reduce consumeBlockStatementsopt
- 13. Reduce consumeMethodBody
- 14. Reduce consumeMethodDeclaration

An diesem Beispiel kann man gut erkennen, wie der Parser den [AST](#page-101-1) vom speziellen ins allgemeine Element aufbaut.

#### **Besonderheiten des [OT](#page-101-2) Parsers**

Eine Besonderheit des [OT](#page-101-2) Parser ist seine Fähigkeit, neben kompletten Quelldateien auch einzelne Bereiche zu parsen. Mit Hilfe von dieser Möglichkeit ermöglicht der Parser eine Parsierung einer kompletten CompilationUnit ohne, die darin befindlichen Methodenrümpfe zu parsen. In einem späteren Schritt werden dann, bei Bedarf, die Methodenrümpfe geparst. Diese spezielle Behandlung von Methodenrümpfen wird im [OT](#page-101-2) Parser *diet-Parsing* genannt. Ziel von diet-Parsing ist eine schnellere Parsierung, da ein Großteil einer Java Datei aus Statements besteht, die damit übersprungen werden können. Der aus dem diet-Parsing entstehende [AST](#page-101-1) ohne Statements kann z. B. für die Outline verwendet werden, die nicht auf Informationen innerhalb von Methodenrümpfen angewiesen ist. Neben dem separaten Parsen von Methodenrümpfen sind noch weitere Teil-Parsierungsvorgänge möglich. Die Grundlage für diese Funktionalität muss in der Grammatik des Parsers in Form von Goals geschaffen werden (siehe Abschnitt [5.1.2\)](#page-55-0).

## <span id="page-63-0"></span>**5.3.2 Adaption für Generic Object Teams**

Die Adaption des OT Parsers kann über verschiedene Varianten vollzogen werden. Ein Ziel dieser Arbeit ist es die Adaption, wenn möglich, mit *OT-Equinox* durchzuführen. Im Folgenden werden die vier möglichen Varianten den OT/J Parser für Generic Object Teams zu erweitern, erläutert und gegeneinander abgewogen.

Zum besseren Verständnis der folgenden Varianten soll hier nochmal auf die Funktionsweise des OT/J Parsers hingewiesen werden. Die Logik des Parsers wird durch einen Parsergenerator erzeugt. Sie ist als Automat realisiert und arbeitet mit numerischen Zuständen und Ids. Die generierten Zustandstabellen müssen beim Start des Parsers aus Resourcendateien in Arrays eingelesen werden. Token und spezielle Zustände werden als *finale*, statische, numerische Konstanten in den beiden Interfaces TerminalTokens und BasicParserInformation generiert. Bei der Veränderung der Grammatik mit anschließender Re-Generierung, ändern sich die Ids dieser Konstanten (siehe Abschnitt [5.3.1\)](#page-59-1).

#### **Variante 1: Adaption durch Manipulation der Kommunikation zwischen Scanner und Parser**

In dieser Variante wird der Umstand verwendet, dass alle Informationen, die der Parser über den Quelltext bekommt, zuerst durch den Scanner gehen. Die Idee ist daher den Scanner zu adaptieren, um neue, bisher unbekannte Elemente einzulesen. Da der Parser diese Elemente allerdings nicht kennt und mit ihnen nichts anfangen kann, sofern sie nicht in der OT Grammatik vorhanden sind, muss man sich einem Trick behelfen. Dieser Trick besteht darin die neuen, durch den Scanner gelesenen Elemente, in bestehenden Tokens zu verpacken. Die so verpackten Elemente werden dann im Parser entpackt und gesondert behandelt. Die vom Scanner gesammelten Informationen kann der Parser dann verwenden, um den AST entsprechend anzupassen.

Die Adaption des Scanners kann mit der in Listing [5.15](#page-64-0) gezeigten Rolle erreicht werden. Dabei wird von der aktuellen Position des Scanners an geprüft, ob die folgende Zeichenkette ein für [GOT](#page-101-0) interessantes Token ist. Wenn dies der Fall ist, wird der Parseradapter aktiviert (siehe [5.16\)](#page-64-1) und die durch den Scanner festgestellten Informationen wie Position und Wert übergeben. Dem OT Parser wird danach ein leeres Token in Form des TokenNamenull Tokens weitergeleitet. Dieses Token ist für den Parser im Body einer Klasse oder Methode ein neutrales Element, bei dem der [AST](#page-101-1) nicht verändert wird. Der Parseradapter wartet auf das TokenNamenull Token und manipuliert mit Hilfe der dem Adapter übergebenen Informationen den AST. Eine detailliertere Auseinandersetzung mit dieser Art von Parseradaption bietet das Object Teams Blog von Stephan Herrmann (siehe [Stephan Herrmann](#page-100-2) [\(2010a\)](#page-100-2) und [Stephan Herrmann](#page-100-3) [\(2010b\)](#page-100-3)).

```
\frac{1}{1} public team class ScannerAdaptor {
2 protected class GOTScanner playedBy Scanner {
3 // intercept execution of getNextToken
4 int getNextToken () <− replace int getNextToken ();
5
6 callin int getNextToken () throws InvalidInputException {
7 // activate ParserAdaptor and feed it with the informations we got
8 new ParserAdaptor(token, start -2, end+1). activate ();
9 // pretend we read nothing important
10 return TerminalTokens. TokenNamenull;
11 }
12 \mid \}13 }
```
Listing 5.15: Das Listing zeigt ein Team für die Adaption des [OT](#page-101-2) Scanners für GOT. Hierbei wird mit Hilfe eines Callins jeglicher Aufruf der Methode getNextToken abgefangen. Das aktuelle Token wird in der Callin-Methode gelesen. Daraufhin wird ein weiterer Aspekt aktiviert, der als Argumente Positionen und Wert des aktuellen Tokens übergeben bekommt. Dieser ParserAdaptor Aspekt hat zur Aufgabe die ihm übergebenen Informationen auszuwerten und den [AST](#page-101-1) entsprechend anzupassen. Der Rückgabewert des Callins wird das neutrale TokenNamenull, um dem aufrufenden Parser vorzugaukeln, dass das aktuelle Token nicht von Bedeutung ist.

```
1 public team class ParserAdaptor {
\Box public ParserAdaptor(int token, int start, int end) {}
3
4 protected class GOTParser playedBy Parser {
5 // intercept execution of consumeToken
6 vo id consumeToken ( i n t type ) <− rep lace vo id consumeToken ( i n t type ) ;
7
\vert 8 callin void consumeToken (int type) {
9 i f ( type == TerminalTokens . TokenNamenull ) {
10 // adjust \operatorname{Jac}\{\text{AST}\}11 return;
\begin{array}{c} \text{12} \\ \text{12} \end{array}13 base . consumeToken ( type ) ;
14 }
\begin{array}{c|c} 15 & \end{array}16 }
```
Listing 5.16: Das Listing zeigt ein Team, welches den Parser adaptiert und vom Scanner aufgerufen wird, sofern im Scanner ein interessantes Sprachelement gelesen wurde. Dieses Team hat zur Aufgabe den [AST](#page-101-1) entsprechend der vom Scanner Team gesammelten Informationen anzupassen. Hierfür wird mit Hilfe eine Callins die Ausführung der consumeToken Methode abgefangen und im Falle eines gelesenen Tokennamenull Tokens, die Information aus dem Scanner Team verwendet, um den [AST](#page-101-1) anzupassen.

Für bestimmte Adaptionen im kleineren Rahmen ist diese Variante sinnvoll. Unter diese Adaptionen fällt das Hinzufügen von eingebetteten Sprachen, bei denen ein Start und ein Ende erkannt werden kann. Diese Sprachen können dann geparst und in OT/J AST kompatible Elemente umgewandelt und dem [AST](#page-101-1) hinzugefügt werden. Außerdem ist natürlich das Umbenennen von Tokens möglich. Ein Beispiel für eine Umbenennung wäre es natürliche Zahlen bis 10 auch in textueller Form zuzulassen (eins, zwei, drei, . . . ).

Wird die Komplexität der eingebetteten Sprache zu groß, bietet sich die Verwendung eines zusätzlichen Parsergenerators an, um die Makrosyntax der Eingabe zu prüfen (siehe [5.3.2\)](#page-65-0).

Für die Realisierung des GOT Parsers ist diese Variante nur bedingt sinnvoll. Das Erweitern der Grammatik des Parsers um zusätzliche Tokens lässt sich zwar gut umsetzen, aber Verändern und Ersetzen von bestehenden Elementen der Grammatik ist nur zufriedenstellend möglich, sofern man alle Vorkommen unabhängig von deren syntaktischer Position in der Grammatik ersetzen will. Denn sobald man ein Element nur an bestimmten Stellen ersetzen möchte, benötigt man einen Einblick in die Logik des Parsers. Da die Makrosyntax Überprüfung des Parsers wie in Abschnitt [5.3.1](#page-60-1) beschrieben, durch den Parser Automaten vollzogen wird, gestaltet sich eine Manipulation der Logik als schwierig.

#### <span id="page-65-0"></span>**Variante 2: Adaption mit Hilfe eines zusätzlichen Parsergenerators**

In dieser Variante wird ein zusätzlicher Parser verwendet, um die Syntax von Generic Object Teams Sprachelementen zu erkennen. Hierbei wird versucht den bestehenden OT Parser zwar beizubehalten, aber beim Auftreten von [GOT](#page-101-0) Elementen einen zweiten, externen Parser einzuschalten.

Um dies zu ermöglichen, wird ein ParserAdapter Team erstellt, dass die Parser.parse() Methode des OT Parsers mit Hilfe eines replace Callins adaptiert. Da der bestehende Parser nur erweitert werden soll und nicht komplett ersetzt werden soll, wird der Quellcode der Basismethode in die Callin Methode kopiert. Innerhalb dieser Kopie werden dann alle Stellen angepasst an denen ein Token vom Scanner eingelesen wird. Sofern es sich bei einem gelesenen Token um ein [GOT](#page-101-0) spezifisches Token handelt, wird davon ausgegangen, dass die folgenden Tokens zu einem [GOT](#page-101-0) Sprachelement gehören. Der [GOT](#page-101-0) Parser wird ab diesem Punkt aktiviert. Er parsiert den folgenden Quelltext, sofern er für ihn erkennbare GOT Elemente enthält. Diese Elemente werden dann in den bestehenden [OT](#page-101-2) [AST](#page-101-1) und den GOT [AST](#page-101-1) eingepflegt. Nach dem Einsatz des [GOT](#page-101-0) Parsers wird der OT Parser wie gewohnt bis zum nächsten Einsatz des [GOT](#page-101-0) Parsers ausgeführt.

Bei dem externen Parser handelt es sich um einen, mit Hilfe von ANTLR, generierten Parser. ANTLR ist ein Parsergenerator, der mit einem ausgereiften Tooling ausgestattet ist. Dieses ermöglicht das Generieren eines Scanners, Parsers und das Debuggen und Visualisieren eines ASTs. Der mit Hilfe von ANTLR erzeugte [AST](#page-101-1) muss am Ende des Parse-Vorgangs in einen [OTDT](#page-101-7) kompatiblen AST umgewandelt werden. Dies erfolgt in dem der komplette [AST](#page-101-1) abgelaufen wird und für jeden ANTLR Knoten ein passender OTDT Knoten erzeugt wird.

Der Vorzug dieser Variante ist der Zugriff auf das Tooling des ANTLR Parsergenerators. Somit können leicht Scanner, Parser und [AST](#page-101-1) für [GOT](#page-101-0) Elemente erzeugt werden. Außerdem kann mit Hilfe des Tooling, schnell und effektiv eine Grammatik für [GOT](#page-101-0) Sprachelemente erstellt werden.

Nachteil dieser Variante ist die ungenügende Kenntnis über den aktuellen Zustand des [OT](#page-101-2) Parsers. Um den Zusatz-Parser zu aktivieren, muss sichergestellt sein, dass sich im nachfolgenden Sourcecode ein [GOT](#page-101-0) Sprachelement befindet. Weitergehend muss geprüft werden, ob dieses Element im aktuellen Kontext verwendet werden darf. Diese Überprüfungen sind jedoch nahezu unmöglich durchzuführen, da der [OT](#page-101-2) Parser bekanntlich alle Zustände in numerische Ids kodiert, die sich bei jeder kleinen Veränderung der Grammatik grundlegend verändern. Somit kann keine genaue, zuverlässige Makrosyntax Überprüfung für die Einbettung der GOT Elemente verwendet werden.

Ein weiteres Problem ist die Aufteilung der Grammatik Definition in mehrere Dateien und Formate. Die gesamte GOT Grammatik würde aus einer [OT](#page-101-2) Grammatik im [LPG](#page-101-8) Format mit einer zusätzlichen [GOT](#page-101-0) Erweiterung im ANTLR Format bestehen. Da die [GOT](#page-101-0) Grammatik stark verkettet mit der [OT](#page-101-2) Grammatik ist, würde diese Trennung die Lesbarkeit und das Verständnis der Grammatik einschränken.

Variante 2 entspricht einer erweiterten Variante 1. Der Hauptunterschied besteht in der Parser gestützten Erkennung von eingebetteten Sprachelementen. Ähnlich wie Variante 1 leidet sie unter den gleichen Unzulänglichkeiten. Sie ist eher für eingebettete Sprachen geeignet, die durch ein Anfang- und Ende-Token ausgezeichnet werden können.

#### **Variante 3: Adaption durch Erweiterung der LPG Grammatik**

Die in den vorherigen Varianten ausstehenden Problemstellungen sollen in dieser Variante gelöst werden. Die [OT](#page-101-2) Grammatik des [LPG](#page-101-8) Parsers soll direkt um Generic Object Teams Elemente erweitert werden. Das Ergebnis wäre eine übersichtliche, an einer Stelle definierte, [GOT](#page-101-0) Grammatik.

Dafür wird die [OT](#page-101-2) Grammatik um die in Kapitel [5.1](#page-46-1) beschriebenen Ergänzungen erweitert. Diese Veränderungen finden in der [OT](#page-101-2) Grammatik Definition des [OT](#page-101-2) Parsers statt. Mit Hilfe der veränderten [OT](#page-101-2) Parser Grammatik wird ein neuer Parser generiert. Die daraus entstehenden Resourcen-Dateien müssen im nächsten Schritt in den [OT](#page-101-2) Parser integriert werden. Mit Hilfe von OT Equinox wird dabei ein Adapter erstellt, der die für [GOT](#page-101-0) veränderten Resourcen Dateien einliest und beim Parsen einer GOT/J Datei die Goto- und Actiontabellen des original OT/J Parsers durch die neu generierten des GOT/J Parsers ersetzt.

Zu Problemen kommt es erst im nächsten Schritt. Es müssen neben den beiden Tabellen auch die beiden Interfaces mit statischen Konstanten ausgetauscht werden. Also TerminalTokens und BasicParserInformation. Da diese Interfaces statische, final Konstanten beinhalten, die vom Java Compiler *Inline* kompiliert werden, ist eine Adaption durch Object Teams oder Aspect/J unmöglich.

Wenn der Zugriff auf ein Feld oder eine Methode nicht durch einen Aspekt abgefangen werden kann, bleibt nur eine Möglichkeit. Es müssen alle Methoden, die die besagten Felder verwenden, adaptiert und die Zugriffe darin auf andere Felder umgeleitet werden. In Object Teams bedeutet dies alle Klassen, deren Methoden die besagten Konstanten verwenden, mit einer Rolle zu adaptieren. Alle in den Klassen befindlichen Methoden, die die Konstanten verwenden, müssen mit einem replace Callin kopiert und verändert werden.

Im Falle des TerminalTokens Interfaces lässt sich dieses Vorgehen umgehen. Der Parsergenerator hat zwar die Ids der einzelnen Konstanten geändert, allerdings nicht ihre Namen. Wichtig ist für die meisten Aufrufer lediglich das die gleiche Token Konstante immer die gleiche Id hat. Welche Id ist in der Regel egal. Es sind nur solche Stellen problematisch, an denen das Token nicht über die Konstante im Interface, sondern direkt über den Wert / Id verwendet wird. Die einzigen Stellen die direkt die Werte der Konstanten verwenden sind die beiden Methoden Parser.tAction und Parser.ntAction. Denn nur dort kommen alte TerminalToken Ids mit neuen Actiontabellen zusammen. Denn Actiontabellen beinhalten in ihren Zustandsübergängen die Werte der TokenIds. Ein Mapping an dieser Stelle von alten zu neuen Ids würde die Problematik der im Interface TerminalTokens definierten Konstanten lösen.

Leider ist dieses Verfahren nicht auf die Konstanten in dem Interface BasicParserInformation anwendbar. Für diese Konstanten muss eine Ersetzung von mehr als 20 Methoden vorgenommen werden, welche mehr als 2000 Zeilen kopierten Code ausmachen.

Diese Quellcode Kopien sind der klare Nachteil dieser Variante.

#### **Variante 4: Ersetzung des Core Plugins**

Alternativ zu der reinen [OT](#page-101-2) Equinox Implementierung in Variante 3 ist es möglich das gesamte org.eclipse.jdt.core Plugin zu kopieren, um die problematischen Interfaces Terminal Tokens und BasicParserInformation austauschen zu können. Außerdem können dann die Resourcendateien direkt ersetzt werden. An allen anderen Stellen wird weiterhin [OT](#page-101-2) Equinox verwendet, um die Logik des [GOT](#page-101-0) Parsers in einem extra Plugin zu bündeln. Bei dieser Variante spart man sich die Adaption der 20+ Methoden, die die alten Ids des BasicParserInformation Interfaces verwenden.

Der Austausch eines Eclipse Plugins auf diese Weise ist jedoch unüblich und mit weiteren Einschränkungen verbunden. So ist der Entwicklungszyklus des GOT org.eclipse.jdt.core Plugins im [GOTDT](#page-101-5) stets an die zugehörige [OT](#page-101-2) Variante gebunden. Eine neue Version des [OT](#page-101-2) org. eclipse.jdt.core Plugins erfordert eine neue [GOT](#page-101-0) Version des Plugins. Außerdem können die üblichen Plugin Lademechanismen (Dropins, Updatesite) nur mit Hilfe von zusätzlichen Hacks verwendet werden. Zusätzlich muss der adaptierte Parser zu jeder Zeit aktiv sein, da der Basisparser keine Kenntnis von den neuen Token Ids hat.

#### **Varianten 1-4: Auswertung**

Alle vorgestellten Varianten haben ihr Einsatzgebiet. So ist Variante 1 sehr gut zu verwenden für einfache, eingebettete Sprachen und Variante 2 für komplexe eingebettete Sprachen. Für Generic Object Teams allerdings eignen sich die letzten beiden Varianten besser. Ideal, da das org.eclipse.jdt.core Plugin nicht verändert werden muss, scheint Variante 3. Man muss sich allerdings Fragen ob der Vorteil, dass man mit Hilfe von OT/Equinox das Kopieren des Plugins sparen kann, wirklich ein Vorteil ist, wenn dafür der Code von Dutzenden Methoden kopiert werden muss. In Variante 4 wird zwar das ganze Plugin kopiert und es werden einige Dateien komplett

ersetzt, aber bei dem kopierten Code handelt es sich um Code, der automatisch vom Parsergenerator generiert wurde. Er enthält nur Konstanten und keine Methode. Es ist sehr unwahrscheinlich, dass sich an diesem Code etwas grundlegendes ändert, was nicht Ergebnis einer Generierung des Parsers ist.

Grade wenn man die Evolutionsfähigkeit der beiden Varianten 3 und 4 miteinander vergleicht, fällt auf, dass durch das Kopieren des org.eclipse. jdt.core Plugins in Variante 4, weniger Logik gewartet werden muss als in Variante 3. Da nicht die Methoden, die die Konstanten in dem Interfaces BasicParserInformation verwenden, angepasst werden, sondern die Konstanten selbst.

Aus diesen Gründen wird für die Adaption des OT/J Parsers die Variante 4 verwendet. Hier sei nochmals erwähnt, dass alle anderen für [GOT](#page-101-0) relevanten Änderungen mit Hilfe von Aspekten realisiert werden.

## <span id="page-68-0"></span>**5.3.3 Generic Object Teams Parser**

Im Folgenden soll die für [GOT](#page-101-0) verwendete Variante 4 der Adaption des [OT](#page-101-2) Parsers näher erläutert werden.

Der erste Schritt der Adaption besteht darin, eine Kopie der OT Version des org.eclipse.jdt. core Plugins anzulegen. Neben der Ersetzung der Konstanten Interfaces TerminalTokens, BasicParserInformation und den Resourcendateien wird darauf Wert gelegt, keine weiteren Änderung im org.eclipse.jdt.core Plugin vorzunehmen. Es soll möglich sein mit Hilfe eines einfachen Helper Programms die Umwandlung der OT Version des org.eclipse.jdt.core in die GOT Version zu automatisieren.

#### **Automatisierte Generierung**

Um Änderungen an der Grammatik schnellstmöglich in den GOT/J Parser zu integrieren, wurde ein kleines Java Programm geschrieben, welches die Generierung des Parsers aus der Grammatik automatisiert. Der erste Schritt der Generierung ist der Aufruf des LPG Parsers. Das daraus entstehende Generat wird dann in die Resourcendateien parser [1-24].rsc und readableNames. properties mit Hilfe der Parser.buildFilesFromLPG Methode umgewandelt. Der nächste Schritt ist das Ersetzen der vorhanden Resourcen im org.eclipse.jdt.core Plugin durch die neu Generierten. Danach müssen noch die generierten Konstanten in die Interfaces TerminalTokens und BasicParserInformation geschrieben werden. Dafür wurden vorab Start- und Endmarker in den original Interfaces hinzugefügt. Anhand dieser Marker kann dann eine Ersetzung der Konstanten erfolgen. Vorteil der Marker ist, dass folgende Generierungen vollständig automatisch ablaufen können, da die Marker einmalig gesetzt werden müssen. Der letzte Schritt ist das Kopieren der generierten consumeRule Methode in den mit OT/Equinox realisierten Parser Adapter.

#### **Adaption des Scanners**

Der Scanner wird mit Hilfe des Teams GOTScannerAdaptor adaptiert. Er hat zur Aufgabe das Verhalten des [OT](#page-101-2) Scanners zum Scannen von [GOT](#page-101-0) Elementen anzupassen. Das Team GOTScannerAdaptor enthält den GOTScanner. Der GOTScanner ist eine Rolle auf den Scanner im org.eclipse.jdt.core Plugin.

Für die Erkennung von Tokens im Zeichenstrom ist die Scannermethode getNextToken zuständig. Sie sucht den Zeichenstrom von der aktuellen Position das nächste Token und gibt es an den Aufrufer zurück. Um neben [OT](#page-101-2) Elementen auch [GOT](#page-101-0) Elemente verarbeiten zu können, wird die Methode getNextToken mit Hilfe eines replace Callins adaptiert. Die Callinmethode sorgt dafür, dass zusätzlich zu allen bekannten [OT](#page-101-2) Tokens auch die im folgenden aufgelisteten [GOT](#page-101-0) Token im Quelltext erkannt werden.

- TokenNamematch
- TokenNamedeclare
- TokenNameotquery
- TokenNameper
- TokenNameMetaIdentifier
- TokenNameUnBoundMetaIdentifier
- TokenNameBoundMetaIdentifier

Besonderheiten ergeben beim Erkennen der MetaIdentfier Token. Da die für die MetaIdentifier einleitenden Zeichen '?', '-', '+' auch in anderen Kontexten vorkommen können, müssen erweiterte Erkennungen durchgeführt werden, um einer fehlerhaften Token Erzeugung vorzubeugen.

Außerdem gilt es die scanIdentifier Methode des Scanners zu adaptieren. Diese Methode erlaubt die Erkennung eines einzelnen Identifiers ab der aktuellen Position des Scanners im Quelltext. Die Methode muss in ihrer Funktionalität erweitert werden, um auch Metaidentifier zu erkennen. Dafür wird ein replace Callin verwendet.

Nach der Adaption der Methode kam es im Tooling zu einem Ausfall der SelectionEngine, welche für die Referenzierung des vom Nutzer markierten Quelltextes mit [AST](#page-101-1) Knoten verantwortlich ist. Dadurch konnten alle Features, die auf einem markierten Text angewendet werden, wie z. B. "Open Declaration" und "Open TypeHierarchie" nicht mehr verwendet werden. Ursache dafür war der zusätzliche Aufruf der Scannermethode getCurrentIdentifierSource im Adapter. Der Grund des Fehlverhaltens der SelectionEngine beim mehrfachen Aufruf der getCurrentIdentifierSource Methode konnte erst in einer vom Scanner abgeleiteten Klasse gefunden werden. Dort führte der mehrfache Aufruf der Methode zu einer wiederholten Initialisierung eines Suchstrings. Im Normalfall würde dies kein Problem bereiten, jedoch werden aus Effizienzgründen im [OT](#page-101-2) Compiler an vielen Stellen Strings (char-Arrays) direkt per Referenz verglichen. Und dabei führt folglicherweise eine erneute Initialisierung eines Strings zu einer neuen Referenz und damit falschen Ergebnissen im Vergleich.

#### **Adaption des Parsers**

Die Adaption des Parsers erfolgt mit Hilfe des GOTParserAdaptor Teams. Der adaptierte Parser verwendet die durch den Parsergenerator neu erzeugte Logik zur Überprüfung der Makrosyntax der Sprache GOT. Dabei werden die neu hinzugekommenen Token des [GOT](#page-101-0) Scanners verwendet. Im Folgenden werden die wichtigsten Veränderungen zum [OT](#page-101-2) Parser erläutert.

#### **Verbindung der generierten Parserlogik mit händisch erstelltem Code**

Wie im Abschnitt [5.3.2](#page-63-0) in den Varianten 3 und 4 beschrieben, wurde die Logik des [OT](#page-101-2) Parsers über eine spezielle [GOT](#page-101-0) Grammatik erweitert und neu erzeugt. Daraus folgt auch, dass die Methode consumeRule(int rule), die das Mapping zwischen Produktionen und consume Methoden enthält, neu generiert wurde. Die consumeRule Methode des [OT](#page-101-2) Parsers wird damit ungültig, da die Ids der Produktionen in der Methode nicht mehr zu der neu generierten Logik des Parsers passen. Die consumeRule Methode muss also durch eine neue Version ersetzt werden. Dabei sind verschiedene Arten der Ersetzung denkbar. Dafür sei vorerst ein Ausschnitt aus der Methode in Listing [5.17](#page-71-0) betrachtet. Die Methode besteht aus einem komplexen Switch Statement, welches die durch die Parserlogik verwendeten Ids von Produktionen in Methodenaufrufe zur Erzeugung von [AST](#page-101-1) Knoten übersetzt.

Die Ersetzung der bestehenden consumeRule Methode erfolgt entweder über eine Textersetzung im [OT](#page-101-2) Parsercode des org.eclipse.jdt.core Plugins, oder über ein replace Callin im GOTParser org.objectteams.gotdt Plugin. Beide Varianten haben ihre Vorzüge. Wird die Methode direkt im org.eclipse.jdt.core Plugin ausgetauscht, müssen die Aufrufe von consume Methoden, die für die Basis des [GOT](#page-101-0) Parsers gedacht sind, nicht über den Umweg von Callouts weitergeleitet werden. Diese Einsparung spart, bei einigen hundert Methoden, ein gutes Stück Rechenzeit. Außerdem müsste zur Compilierung von Java und [OT](#page-101-2) Quellcode der [GOT](#page-101-0) Parser nicht aktiviert werden. Ein Nachteil wäre jedoch der Anteil an consume Methoden, der durch den Parsergenerator in die consumeRule Methode generiert wurde, der spezifisch für [GOT](#page-101-0) ist. Diese Methoden müssten als leere Stubs auf ihre Adaptierung durch den [GOT](#page-101-0) Parser warten. Die Methoden könnten durch die Verwendung einer parametrisierten Auswahl Methode auf eine Einzige reduziert werden.

Eine Adaption mit einem replace Callin würde den [OT](#page-101-2) Parser unverändert lassen und eine leichtere Wartung und Evolution ermöglichen, da keine Änderung in der Parser Klasse vorgenommen werden müssen.

Beide Varianten haben ihre Vorzüge. Im Prototyp wurde der Einsatz eines replace Callins gewählt, um die Evolutionsfähigkeit möglichst hoch zu gestalten. Mit erhöhtem Reifegrad des Prototyps, bei dem der Fokus mehr auf die Performanz gelegt wird, sollte die consumeRule Methode direkt in den Parser eingebaut werden. Dabei könnten die in Abschnitt [5.3.3](#page-68-0) erläuterten Automatisierungen zur Anwendung kommen.

Da der [OT](#page-101-2) Parser ohne die auf die Parser Logik angepasste consumeRule Methode nicht einsatzfähig ist, muss die GOTParser Rolle und damit ihr umschließendes Team GOTParser Adaptor, zu jeder Zeit aktiv sein. Sowohl für Java als auch [OT](#page-101-2) und [GOT](#page-101-0) Code.

```
<sup>1</sup> public team class GOTParserAdaptor {
2 protected class GOTParser playedBy Parser {
\vert protected void consumeRule(int act) {
4 // some OT Parser methods
5 case 56 : if (DEBUG) { System.out.println ("ClassOrInterface ::= Name
             ") ; } //$NON-NLS-1$
6 consumeClassOrInterfaceName();
7 break ;
8
          case 854 : if (DEBUG) { System . out . println ("RecoveryMethodHeader ::=
              RecoveryMethodHeaderName..."); } //$NON-NLS-1$
10 consumeMethodHeader ();
11 break ;
12
13 // some GOT-Parser methods
14 case 966 : if (DEBUG) { System . out . println ("GOTMatchDeclaration ::=
             GOTMatchHeader GOTMatchBody") ; } //$NON-NLS-1$
15 consumeGOTMatchDeclaration ();
16 break ;
17
18 case 1003 : if (DEBUG) { System . out . println ("
           GOTPerMethodBlockHeaderName ::= per...") ; } //$NON-NLS-1$
19 consumeGOTPerMethodBlockHeaderName ();
20 break ;
21 }
22 }
23 }
```
Listing 5.17: Ein Ausschnitt der consumeRule Methode. Sie ist die Verbindung zwischen generiertem und händisch erzeugtem Parsercode. Sie bietet ein Mapping zwischen in der Parserlogik verwendeten Ids von Produktionen und für die Erzeugung von AST Knoten zuständigen, consume Methoden. Die GOT Version dieser Methode enthält sowohl Regeln für Java, [OT](#page-101-2) als auch für GOT.

Einen großen Teil des Parsers machen die für die Erzeugung von [AST](#page-101-1) Knoten verantwortlichen consume Methoden aus. Im Regelfall sind diese Methoden sehr einfach gestrickt und erstellen die entsprechenden Java / [OT](#page-101-2) Knoten im [OT](#page-101-2) AST. Oft können die bestehenden Methoden für [GOT](#page-101-0) Elemente wiederverwendet werden. Zusätzlich müssen im [GOT](#page-101-0) Parser einige consume Methoden eingeführt werden, die für [GOT](#page-101-0) Elemente, [GOT](#page-101-0) Knoten im [GOT](#page-101-0) [AST](#page-101-1) erstellen.

#### **Parsierung der match und declare Sprachelemente**

Die match und declare Sprachelemente, können wie in Abschnitt [2.2.2](#page-22-0) erläutert, leicht mit Hilfe von Java Methoden dargestellt werden. Um die Elemente auch als solches erkennen zu können, werden für sie im GOT AST entsprechende Knoten erstellt. Um einen leichteren Zugriff zu ermöglichen werden sie im zugehörigen GOTTeamDeclaration [GOT](#page-101-0) [AST](#page-101-1) Knoten referenziert.

Um die Auflösung der Namen in den Elementen zu erleichtern, wird sich eines Tricks bedient. Die Elemente werden als reguläre Methoden direkt in das zugehörige Team kopiert. Da sie nun ein durch den [OT](#page-101-2) Compiler erfassbarer Teil des Teams sind, werden sie als reguläre Methoden aufgelöst und allen in ihnen enthaltenen Namen werden Bindings zugeordnet. Um auch die deklarierten Metavariablen auflösen zu lassen und im ganzen Team bekannt zu machen, werden diese in Felder
umgewandelt und ebenfalls dem Team hinzugefügt. Durch diese Maßnahme verhalten sich die im match oder declare deklarierten Metavariablen wie reguläre Felder. Sie sind innerhalb des Teams verfügbar und werden im [OT](#page-101-0) Compiler auflösbar. Etwaige Typfehler werden automatisch vom OT Compiler erkannt und gemeldet.

#### **Der per Block**

Der per Block besteht im AST, je nach Kontext, aus zwei verschiedenen Elementen. Innerhalb von Klassen wird der durch eine Klasse und innerhalb von Methoden durch einen Block dargestellt. Dieser Unterschied muss im Parser berücksichtigt werden. Im Folgenden wird zur Vereinfachung jedoch nur von dem per Element als Klasse ausgegangen, da die Vorgehensweisen für beide Varianten ähnlich sind.

Ähnlich dem match und declare Element, können auch beim per Element einige Transformationen angewendet werden, um die spätere Verarbeitung im Compiler zu erleichtern. In Listing [5.2a](#page-72-0) ist eine einfache Klasse mit einem per Element dargestellt. Abbildung [5.2b](#page-72-1) zeigt die dargestellte Klasse direkt transformiert in einen [OT](#page-101-0) AST. Beim weiteren Durchlaufen des Compilers wird der hier generierte AST zu einem Typfehler führen. Denn die Variable b wurde innerhalb der Klasse per deklariert. Sie befindet sich in einem von der Variable c, die in der Klasse GOTAdapter deklariert wurde, unerreichbarem Namensraum. Dieser Umstand führt zu einem Fehler bei der Initialisierung von Variable c. Wenn das per Element mit Hilfe einer Klasse oder Blocks realisiert wird, muss ebenso die Namensauflösung dementsprechend angepasst werden. Sie muss den Namensraum des per Elements ignorieren. Da diese Veränderung relativ aufwendig ist, wird sich eines Tricks bedient.

<span id="page-72-0"></span>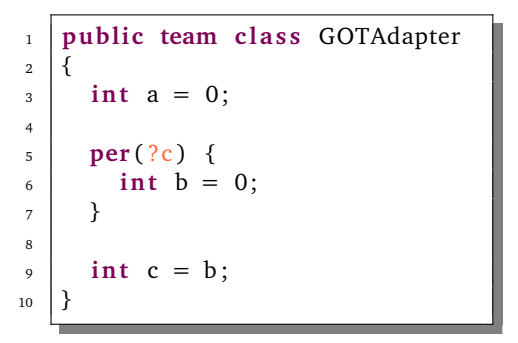

(a) Es wird ein einfaches [GOT](#page-101-1) Team mit einem per Element gezeigt. Hervorzuheben ist hierbei die Initialisierung des Feldes b innerhalb des per Blocks und die Verwendung dieses Feldes b als Initialisierung für das Feld c. Das Feld b befindet sich in einem für das Feld  $\mathtt{c}$ unzugänglichen Namensraum.

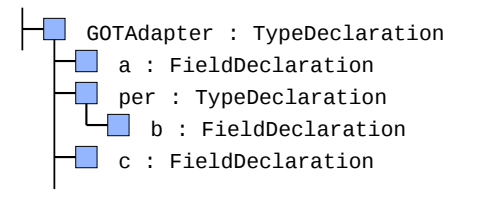

<span id="page-72-1"></span><sup>(</sup>b) Dargestellt ist die OT AST Repräsentation des in Listing [5.2a](#page-72-0) dargestellten Quellcodes.

Abbildung 5.2: Dargestellt ist die Transformation vom links dargestellten Quellcode in den rechts dargestellten [OT](#page-101-0) AST. Dabei wird durch die Darstellung des per Elements als Klasse, ein unerwünschter, neuer Namensraum eröffnet.

Sobald das per Element vom Parser erstellt wurde und seinem übergeordneten Knoten als Kindknoten hinzugefügt werden soll, schaltet sich ein Callin dazwischen. Dieses Callin hat folgende Aufgaben:

- Alle im per Element enthaltenen Features in das dem per Element übergeordnete Element kopieren. Hierbei muss die Reihenfolge im Sourcecode eingehalten werden.
- Alle Referenzen der im per Element enthaltenen Features auf ihr übergeordnetes Element auf das dem per übergeordnete Element leiten.
- Eine GOTClassDeclaration oder GOTMethodDeclaration im [GOT](#page-101-1) [AST](#page-101-2) anlegen und diesen das per Element als Member übergeben.
- Das per Element vom Stack löschen und somit ein Hinzufügen zum übergeordneten Knoten verhindern.

Diese Aufgaben müssen sowohl für einen per Block im Klassenkontext als auch im Methodenkontext durchgeführt werden.

Der aus dieser Transformation resultierende [OT](#page-101-0) [AST](#page-101-2) und [GOT](#page-101-1) [AST](#page-101-2) werden in Abbildung [5.3](#page-73-0) gezeigt. Der so entstandene [OT](#page-101-0) [AST](#page-101-2) durchläuft ohne weitere Anpassungen den Compiler, da alle Elemente aus dem Namensraum des per Elementes entfernt wurden. Dennoch sind alle Informationen mit dem Umweg über den [GOT](#page-101-1) [AST](#page-101-2) abrufbar. In einem weiteren Schritt, am Ende des Compilerprozesses, wird aus diesen Informationen ein gültiger und aufgelöster GOT [DOM](#page-101-3) [AST](#page-101-2) erzeugt.

<span id="page-73-0"></span>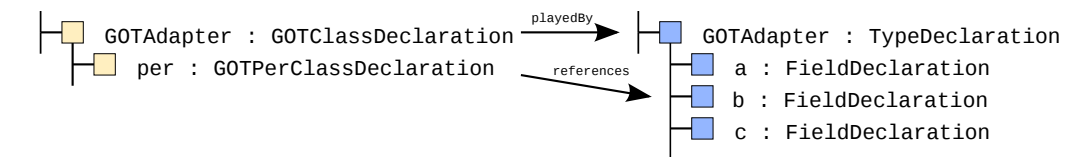

Abbildung 5.3: Hier dargestellt ist die [OT](#page-101-0) und [GOT](#page-101-1) [AST](#page-101-2) Repräsentation des in Listing [5.2a](#page-72-0) dargestellten Codebeispiels. Der für den [GOT](#page-101-1) Compiler relevante [AST](#page-101-2) ist die Kombination aus diesen beiden ASTs. Das per Element wird ausschließlich im [GOT](#page-101-1) [AST](#page-101-2) gehalten, um ein fehlerfreies Resolving der im per Element befindlichen Elemente zu gewährleisten. Im Gegensatz zur Repräsentation in Abbildung [5.2b,](#page-72-1) wo die Kenntnis über das per Element einen Resolving Fehler bei der Initialisierung des Feldes c hervorruft.

#### **Parsen ohne Methodenrümpfe: diet Parsing**

Um diet-Parsing für [GOT](#page-101-1) zu unterstützen, müssen einige Anpassungen vorgenommen werden. Neben dem Überspringen während der ersten Phase des Parsens, bei dem die Typhierarchie aufgebaut wird, muss außerdem eine Möglichkeit geschaffen in der zweiten Phase die einzelnen Methodenrümpfe explizit nachzuparsen. Die dafür notwendigen Änderungen werden im Folgenden erläutert.

Querymethoden, match und declare haben syntaktisch den gleichen Body. Er entspricht dem in Abschnitt [2.1.2](#page-18-0) beschriebenen Querymethoden Body. Um diesen einzeln zu parsen, muss der Grammatik ein neues Goal hinzugefügt werden (siehe Abschnitt [5.1.2\)](#page-55-0).

Das Parsen der Methodenrümpfe wird mit dem Aufruf der parse(MethodDeclaration, CompilationUnit) Methode gestartet. Die Methodenausführung wird mit Hilfe eines replace Callins im [GOT](#page-101-1) Parser abgefangen. Sofern es sich bei der übergebenen CompilationUnit um eine GOT CompilationUnit handelt, wird das spezielle Goal für das Parsen von Querymethoden aktiviert. Ein Goal wird aktiviert, in dem das ihm zugeordnete Startsymbol als erstes Token der Parsierung auf den Stack gelegt wird. Somit kann eine Reduzierung zum Accept Symbol nur erfolgreich durchgeführt werden, sofern der Weg über das zugeordnete Startsymbol läuft. Nach dem erfolgreichen Parsen der Rümpfe, werden die gewonnen Informationen in den [AST](#page-101-2) Knoten der zugehörigen Methode eingetragen.

#### **Aktivierung**

Der [GOT](#page-101-1) Parser muss immer aktiv sein, da er die abgeänderte consumeRule(int ruleId) Methode enthält. Dies bedeutet jedoch nicht das alle Callins, zu jeder Zeit aktiv sein müssen. Ein Großteil der Callins wird nur für die Generierung von [GOT](#page-101-1) [AST](#page-101-2) Knoten benötigt. Die Aktivierung dieser Callins wird mit Hilfe von Guards an den Callins gesteuert. Diese Guards greifen dabei auf eine globale Variable zu, die nur gesetzt wird, sofern es sich bei der zu parsenden CompilationUnit um eine [GOT](#page-101-1) CompilationUnit handelt. Das Setzen der Variable (ast), die gleichzeitig auch eine Instanz des [GOT](#page-101-1) [AST](#page-101-2) ist, wird nach dem Parse Beginn der CompilationUnit durchgeführt. Hierfür wird ein Callin auf die consumeEnterCompilationUnit() Methode verwendet. Diese Methode wird immer dann aufgerufen, wenn das Parsen einer neuen CompilationUnit gestartet wurde.

# **5.4 Resolving und Typechecking**

An diesem Punkt im Compilierungsprozess sind die CompilationUnits von ihrer Quellcode Darstellung in ASTs umgewandelt worden. Es gilt nun eine Typhierarchie zu erstellen und alle Namen in den ASTs eindeutig aufzulösen. Wir befinden uns also in den in Abbildung [5.1](#page-46-0) dargestellten Phasen 1.2 und 2.2 des Compilierungsprozesses.

Die in den Phasen 1.1 und 2.1 erzeugten ASTs sind zu diesem Zeitpunkt noch nicht vollständig. Sie enthalten eine Vielzahl von Namen, die entweder für Typen, Variablen oder Features stehen. Aus den ASTs ist zu erkennen, ob es sich bei diesen Namen um einen Typ oder eine Variable handelt, es ist jedoch noch nicht eindeutig bestimmt um *welchen* Typ, oder *welche* Variable es sich handelt. Da Object Teams Namensräume unterstützt wäre es denkbar, dass zwei Namen zwar den gleichen Identifier besitzen, aber für unterschiedliche Typen stehen, da ihr Namensraum unterschiedlich ist. So kann List für die Klasse List aus dem Package java.util oder dem Package java.awt stehen. Um Eindeutigkeit zu schaffen, ist es also notwendig, dass für einen Namen eindeutig bestimmt wird für was er steht. Es muss eine Referenz zu dem ihm zugehörigen Typ oder Feature hergestellt werden. Nach dem Parsen sind alle Referenzen unaufgelöst. Erst im weiteren Schritt des Resolvings werden diese Referenzen aufgelöst und damit ihre Ziele bestimmt. Sobald eine Referenz aufgelöst wurde, kann mit Hilfe der für die Sprache festgelegten Typechecking Regeln überprüft werden, ob der der Referenz zugeordnete Name korrekt verwendet wurde.

Es müssen zwei Aufgaben erledigt werden. Zum einen müssen alle Referenzen aufgelöst werden. Zum anderen muss überprüft werden, ob die Typisierungsregeln der Sprache eingehalten wurden. Für Java und [OT](#page-101-0) ist sind diese Aufgaben schon vollständig erledigt.

Für [GOT](#page-101-1) wurden jedoch zusätzlich zu den bekannten Referenzen noch Metavariablen eingeführt, die bestehende Java Referenzen ersetzen können und das Typsystem erweitern. Metavariablen sollen ähnlich wie herkömmliche Variablen auch einem Typsystem unterliegen. Dieses Typsystem fordert, dass alle Metavariablen vor ihrer Verwendung mit einem Metatyp deklariert werden. Außerdem unterliegen Metavariablen wie herkömmliche Variablen, Typisierungsregeln, die für GOT aufgestellt wurden. Das Typsystem von [GOT](#page-101-1) und die Erweiterung des Resolvings für GOT, werden in diesem Abschnitt erläutert.

## **5.4.1 Das Generic Object Teams Metavariablen Typsystem**

Jede Metavariable muss mit einem Metatyp vor ihrer Verwendung deklariert werden. Die dafür zur Verfügung stehenden Metatypen werden im folgenden aufgelistet.

- **?Class** konform zu java.lang.Class
- **?Type** konform zu java.lang.reflect.Type
- **?Method** konform zu java.lang.reflect.Method
- **?Field** konform zu java.lang.reflect.Field
- **?Modifier** konform zu java.lang.reflect.Modifier
- **?String** konform zu java.lang.String
- **?int** konform zu int / java.lang.Integer
- **?boolean** konform zu boolean / java.lang.Boolean

Wie aus der Auflistung zu erkennen ist, wurde zu jedem Metatyp ein konformer Javatyp ausgewählt. Diese Zuordnung hat den Vorteil, dass Metatypen in der Basis des [GOT](#page-101-1) Compiler, dem [OT](#page-101-0) Compiler, als ihr konformer Typ auftreten können und somit einige Funktionalität des Compilers wiederverwendet werden kann. Dazu später mehr. Außerdem ermöglicht die Typisierung als Reflection Typen, den Zugriff auf das Java Reflection API.

## <span id="page-75-0"></span>**Implementierung des Typsystems**

Um die Konformität zwischen Metatyp und Java Repräsentant herzustellen, muss ein Abbildung zwischen ihnen hergestellt werden. Dafür wurde die Klasse GOTMetaTypeMapping erstellt, die es als Aufgabe hat, alle Konformität bezogenen Aufgaben zu regeln. Die Klasse bietet Methoden, die für einen Metatyp den entsprechenden Javatyp liefern und umgekehrt. Neben einer solchen Abbildung wird auch die Kompatibilität zwischen zwei Metatypen über die Klasse GOTMetaTypeMapping festgelegt. Es sind alle Metatypen zu sich selbst kompatibel. Zusätzlich ist ?Class zu ?Type kompatibel. Die Kompatibilität von ?String, ?int und ?boolean zu ?Class ist bereits über Java gegeben.

Mit Hilfe des Aspekts GOTLookupAdaptor wird die Ausführung der Methode LookupEnvironment. findType abgefangen. Diese Methode ist für das Nachschlagen von Typen im Compiler zuständig. Es wird die Klasse GOTMetaTypeMapping bemüht, um dem übergebenen Metatyp einen Javatyp zuzuordnen. Mit Hilfe des Javatyps kann der Compiler die Metavariable auflösen und auf etwaige Typfehler prüfen. Dieses Verfahren ist jedoch nicht universell für alle Stellen, an denen Metavariablen eingesetzt werden, verwendbar. Die Unterschiede und Spezialfälle werden im Laufe einer detaillierten Betrachtung des Resolvings von Metavariablen erläutert.

## **5.4.2 Resolving von Metavariablen**

Um Metavariablen vollständig aufzulösen, werden zusätzlich zum [AST](#page-101-2) zwei weitere Datenstrukturen benötigt. Diese sind Scopes und Bindings. Wie in Abschnitt [4.5](#page-43-0) und [4.4](#page-43-1) angerissen, sind diese Strukturen essentiell für die Auflösung von Referenzen und das Typechecking. Ein Scope bietet die Möglichkeit innerhalb von Namensräumen nach Features und Typen zu suchen und ist für die Erstellung der Typ-Hierarchie zuständig. Bindings stellen die Verknüpfung zwischen Namen und Typ oder Feature dar. Ein Name ist eindeutig, sofern er ein aufgelöstes, gültiges Binding besitzt. Die wichtigsten Bindings für [GOT](#page-101-1) sind das TypeBinding, VariableBinding und FieldBinding. Ein TypeBinding beschreibt eine Referenz von einem Namen zu einem Typ. Ein VariableBinding bildet die Verbindung zwischen einer Variable und ihrer Deklaration. Und ein FieldBinding ist ein spezielles VariableBinding, bei dem die Variablen Deklaration ein Feld ist.

## <span id="page-76-0"></span>**Doppeldeutigkeit von Metavariablen**

Wird eine Metavariable an einer Stelle eingesetzt, wo sie eine Javavariable ersetzt, wie in Listing [5.18,](#page-77-0) Zeile 4 gezeigt, kann die Metavariable ohne weitere Anpassungen am Compiler, ihrem Metatyp zugeordnet und überprüft werden. Diese Auflösung ist möglich, da Metavariablen zu Javavariablen bezüglich ihrer Bindings identisch sind. Für beide Variablen müssen zwei Bindings erstellt werden, um sie eindeutig aufzulösen. Zum einen muss ein VariableBinding zu der zugehörigen Variablen Deklaration erstellt werden und zum anderen muss ein TypeBinding zu ihrem Typ erstellt werden.

Im Fall der Ersetzung einer Javavariable durch eine Metavariable, kommt die Repräsentation einer Metavariable als Rolle, die an eine herkömmliche Javavariable gebunden ist, zu gute. Es wird dank der Rollen-basierten Umsetzung von [GOT](#page-101-1) Knoten, die der Metavariable zugrunde liegende Basis (Javavariable) verwendet, um deren Deklaration zu bestimmen. Da die Deklaration von Metavariablen als Javafelder statt findet, die in das dem [OT](#page-101-0) Compiler bekannte Team kopiert wurden, ist die gesuchte Deklaration analog zu einem regulären Feld vom Compiler aufzufinden. Der Typ der Variable wird dann mit der in Abschnitt [5.4.1](#page-75-0) adaptierten findType Methode bestimmt. Daraufhin kann die Verwendung der Variable bezüglich auf ihre Typisierung überprüft werden. Die somit aufgelöste Metavariable besitzt das notwendige FieldBinding (VariableBinding) und TypeBinding.

```
1 \mid \ldots\frac{1}{2} public void save All () {
\frac{1}{3} per (?someFields) {
\vert save ( obj. ? some Fields );
5 \mid \}6 \mid \}7 . . .
```
Listing 5.18: Das Listing zeigt einen Ausschnitt aus einem [GOT](#page-101-1) Aspekt. Dabei wird für jedes Feld, welches die Metavariable ?someFields im Objekt obj enthält, die save Methode aufgerufen. Interessant an diesem Beispiel ist das die in Zeile 4 gezeigte Metavariable an einer Stelle verwendet wird wo vorher ebenso eine Javavariable stehen könnte und daher das Resolving "Out of the box" funktioniert.

```
1 \mid \ldots2 \text{ per} (? data Classes) {
3 protected class GenericRole playedBy ?dataClasses {
4 }
5 \mid \}6 \mid \ldots
```
Listing 5.19: Es wird eine generische Rolle gezeigt. Diese Rolle wird für jede Klasse in der Menge ?dataClasses erzeugt. Die Metavariable ?dataClasses wird nach dem playedBy Keyword verwendet beschreibt damit eine Referenz zu einem Typ, der Basis der Rolle.

Metavariablen werden jedoch nicht nur als Ersatz für Javavariablen verwendet. Sie werden auch an Stellen verwendet, an denen ein Name einen Typ referenziert (siehe Listing [5.19\)](#page-77-1). Typreferenzen unterscheiden sich bezüglich ihrer Bindings von Metavariablen. Sie besitzen nur ein TypeBinding, aber kein VariableBinding, da sie direkt auf einen Typ zeigen und nicht der Umweg über eine Variablen Deklaration gegangen werden muss. Da für Typreferenzen kein VariableBinding vorgesehen ist, wird der Compiler auch nicht probieren ein solches zu erstellen. Für Metavariablen ist dieses Binding jedoch essentiell. Denn ohne VariableBinding ist keine Referenz zur Deklaration vorhanden, die wiederum verantwortlich für den Typ der Metavariable ist und das TypeBinding liefert. Für Metavariablen gilt also, dass ohne VariableBinding kein TypeBinding erstellt werden kann.

Die Verwendung von Metavariablen für Typreferenzen erfordert eine Adaptierung der Resolving Mechanismen des Compilers. Der Compiler muss für solche Metavariablen ein VariableBinding erstellen, welches genutzt werden kann, um das notwendige TypeBinding zu erzeugen.

Um die Veränderungen am Compiler möglichst gering zu halten, wird sich abermals eines Tricks bedient. Da die Auflösung von Metavariablen als Ersatz von Javavariablen schon funktioniert, wird der Typreferenz eine unsichtbare Javavariable angehängt. Dafür wird dem zugehörigen [GOT](#page-101-1) Knoten der Typreferenz (GOTSingleTypeReference) ein Member hinzugefügt. Dieses Member ist vom Typ GOTSingleNameReference und repräsentiert eine Metavariable auf Basis einer Javavariable. Diese Variable bekommt den gleichen Identifier, wie die Typreferenz und wird mit Hilfe der bereits für Variablen funktionierenden Mechanismen aufgelöst. Das daraus

entstehende TypeBinding wird in die Typreferenz eingetragen. Das VariableBinding kann bei Bedarf aus der GOTSingleNameReference gelesen werden. Außerdem muss der Typ der Metavariable überprüft werden. Es dürfen keine nicht zu ?Type kompatiblen Typen an Stelle von Typreferenzen verwendet werden. Abbildung [5.4](#page-78-0) zeigt den daraus entstehenden [GOT](#page-101-1) [AST](#page-101-2) für eine GOTSingleTypeReference, welche für Metavariablen auf Typreferenzen verwendet wird.

<span id="page-78-0"></span>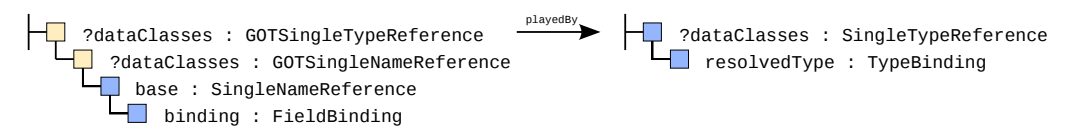

Abbildung 5.4: Abgebildet ist der [GOT](#page-101-1) [AST](#page-101-2) einer Metavariable im Einsatz als Typreferenz. Die im OT [AST](#page-101-2) vorhandene SingleTypeReference wird durch eine Rolle um eine herkömmliche Javavariable (SingleNameReference) erweitert. Diese Javavariable kann mit existierender Compiler Funktionalität aufgelöst werden. Dadurch entstehen TypeBinding und FieldBinding (VariableBinding).

Neben Typreferenzen und Javavariablen existieren noch weitere [OT](#page-101-0) Elemente, die durch Metavariablen ersetzt werden können. Dazu zählen beispielsweise Feldreferenzen und Methodenreferenzen für die Verwendung in Callout- und Callinbindungen. Deren Adaption greift ebenfalls auf die Einführung einer zusätzlichen SingleNameReference für Metavariablen zurück. Um näher auf die Details der verwendeten Adaptionen eingehen zu können, muss jedoch zu erst der Ablauf des Resolving und Typechecking im Compiler etwas näher erläutert werden.

## <span id="page-78-1"></span>**Ablauf des Resolving und Typechecking**

Vorerst soll der grobe Ablauf des Resolvings und Typecheckings im Eclipse JDT (OTDT) beschrieben werden.

An erster Stelle, steht die Erstellung einer Typhierarchie (siehe Phase 1.2 in Abbildung [5.1\)](#page-46-0). Der Parser parst dafür die CompilationUnits und erstellt für jede einen eigenen Compiler AST. Dabei werden alle Methodenrümpfe ausgelassen (diet-Parsing). In nächsten Schritten werden LookupEnvironment und CompilationUnitScopes für die geparsten CompilationUnit Declarations erstellt und die gesamten ASTs runter bis auf Methodenebene rekursiv durchlaufen. In diesem Durchlauf werden entsprechende Scopes für Klassen, Teams, Rollen, Methoden, Callins und Callouts erstellt. Die Verknüpfungen zwischen den Typen und Features werden mit Hilfe von Bindings hergestellt. Bindings werden in die [AST](#page-101-2) Knoten eingetragen. Dabei benötigte, neu entdeckte CompilationUnits werden in den Prozess integriert und durchlaufen ebenfalls die beschriebenen Schritte.

Der Aufbau der Typhierarchie erfolgt mit Hilfe von Methoden in den Scopes, die die Präfixe build und create tragen. Diese Methoden erstellen die notwendigen Bindings und Sub Scopes. Diese Scopes rufen wiederum deren Sub Scopes auf. Die Scope Hierarchie wird rekursiv abgelaufen.

Nachdem die Typhierarchie erstellt wurde, werden die ausgelassenen Methodenrümpfe vom Parser geparst und in die bestehenden ASTs eingepflegt. Die ASTs verfügen jetzt über eine große Menge von Variablen und Referenzen, die aus den Statements der Methodenrümpfe resultieren. Hier

beginnt das eigentliche Resolving (siehe Phase 2.2 in Abbildung [5.1\)](#page-46-0). Es werden rekursiv von oben nach unten alle [AST](#page-101-2) Knoten durchlaufen. Dies erfolgt in dem auf den CompilationUnits die resolve Methoden aufgerufen werden. Diese Methoden rufen rekursiv auf den Kinder Knoten äquivalente Methoden mit dem Präfix resolve auf, welche für die Erstellung der ausstehenden Bindings zuständig sind.

Um doppeltes Durchlaufen zu vermeiden, wird nach dem Auflösen eines Typs oder einer Referenz eine entsprechende Typüberprüfung durchgeführt und die dabei gefunden Typfehler gesammelt und dem Tooling gemeldet.

## **Metavariablen als Referenz auf eine Basis**

Für Rollen, die eine Basis zugeordnet bekommen, ist es wichtig, dass die Referenz auf ihre Basis aufgelöst wird. Der Basistyp bestimmt den Typ der Rolle. Für Features wie Callins und Callouts und die Vererbung ist der aufgelöste Basistyp eine Grundlage, um weitere Typüberprüfungen durchführen zu können.

Hinter dem playedBy Keyword wird der Basistyp angegeben. Der dort aufgeführte Name wird im Compiler [AST](#page-101-2) als SingleTypeReference dargestellt. Enthält diese Referenz eine Metavariable, wird der [GOT](#page-101-1) Knoten GOTSingleTypeReference aktiv. Dieser Knoten löst bei Bedarf die Metavariable, wie in Abschnitt [5.4.2](#page-76-0) beschrieben, mit Hilfe einer GOTSingleNameReference auf. Dafür bietet der Knoten GOTSingleTypeReference eine buildType(Scope) Methode. Diese Methode wird vom zugehörigen Scope aufgerufen, sofern die Basis der Rolle bestimmt werden soll. Die Methode findBaseclass des Scopes muss dafür mit einem replace Callin adaptiert werden, um den von der GOTSingleTypeReference angebotenen Mechanismus (buildType) zum Auflösen der Metavariable aufzurufen. Nach dem Auflösen der Metavariable muss deren Typ überprüft werden, da nur Metatypen, die kompatibel zu ?Class sind, als Basisreferenz zugelassen werden können.

Das Team GOTLookupAdaptor ist für die Adaptierung aller Scopes zuständig, die für die Typhierarchie Phase angepasst werden müssen. So auch für den ClassScope, der mit einer GOTClassScope Rolle adaptiert wurde, um das Auffinden einer Basis in Form von Metavariablen zu ermöglichen.

Da der Typ einer Basisreferenz, die durch eine Metavariable ersetzt wurde immer der konforme Typ der Metavariable und damit java.lang.Class ist, entstehen einige Fehlermeldungen. Diese Fehlermeldungen sind für das [GOTDT](#page-101-4) irrelevant, da die vorliegende generische Rolle nicht direkt in Bytecode umgesetzt wird. Folgende Fehlermeldungen treten auf.

- Dekapselung einer finalen Klasse (decapsulationOfFinal)
- Weben in Systemklasse (tryingToWeaveIntoSystemClass)

Diese Fehlermeldungen werden für generische Rollen vom GOTProblemReporter abgefangen und entfernt (siehe Abschnitt [5.4.3\)](#page-86-0).

#### **Metavariablen in Callin- und Calloutbindungen**

Callin- und Calloutbindungen sind im technischen Sinne Mappings zwischen Rollen- und Basisfeatures. Ein solches Mapping besteht immer aus zwei Seiten. Die linke Seite steht für Rollenfeatures und die rechte Seite für Basisfeatures. Innerhalb der auf diesen Seiten spezifizierten Features ist es möglich Metavariablen an Stelle von Referenzen auf Methoden und Feldern zu verwenden. Da die linke Seite dieser Mappings, auf der Rollen Seite, immer auf eine Methode zeigen muss, wird diese vom dem Compiler [AST](#page-101-2) Knoten MethodSpec gebildet. Die rechte Seite, also die der Basis, wird bei Callins immer von einem oder mehreren MethodSpec Knoten gebildet. Bei Callouts ist es entweder ein MethodSpec Knoten oder im Fall eines Callout-To-Field ein FieldAccessSpec Knoten, welcher einen MethodSpec Knoten spezialisiert.

Die Verwendung einer Metavariable in einer Callin- oder Calloutbindung kennzeichnet sich durch den entsprechenden Metaidentifier in den MethodSpec oder FieldAccessSpec Knoten.

Die Auflösung von Callins und Callouts kann in Object Teams erst nach dem Aufbau der Typhierarchie erfolgen, da vorher keine Binding auf eine Basisklasse existiert und somit auch keine Basisfeatures aufgelöst werden können. Daher wird das Resolving innerhalb der Compiler [AST](#page-101-2) Knoten vorgenommen. Dafür dienen, die im Abschnitt [5.4.2](#page-78-1) vorgestellten resolve Methoden der Knoten. Die in diesem Fall zuständige Methode ist MethodSpec.resolveFeature. Mit Hilfe des [GOT](#page-101-1) Knotens GOTMethodSpec wird diese Methode adaptiert und ähnlich den vorherigen Adaptionen ein GOTSingleNameReference Knoten für die Metavariable erzeugt und aufgelöst. Die daraus gewonnen Informationen werden in den GOTMethodSpec Knoten eingetragen. Da der Knoten FieldAccessSpec vom MethodSpec Knoten erbt ist hinsichtlich dieser Auflösung keine weitere Anpassung notwendig. In einem weiteren Schritt jedoch muss der aufgelöste Typ der Metavariable geprüft werden. So darf in einer MethodSpec nur eine Metavariable vom Typ ?Method verwendet und in der Klasse FieldAccessSpec nur eine Metavariable vom Typ ?Field verwendet werden. Dafür wird eine checkType Methode in dem Knoten GOTMethodSpec eingeführt, die von der erbenden GOTFieldAccessSpec Rolle auf die entsprechende Typüberprüfung überschrieben wird.

Zur Verdeutlichung des Resolvings von Metavariablen mit Hilfe des GOTSingleNameReference Knotens, wird der für das Resolving zuständige Teil des GOTMethodSpec Knotens in Listing [5.20](#page-81-0) gezeigt. Da der Compiler bereits Metavariablen im Knoten SingleNameReference auflösen kann, wird zusätzlich zum eigentlichen GOTMethodSpec Knoten ein GOTSingleNameReference Knoten erstellt, der die gewünschten Bindings erstellt.

Bei der Verwendung von Metavariablen für die Referenzierung von Features in Callin- und Calloutbindungen, treten einige Fehlermeldungen auf, die für das GOTDT keine Relevanz haben.

• Methode oder Feld konnte nicht gefunden werden (unresolvedMethodSpec + boundMethod-Problem)

Diese für [GOT](#page-101-1) irrelevanten Fehlermeldungen werden vom GOTProblemReporter entfernt.

```
1 \mid \ldots2 // Callins
 3 void resolveFeature (ReferenceBinding receiverType, BlockScope scope, boolean callin Expected,
 4 boolean is Base Side, boolean allow Enclosing)
5 <− rep lace
 6 | void resolveFeature (ReferenceBinding receiverType, BlockScope scope, boolean<br>7 | callinExpected, boolean isBaseSide, boolean allowEnclosing);
 8 //
\begin{array}{c} 9 \\ 10 \end{array}10 @SuppressWarnings("basecall")
11 | callin void resolveFeature(ReferenceBinding receiverType, BlockScope scope,<br>12 |   boolean callinExpected, boolean isBaseSide, boolean allowEnclosing) {
13
14 metavar = new GOTSingleNameReference (this.getSelector (), this.getSourceStart (), this.
              getSourceEnd());
15 Binding binding = metavar.resolveMetavar (scope);
16
17 checkType (scope, binding);
18 }
19
```
Listing 5.20: Das Listing zeigt den für das Resolving zuständigen Teil des GOTMethodSpec-Knotens. Der Knoten ist für die Auflösung von Metavariablen auf Feldern und Methoden Spezifikationen in Callins und Callouts zuständig. Das Auflösen der Metavariable erfolgt über einen zusätzlichen GOTSingleNameReference Knoten.

#### **Resolving qualifizierter Referenzen mit Metavariablen Anteilen**

Neben einfachen Referenzen wie ?someClass, sollen Metavariablen auch in qualifizierten Referenzen wie somepackage.another.one.""?someClass möglich sein. Um solche Referenzen aufzulösen ist es wichtig, das letzte Glied der Qualifizierung aufzulösen, um den Typ der qualifizierten Referenz zu bestimmen. Dafür wird die resolveType Methode von dem [GOT](#page-101-1) Knoten GOT QualifiedNameReference adaptiert und das letzte Element aus der Qualifizierung ausgewählt. Für die darin enthaltene Metavariable wird dann wie üblich eine GOTSingleNameReference erstellt und aufgelöst. Aus dem daraus resultierenden Binding lässt sich der Typ der qualifizierten Referenz festlegen. Eine Einschränkung von Metatypen ist hierbei nicht notwendig.

Es wurden bisher nur qualifizierte Metareferenzen betrachtet, die nur als letztes Glied eine Metavariable enthalten. Metavariablen im Package Anteil der Qualifizierung wären ebenso denkbar, wurden jedoch im Rahmen dieser Arbeit nicht umgesetzt.

#### **Resolving von per Blöcken**

Per Blöcke wurden im [GOT](#page-101-1) Parser vorsätzlich vor den weiteren Phasen im OT Compiler versteckt. Dies hat zum Vorteil, dass die Elemente innerhalb der per Blöcke regulär vom [OT](#page-101-0) Compiler aufgelöst und überprüft werden können.

Andernfalls hätte die durch die Blöcke veränderte Hierarchie der Elemente im Compiler [AST](#page-101-2) zu Problemen im Resolving geführt. Wären die Blöcke nicht versteckt worden, hätte der Compiler für die für per Blöcke verwendeten Compiler AST Elemente, TypeDeclaration und Block in der Typhierarchie Erstellungs Phase, eigene Namensräume (Scopes) erstellt. Diese hätten beim Resolving erhebliche Code Anpassung gefordert, um die gewünschte Funktionalität zu erreichen.

Da die per Blöcke nicht Teil des Compiler [AST](#page-101-2) sind, werden sie ohne Anpassungen nicht vom Resolving erfasst. Daher werden [GOT](#page-101-1) [AST](#page-101-2) Knoten, die Referenzen auf per Blöcke halten können, GOTClassDeclaration und GOTMethodDeclaration, derart erweitert, dass ein Aufruf auf die resolve Methoden ihrer Basen im [OT](#page-101-0) Compiler [AST](#page-101-2) auch an die enthaltenen per Blöcke weitergeleitet wird. Dafür bietet die gemeinsame Oberklasse der per Blöcke im Compiler [AST](#page-101-2) GOTPerBlock eine resolve Methode an, die das Resolving eines per Blocks startet.

Die resolve Methode der per Blöcke hat jedoch relativ wenig zu tun, da alle Elemente innerhalb eines per Blocks schon von dem per Block übergeordneten Element aufgelöst werden. Dies ist der Fall, da alle Elemente für diesen Zweck vom [GOT](#page-101-1) Parser dorthin verschoben wurden. Es bleibt für den per Block nur die Auflösung der per-spezifischen Elemente. Spezifisch enthält ein per Block eine Argumentliste von Metavariablen oder einen weiteren per Block. Die Argumente werden als Array von Knoten des Typs GOTSingleNameReference gespeichert. Dank dieser Darstellung genügt ein einfacher Aufruf der resolve Methoden der Argumente, um diese aufzulösen und auf Typfehler zu prüfen.

## **5.4.3 Constraints**

Im Zuge der Einführung von Metavariablen entstehen zusätzliche Constraints in Bezug auf da die für herkömmliches Object Teams keine Relevanz haben. Dabei kann man zwei Arten von Constraints unterscheiden. Zum einen solche, die durch die Einführung von neuen Strukturen von Generic Object Teams entstehen und zum anderen solche, die im Zuge des Einsatzes von Metavariablen und Queries die Integrität zwischen Metavariablen und Queries wahren müssen. Diese Constraints, die sich auf Queries beziehen, werden im Folgenden implizite Constraints genannt.

## **Constraints durch neue Sprachelemente**

Durch die Typisierung von Metavariablen und die Einführung von neuen Elementen wie dem per Block entstehen einige zusätzliche Constraints, die durch das Typsystem erkannt werden müssen. Diese werden im Folgenden beschrieben.

- 1. Hinter dem Keyword playedBy steht der Basistyp der Rolle. Dieser Typ muss eine Klasse sein. Eine Metavariable benötigt an dieser Stelle also zwingend den Typ ?Class.
- 2. Eine Metavariable, die für das Basis Feld eines Callout-to-Field eingesetzt wird, muss vom Typ ?Field sein.
- 3. Metavariablen im Basis Teil eines Callout-to-Method oder Callins müssen vom Typ ?Method sein.
- 4. Jede Metavariable außerhalb eines Queries muss zwingend von einem per Block umschlossen sein, der als Argument diese Metavariable enthält.

## **Implementierung des per Constraints**

Für die Generierung ist es zwingend notwendig, dass alle Metavariablen per Blocks zugeordnet werden können. Es ist daher sinnvoll schon im Tooling nur Quellcode für die Generierung zuzulassen, bei dem alle Metavariablen von per Blöcken umgeben sind. Dafür muss eine Überprüfung auf dieses Constraint in den Compiler integriert werden.

Für die Überprüfung bietet sich der GOTSingleNameReference Knoten an, da jede Metavariable vom Typ GOTSingleNameReference ist. Es ist sinnvoll direkt nach dem Resolving einer Metavariable zu prüfen, ob diese auch von einem per Block umgeben ist, der sie quantifiziert. Dafür wird am Ende der resolve Methode des Knotens die checkForSurroundingPer(Scope) Methode aufgerufen. Diese Methode ermittelt mit Hilfe des vom Resolving bekannten Scope die übergeordnete Methode oder Klasse. Diese Methode oder Klasse wird dann auf ihre enthaltenen per Elemente untersucht. Befindet sich ein per Element in dem übergeordneten Element, wird überprüft ob die Metavariable in der Argumentliste des per Blocks enthalten ist und die Position des per Blocks im Quelltext die aktuelle Metavariable umschließt. Ist dies nicht der Fall wird die nächst höhere Methode oder Klasse überprüft. Wird kein passender per Block gefunden, wird eine Fehlermeldung mit Hilfe des GOTProblemReporter erzeugt. Nicht alle Metavariablen müssen auf ein per Element überprüft werden. Ausnahmen sind Metavariablen, die in einer Argumentliste eines per Blocks stehen, Metatypen und Metavariablen innerhalb von match, declare und Query Elementen.

## **Implizite Constraints durch Metavariablen und Queries**

Metavariablen werden mit Hilfe von Queries belegt. Dabei erhält jede Metavariable, abhängig vom Query, eine Menge an Sprachelementen der Basis zugeordnet. So würde eine Metavariable ?myClasses, die mit dem Query beginsWith(?myClasses, "My") belegt wird, nur Klassen enthalten, die mit "My" beginnen. In diesem Beispiel wird davon ausgegangen, dass sich nur Klassen in der Metavariable befinden. Diese Einschränkung lässt sich über die Typisierung von Metavariablen festlegen. Wird die Metavariable mit dem Typ ?Class deklariert, darf Sie nur Klassen enthalten. Auf der Ebene von Prolog ist die Typisierung der Metavariable nicht mehr bekannt. Prolog kennt nur Queries. Um zu einer korrekten Ausführung in Prolog zu gelangen impliziert das GOTDT den Query isClass(?myClasses) für diese Metavariable. Die Information, die sich über die Typisierung im [GOTDT](#page-101-4) befindet, wird in einen Query übertragen.

Neben impliziten Constraints, die durch die Typisierung entstehen, gibt es noch Weitere. So werden zusätzliche Constraints häufig über die Position der Metavariable im [GOT](#page-101-1) Code und der umgebenen Struktur impliziert. Als Beispiel sei die in Listing [5.21](#page-84-0) gezeigte Callinbindung gegeben. In diesem Beispiel werden eine Reihe von Constraints impliziert. Über die Typisierung ist festgelegt, dass die Metavariable nur Methoden enthalten darf (isMethod(?baseMethod)). Außerdem müssen die Basismethoden eine zur Rollenmethode kompatible Signatur haben. Der Rückgabetyp muss allgemeiner oder gleich der Rollenmethode sein. Die Basismethode muss genügend Argumente für die Rollenmethode liefern. Die Argumente der Basismethode müssen gleich oder spezieller zu denen der Rollenmethode sein. Der für dieses Beispiel komplett implizierte Query wird in Listing

```
1 protected class GenericRole playedBy ?someBase
2 match(?Class ?someBase, ?Method ?baseMethod) {
3 . . .
4 \mid \}5 \mid \{6 String roleMethod (int i) <- replace ?baseMethod:
<sup>7</sup> . . .
8 }
```
Listing 5.21: Es wird eine Callinbindung gezeigt, die in der hier dargestellten Form mehrere Constraints impliziert. Diese müssen im zugehörigen Query abgebildet werden.

```
1 protected class GenericRole playedBy ?someBase
2 match(?Class ?someBase, ?Method ?baseMethod) {
3 isMethod (?baseMethod) && returnCompatible (?baseMethod, "String")
4 & argument Compatible (?baseMethod, 1, "int")
\vert \vert \vert6 \mid \{7 String roleMethod (int i) <- replace ?baseMethod;
\begin{array}{c|c} \hline \end{array} ...
9 }
```
Listing 5.22: Das Listing zeigt eine Callinbindung mit einem vollständigen Query. Es wurden bereits alle implizierten Constraints in den Query eingepflegt.

[5.22](#page-84-1) gezeigt. Die dabei verwendeten Aufrufe von Querymethoden in den Queries, werden in einer Bibliothek noch weiter verfeinert.

Im Folgenden ist eine Auflistung der gängigsten impliziten Constraints gegeben.

- 1. Constraints die durch die Typisierung entstehen. Zum Beispiel für den Metatyp ?Class wird das Constraint isClass(..) impliziert.
- 2. Metavariablen auf Basis Referenzen müssen kovariant zum Basistyp, der Rolle von der sie erben, sein.
- 3. Metavariablen auf Methoden auf der Basis Seite einer Callin Bindung müssen einen kontravarianten Rückgabetyp und einen kovarianten Argumenttyp besitzen. Die Basismethode muss für die Rollenmethode entsprechende Argumente bieten.
- 4. Metavariablen auf Methoden auf der Basis Seite von Methoden Callouts müssen einen kovarianten Rückgabetyp haben. Die Argumente müssen kontravariant sein.

#### <span id="page-84-2"></span>**Implementierung der Erkennung von impliziten Constraints**

Implizite Constraints können durch das Tooling erkannt und dem Nutzer mitgeteilt werden. Dieser sollte dann entscheiden können, ob er seine Queries manuell anpasst, oder sich vom Tooling eine Erweiterung für seinen Query erstellen und einpflegen lässt.

Grundlage dafür bildet die Erkennung des implizites Constraints. Dafür muss im Laufe der Code-Analyse Phase (siehe Phase 3.1 in Abbildung [5.1\)](#page-46-0) für die entsprechenden Constraints eine Überprüfung durchgeführt werden. Die Code-Analyse besteht, ähnlich dem Resolving, aus einem rekursiven Aufruf von analyse Methoden von der CompilationUnitDeclaration an über alle Knoten des Compiler AST. Die einzelnen Knoten können, indem sie die analyse Methode überschreiben, den [AST](#page-101-2) auf die Einhaltung von Constraints überprüfen. Eine bekannte Untersuchung in der Analyse Phase ist das Finden von unbenutzten Elementen.

Sofern ein impliziter Constraint erkannt wurde, müssen zwei weitere Aufgaben erledigt werden. Es muss eine Query Darstellung des Constraints erstellt werden und es muss überprüft werden, ob der für die Metavariablen zuständige Query das Constraint bereits abbildet. Im Idealfall würde man dafür den Query in eine Normalform überführen und prüfen, ob der für das Constraint erzeugte Query, teil dieses in die Normalform überführten Queries ist. Die Überführung in eine Normalform gestaltet sich für [GOT](#page-101-1) Queries jedoch äußerst schwierig. Zum einen weil die Grundmenge von Termen noch nicht festgelegt ist und zum anderen weil eine Auswahl von Basis Elementen über verschiedenste Wege getroffen werden kann. Dabei erschwert die mögliche Verwendung von Zeichenketten in Querymethoden die Normalisierung zusätzlich. Eine dahin ausgerichtet gewählte, eingeschränkte Menge von Grundtermen könnte dieses Problem beseitigen. Hierbei steht die Möglichkeit zur maschinellen Auswertung gegen die Ausdrucksstärke von Queries.

Für den Übergang wird ein vereinfachtes Verfahren zur Erkennung von Sub Queries in Queries verwendet. Die Queryexpression wird von rechts nach links durchwandert bis entweder ein von dem Operator "&&" (und) verschiedener Operator oder der gesuchte Query gefunden wurde. Abbildung [5.5](#page-86-1) zeigt beispielhaft einen vollständig geklammerten Query in textueller und [AST](#page-101-2) Darstellung. In diesem Query soll nach dem erstellten Constraint compatible?sub, ?baseclass gesucht werden. Dafür wird der oben beschriebe Algorithmus wie folgt angewendet:

- 1. Ist der aktuelle Knoten ein "&&" Knoten (1, 3, 5), prüfe ob es sich bei dem rechten Zweig um den gesuchten Sub Query handelt (2, 4, 6).
- 2. Falls kein Ergebnis im rechten Zweig gefunden werden konnte, wandere den linken Zweig hinab.
- 3. Handelt es sich bei dem aktuellen Knoten um einen "&&" Operator Knoten (3, 5), gehe zu Schritt 1. Andernfalls, beende die Suche ergebnislos.

#### **Implementierung von Constraint Nummer 2 im Detail**

Beispielhaft soll eine Erkennung für das implizite Constraint Nummer 2 in das Generic Object Teams Development Tooling eingebaut werden. Dafür muss zum einen das Constraint erkannt und in eine Compiler Warnung umgesetzt werden und zum anderen dem Nutzer eine Möglichkeit zur Verfügung gestellt werden, das Constraint durch das Tooling in seinen Query einpflegen zu lassen.

Das Constraint Nummer 2 besagt, dass die Basisreferenz einer Rolle, die von einer anderen Rolle erbt, gleich oder spezieller als die Basisreferenz der Super Rolle sein muss.

Rollen mit einer Metavariable als Basisreferenz werden in [GOT](#page-101-1) mit dem GOTClassDeclaration Knoten dargestellt. Dieser [GOT](#page-101-1) Knoten hat als Basis einen TypeDeclaration Knoten, von dem er die analyseCode Methode adaptiert. Ein Aufruf dieser Methode startet die eigentliche Analyse

<span id="page-86-1"></span>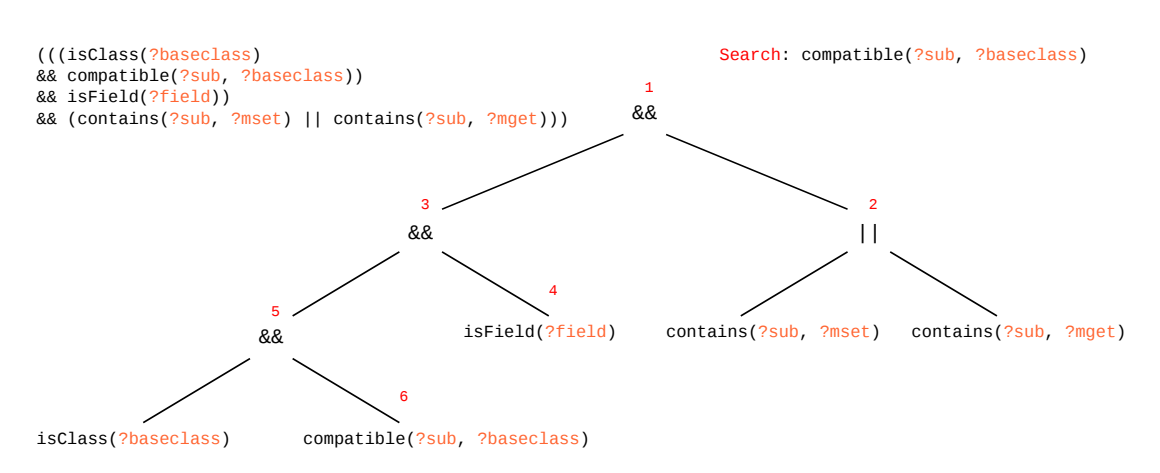

Abbildung 5.5: Die Abbildung zeigt einen Query in textueller und [AST](#page-101-2) Repräsentation. In Rot werden die für die Suche nach dem Sub Query compatible(?sub, ?baseclass) notwendigen Schritte dargestellt. Der verwendete Algorithmus ist die Grundlage für die Erkennung von impliziten Constraints und deren Erkennung in vom Nutzer spezifizierten Queries durch das Tooling.

des Constraints in der checkMetaBaseClassRedefinition Methode. Für die Überprüfung werden die Basisreferenz der Rolle und die ihrer Superklasse bestimmt. Handelt es sich bei beiden um nicht identische Metavariablen, liegt das implizite Constraint vor. Eine Constraint Factory erzeugt daraufhin ein Objekt der Klasse ImplicitCompilerConstraint, welches eine Compiler [AST](#page-101-2) Repräsentation des Constraints enthält. Mit Hilfe dieser Repräsentation kann über die QueryEngine geprüft werden, ob der zugehörige Query das gesuchte Constraint bereits enthält. Ist dies nicht der Fall, wird mit Hilfe des GOTProblemReporter eine Warnung erzeugt. Die Warnung bekommt eine String Serialisierung des Constraints als Argument zugewiesen, um in einem späteren Schritt das Constraint exakt bestimmen und dem Nutzer Lösungsvorschläge unterbreiten zu können.

Im Userinterface des [GOTDT](#page-101-4) werden mit Hilfe des Quickfix Extension Points Lösungsvorschläge erstellt. Dafür wird für jede Warnung, die auf einen impliziten Constraint hinweist ein Lösungsvorschlag erstellt. Die durch den Compiler mitgegebene, serialisierte Darstellung des impliziten Constraint wird dabei verwendet um ein Objekt vom Typ ImplicitDomConstraint zu erzeugen. Dieses liefert eine [DOM](#page-101-3) [AST](#page-101-2) Darstellung des Constraints. Mit Hilfe des API zur Manipulation des [DOM](#page-101-3) [AST](#page-101-2) (ASTRewrite) wird das Constraint dem existierenden Query angehängt, sofern der Nutzer dies wünscht.

#### <span id="page-86-0"></span>**Fehlermeldungen**

Eine Syntax- und Typüberprüfung ist sinnlos, wenn der Aufrufer nicht über die dabei aufgedeckten Fehler informiert wird. Für diesen Zweck wurde das GOTProblemReporterAdaptor Team erstellt, welches alle für die Fehlerbehandlung notwendigen Klassen adaptiert. Dabei sind zwei Aufgaben zu erfüllen. Es müssen für [GOT](#page-101-1) ungültige Fehlermeldungen heraus gefiltert und zusätzliche GOT-spezifische erzeugt werden. Alle Fehlermeldungen haben in der Basis des GOTProblemReporter, ProblemReporter eine eigene Methode, um sie auszulösen. Das Filtern erfolgt daher in dem

die entsprechenden Methoden adaptiert und mit Hilfe des übergebenen Kontextes des Fehlers überprüft werden. Ist die Quelle des Fehlers dabei ein [GOT](#page-101-1) Element wie z. B. GOTMethodSpec, eine Metavariable im Basisteil einer Bindung, wird die Ausführung der Fehlermethode abgebrochen. Zusätzliche [GOT](#page-101-1) Fehler werden mit Hilfe von Rollenmethoden im GOTProblemReporter erstellt, die dann auf allgemeingültige Methoden des ProblemReporter zugreifen, um den Fehler dem Tooling zur Verfügung zu stellen und dem Nutzer anzuzeigen.

# **5.5 Code Generation und [DOM](#page-101-3) [AST](#page-101-2) Erzeugung**

Die letzten Phasen im Compilierungsprozess machen die Analyse (3.1) der aufgelösten ASTs, die Erzeugung von Bytecode (3.2) und die Erstellung des DOM AST (3.3) aus. Abbildung [5.1](#page-46-0) zeigt diese Phasen im Compilierungsprozess. Während der Analyse Phase werden Überprüfungen vorgenommen, die während des Resolvings nicht möglich waren. Ein bekanntes Beispiel für eine Analyse in dieser Phase ist die Suche nach nicht verwendetem Code. Für Generic Object Teams können in dieser Phase komplexe implizite Constraints überprüft werden (siehe Abschnitt [5.4.3\)](#page-84-2).

Die Erzeugung von Bytecode erfolgt in der nächsten Phase. In dieser Phase wird aus dem aufgelösten Compiler [AST](#page-101-2) Bytecode erzeugt. Da Metavariablen aber erst in einem weiteren Source-to-Source Konvertierungsschritt aufgelöst werden, kann die Codeerzeugung nur für Elemente durchgeführt werden, die keine Metavariablen enthalten. Die Codeerzeugung wird für jede CompilationUnitDeclaration gestartet, die rekursiv ihren [AST](#page-101-2) in Bytecode umwandelt. Diese CompilationUnitDeclaration wird im [GOT](#page-101-1) Compiler [AST](#page-101-2) adaptiert und die für die Codeerzeugung zuständige Methode generateCode mit einem replace Callin abgefangen. Die ursprüngliche Basismethode wird nur ausgeführt, sofern sie keine GOTTeamDeclaration, die auf Metavariablen schließen lässt, enthält. CompilationUnits, die ausschließlich Queryklassen enthalten werden, obwohl sie Metavariablen enthalten in Bytecode übersetzt. Dies ist dank der Konformität von Metatypen zu Javatypen möglich. Außerdem müssen Metavariablen in Queries innerhalb von Queryklassen nicht belegt werden. Die Übersetzung von Queryklassen in Bytecode ist notwendig, da das Resolving die Bytecode Repräsentation für die Auswertung von Imports verwendet.

## **5.5.1 Umwandlung des Compiler [AST](#page-101-2) in den [DOM](#page-101-3) AST**

Die letzte Phase im Compilerprozess (Phase 3.3 in Abbildung [4.1.1\)](#page-32-0) bildet die Umwandlung des Compiler [AST](#page-101-2) in den DOM AST. Dieser [DOM](#page-101-3) [AST](#page-101-2) bildet das Ergebnis des [GOT](#page-101-1) Compilers. Es ist die Basis für die Auswertung von Metavariablen und Transformation in [OT](#page-101-0) Code durch spätere Transformer.

Für die Umwandlung des Compiler [AST](#page-101-2) in den [DOM](#page-101-3) [AST](#page-101-2) ist der ASTConverter zuständig. Der Converter bietet für alle Compiler [AST](#page-101-2) Elemente Methoden, die sie in [DOM](#page-101-3) [AST](#page-101-2) Elemente umwandeln. Sie sind zu erkennen durch das Präfix convert. Die für [GOT](#page-101-1) wichtigsten convert Methoden wandeln Typen, Methoden, Blöcke und Expressions um. Alle diese Methoden werden mit Callins adaptiert. Im Compiler [AST](#page-101-2) wurden einige Transformationen vorgenommen, um das Resolving leichter zu gestalten. Da das Resolving an diesem Punkt abgeschlossen ist, können dahingehend

vorgenommene Änderungen rückgängig gemacht werden. Die für die dafür notwendigen Schritte werden im Folgenden erläutert.

#### **Konvertierung von match und declare Sprachelementen**

Für das match und declare Element wurden einige strukturelle Veränderungen vorgenommen. So sind die Elemente nicht gesondert von den übrigen Body Declarations gelistet, wie es ihre Grammatik festlegt, sondern wurden im Compiler [AST](#page-101-2) als Methoden im zugehörigen Team eingetragen. Zusätzlich wurden die im match und declare deklarierten Parameter in Felder umgewandelt und dem Team hinzugefügt.

Daher müssen vor dem Umwandeln einer TypeDeclaration, welche die Grundlage für eine GOTTeamDeclaration und damit den Container für match oder declare bietet, einige zusätzliche Operationen ausgeführt werden. Es müssen alle match oder declare Methoden aus der Liste der Body Declarations entfernt werden. Außerdem müssen alle Felder, die Metatyp Definitionen aus den Parameterlisten widerspiegeln, entfernt werden. Anschließend wird eine GOTTeamDeclaration im [GOT](#page-101-1) [DOM](#page-101-3) AST erstellt, die das entfernte match oder declare Element enthält und dieses mit Hilfe des generischen Property Mechanismus (siehe Abschnitt [4.2\)](#page-39-0) im [OT](#page-101-0) [DOM](#page-101-3) [AST](#page-101-2) speichert.

#### **Konvertierung von per Blöcken**

Für per Blöcke wurde ebenfalls eine geeignete Umstrukturierung vorgenommen, um die darin enthaltenen Elemente, möglichst ohne große Eingriffe in den für das Resolving verantwortlichen Code, aufzulösen. Alle Elemente innerhalb eines per Blocks wurden in das übergeordnete Element kopiert und dort aufgelöst. Diese Transformation muss sowohl für Knoten vom Typ GOTPerClassBlock als auch für Knoten des Typs GOTPerMethodBlock rückgängig gemacht werden. Es müssen folgende Schritte vorgenommen werden.

- 1. Alle Elemente, die vom per Block umschlossen werden, müssen aus dem umschließenden Element entfernt und in den per Block eingefügt werden.
- 2. Der per Block muss in die Liste der Bodydeclarations des umschließenden Elements eingefügt werden.

Diese Schritte müssen sowohl für per Blöcke innerhalb von Methoden als auch Klassen durchgeführt werden.

#### **Konvertierung von markierten Knoten**

Neben Knoten, die über Informationen aus der Basis direkt als Basen von GOT Knoten erkannt werden können, gibt es noch solche die explizit im [GOT](#page-101-1) AST erstellt werden müssen, da ihre Basis keine Rückschlüsse erlaubt. Solche Knoten, wie zum Beispiel die GOTQueryClass müssen auch im [GOT](#page-101-1) [DOM](#page-101-3) [AST](#page-101-2) erstellt und damit deren Basis markiert werden. Dafür werden entsprechende

[OT](#page-101-0) Basisknoten bei der Konvertierung auf ihre eventuell vorhandenen Rollen im [GOT](#page-101-1) Compiler AST überprüft und beim Vorhandensein solcher Rollen, entsprechende Knoten im [GOT](#page-101-1) DOM AST erstellt.

# **6 Userinterface und Integration**

Das Userinterface des [GOTDT](#page-101-4) soll in seiner minimalen Form die Möglichkeit bieten GOT Projekte zu erstellen, Code zu erstellen, Fehler aufzuzeigen und bei Bedarf Lösungsvorschläge für Typfehler zu unterbreiten. Diese Funktionalitäten werden, dank des modularen Designs der Eclipse Plattform in ein eigenes Plugin namens org.objectteams.gotdt.ui eingebettet.

# **6.1 Projekte**

Die Erstellung von [GOT](#page-101-1) Projekten soll analog zu [OT](#page-101-0) Projekten über einen Wizard erfolgen. Die Registrierung eines neuen Wizards mit dem Framework erfolgt über den Extension Point org.eclipse.ui.newWizard. Dieser bietet neben deklarativen Definitionen wie Name und Kategorie auch eine Klasse die vom Framework geladen wird, sofern der Wizard aufgerufen wird. Diese Klasse enthält die eigentliche Funktionalität des Wizards. Da der Wizard größtenteils dem des OTDT entspricht, um [OT](#page-101-0) Projekte zu erstellen, wird als Superklasse für den Wizard die Klasse des [OT](#page-101-0) Projekt Wizards verwendet.

Um [GOT](#page-101-1) Projekte identifizieren zu können, wird eine [GOT](#page-101-1) Nature erstellt. Diese Nature kann der Projektbeschreibung hinzugefügt werden. Die Nature gibt an, dass es sich bei dem Projekt um ein [GOT](#page-101-1) Projekt handelt, in dem [GOT](#page-101-1) Dateien enthalten sein können. Der Nature wird ein [GOT](#page-101-1) Builder zugeordnet, der für die Übersetzung der [GOT](#page-101-1) Dateien zuständig ist. Der Builder spezialisiert den [OT](#page-101-0) Builder und wird ebenfalls über einen Extension Point, dem Framework bekannt gemacht. Beim Starten des Buildprozesses über die Eclipse Menus, wird der dem Projekt und der aktuellen Datei zugeordnete Builder aufgerufen. Der Builder sorgt dann für den Aufruf des Compilers mit allen vom User für die Compilierung ausgewählten CompilationUnits. Der [GOT](#page-101-1) Projektwizard erstellt ein Projekt mit einer GOT Nature.

# **6.2 Editor mit Syntax Highlightning**

Neben dem Compiler soll das [GOTDT](#page-101-4) weitergehend Funktionalitäten besitzen, die den Nutzer beim Erstellen von Quelltext unterstützen. Das [GOTDT](#page-101-4) bietet einen speziellen Editor zur Erstellung von Quelltext. Da [GOT](#page-101-1) der Sprache [OT](#page-101-0) sehr ähnlich ist, basiert der Editor auf dem [OT](#page-101-0) Editor. Im Gegensatz zum Projektwizard wurde für das [OTDT](#page-101-5) kein spezieller Editor über einen Extension Point registriert. Vielmehr wurde die Stärke von Object Teams verwendet, um den bisherigen Javaeditor mit einem Aspekt zu adaptieren und auf die Bedürfnisse von OT anzupassen.

An dieser Stelle entsteht ein neues Szenario. Im Gegensatz zu bisherigen Adaptionen liegt hier keine Javaklasse als Basis vor, sondern ein Team. Und dieses muss über Plugingrenzen adaptiert werden.

Das Team JavaEditorAdaptor, welches den Java Editor für [OT](#page-101-0) adaptiert, wird mit Hilfe von Teamvererbung zum GOTEditorAdaptor spezialisiert. Dabei erbt das Team die Rollen seines Superteams. Je nach Bedarf können diese dann überschrieben werden. Beim Start des [OTDT](#page-101-5) wird eine Instanz des JavaEditorAdaptor Teams erstellt. Wird nun beim Start des [GOTDT](#page-101-4) eine Instanz des GOTEditorAdaptor erstellt, existieren zwei Teams im Tooling, welche die gleiche Funktionalität bieten. Es ist daher sinnvoll das JavaEditorAdaptor Team zu deaktivieren, sofern das [GOTDT](#page-101-4) aktiviert wurde. Dafür wird über die globale Funktion TransformerPlugin. getTeamInstances, welche alle global aktivierten Teams in der Eclipse Plattform enthält, die Instanz des JavaEditorAdaptor Teams bestimmt. Mit Hilfe von dieser Instanz kann dann das überflüssige Team deaktiviert werden.

Der JavaEditor verwendet ein regelbasiertes System, um zu unterscheiden welche Zeichenkette im Editor hervorgehoben werden soll. Die für den Editor vorgesehenen Regeln werden beim Initialisieren des Editors in einer Liste zusammengetragen. Mit Hilfe einer darauf spezialisierten Rolle im GOTJavaEditorAdaptor wird diese Liste beim Initialisieren um GOT-spezifische Regeln ergänzt. Die somit erweiterte Regelmenge ermöglicht das Syntax Highlightning für [GOT](#page-101-1) Keywords und Metavariablen.

# **6.3 Fehler und Lösungsvorschläge**

Dank der Adaptierung des Javaeditors mit OT, bietet der resultierende [GOT](#page-101-1) Editor sämtliche Funktionalitäten des Javaeditors. Darunter fallen auch Systeme zur Darstellungen von Fehlern und Warnungen. Alle Probleme, die durch den GOT Compiler festgestellt wurden, werden ohne notwendige Anpassungen im Editor angezeigt. Dazu zählen auch Probleme, die für [GOT](#page-101-1) speziell sind; also auch Warnungen über die Verletzung von impliziten Constraints.

Um Lösungsvorschläge für Fehler und Warnungen bieten zu können, deklariert das JDT den Extension Point org.eclipse.jdt.ui.quickFixProcessors. Dieser ermöglicht die Definition von Quickfixes. Ein Quickfix ist ein Lösungsvorschlag für ein Problem, der eine (halb-)automatisierte Behebung dieses Problems beinhaltet. So kann in einem Quickfix der Quelltext des zugehörigen Editors über den [AST](#page-101-2) verändert werden und somit der bestehende Fehler behoben werden, sofern dies der Wunsch des Benutzers ist. Für Generic Object Teams soll dieses System verwendet werden, um dem Nutzer die Möglichkeit zu bieten, implizite Constraints automatisch zu generieren und in bestehende Queries einpflegen zu lassen.

Dafür wird der beschriebene Extension Point verwendet, um einen speziellen Quickfix zu erstellen, der anhand der Problem Ids, für die einzelnen impliziten Constraints Lösungsvorschläge erstellt. Über die Problem Id wird das spezielle Constraint von der ImplicitDomConstraintFactory als [DOM](#page-101-3) [AST](#page-101-2) Expression erzeugt. Die so entstandene Expression wird dann, bei Bedarf, vom Quickfix in den [AST](#page-101-2) eingetragen.

Die Struktur lässt ein einfaches Hinzufügen von weiteren impliziten Constraints zu.

# **6.4 Aktivierung**

Das [GOTDT](#page-101-4) hat prototypischen Charakter und ist daher weder performant, noch besonders robust. Es soll jedoch in der ausgereiften Entwicklungsumgebung Eclipse zusammen mit dem [OTDT](#page-101-5) verwendet werden. Und dort nimmt das GOTDT einschneidende Änderungen am OT, bzw. Java Compiler vor. In Hinblick auf Performanz und Robustheit, kann es also nur von Interesse sein, die Veränderungen am [OTDT](#page-101-5) durch das [GOTDT](#page-101-4) gering und wenn möglich inaktiv zu halten, sofern diese nicht benötigt werden.

## **6.4.1 Teamaktivierung**

Das [GOTDT](#page-101-4) besteht aus einer Menge von Aspekten (Teams), die bestehende OTDT Klassen um Funktionalität für [GOT](#page-101-1) erweitern. Eine Aktivierung bzw. Deaktivierung sollte also auf Basis dieser Teams stattfinden. Object Teams bietet die Möglichkeit Teams und damit alle darin enthaltenen Rollen und Callins zu (de-)aktivieren. Es werden dafür verschiedene Mechanismen zur Verfügung gestellt, von denen für diese Arbeit die explizite Teamaktivierung über die Methoden Team. activate(Thread) und Team.deactivate(Thread) am Wichtigsten ist. Diese Methoden erlauben eine Aktivierung auf Thread-Basis. Es kann also jedes Team für jeden Thread aktiviert oder deaktiviert werden.

Alternativ zur Verwendung der Teamaktivierung ist es möglich mit Hilfe von Guards an Rollen, oder Callins die Ausführung von Callins direkt am Ort des Geschehens einzuschränken. Dabei muss jedoch bei jedem Aufruf eines Callins eine zusätzliche Überprüfung durchgeführt werden, die Rechenzeit kostet. Außerdem ist es oft nicht möglich innerhalb einer Rolle oder eines Callins zu bestimmen, ob es sich hierbei um einen Teil einer Operation handelt, die innerhalb eines GOT Projekt ausgeführt wird.

Beide Mechanismen haben ihr Einsatzgebiet. Es wird daher eine Kombination beider verwendet. Sofern es möglich ist, sollten Guards an Callins oder Rollen eingesetzt werden, die die Ausführung der Callins auf GOT-relevante Operationen beschränken. Um jedoch unnötige Überprüfungen an teils hochfrequentierten Callins zu unterbinden, sollte wenn möglich, schon vorher erkannt werden, ob ein Aspekt (Team) in diesem Zustand des Programms aktiviert oder deaktiviert werden sollte.

Das [GOTDT](#page-101-4) besteht aus einer Vielzahl von Teams, deren Aktivierung gesteuert werden muss. Tabelle [6.1](#page-93-0) zeigt eine Auflistung dieser Teams. Dabei wird angegeben ob die Steuerung der Aktivierung für das jeweilige Team notwendig ist.

Es lassen sich zwei Kategorien von Teams unterscheiden. Solche Teams, die zu jedem Zeitpunkt aktiv sein müssen und solche, die erst aktiv werden müssen, sofern eine Operation, die sich auf ein Element innerhalb eines Projektes mit einer [GOT](#page-101-1) Nature bezieht, ausgeführt wird. Das Parser Team muss zu jedem Zeitpunkt aktiv sein, da durch die Veränderung der Grammatik im

<span id="page-93-0"></span>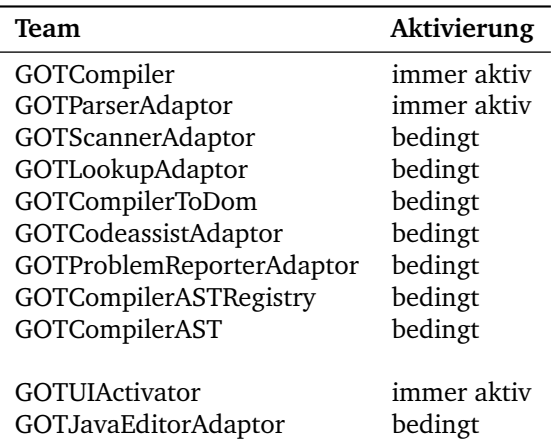

Tabelle 6.1: Die Tabelle zeigt die im [GOTDT](#page-101-4) verwendeten Teams und ihren Aktivierungskontext. Ein Team muss entweder immer aktiv sein, oder während dem Compilieren einer CompilationUnit im Rahmen eines Projektes mit einer GOT Nature.

org.eclipse.jdt.core Plugin, selbst die Kompilierung von Java Dateien den Einsatz des [GOT](#page-101-1) Teams erfordert.

Die Aktivierung der Teams wird von zwei Klassen gesteuert. Dazu zählen im org.objectteams. gotdt Plugin das Team GOTCompiler, welches die Aktivierung aller für den Compiler relevanten Teams steuert. Und im org.objectteams.gotdt.ui Plugin das GOTUIActivator Team, welches die Aktivierung von UI Teams *und* Compiler Teams steuert. Die Aktivierungsteams besitzen die Instanzen aller ihnen zugeordneten Teams. Über diese ist es ihnen möglich bei Bedarf die einzelnen Teams zu aktivieren oder deaktivieren. Die Entscheidung über die Aktivierung wird mit Hilfe von speziellen Rollen innerhalb der Aktivierungsteams getroffen. Diese Rollen werden im Folgenden Activationhooks genannt.

## **6.4.2 Activationhooks**

Activationhooks werden benötigt, da eine Vielzahl verschiedener Eintrittsstellen in den Compilercode existieren, an denen entschieden werden muss, ob der GOT Compiler aktiviert werden muss. Außerdem werden im [OTDT](#page-101-5) viele verschiedene Threads verwendet, um die Kompilierung durchzuführen. Es wäre also denkbar, dass in dem einen Thread ein Compilierungsprozess eines Java Projektes und in einem anderen die Kompilierung eines [GOT](#page-101-1) Projektes stattfindet. Dabei soll der GOT Compiler nur für das [GOT](#page-101-1) Projekt aktiv werden. Eine Aktivierung pro Thread ist also ebenfalls von Nöten. Activationhooks haben mindestens ein replace Callin auf eine Stelle im Tooling, an der ein Aufruf an den Compiler stattfindet und das zugehörige Projekt bestimmt werden kann, um zu entscheiden ob eine Aktivierung durchgeführt werden muss. Diese Stelle muss so im Kontrollfluss gewählt werden, dass nach dem Ausführen des Basecalls innerhalb des replace Callins, eine Deaktivierung des [GOT](#page-101-1) Compilers erfolgen kann. Es ist möglich, dass Activationhooks überlappen, also der [GOT](#page-101-1) Compiler bereits von einem höher im Kontrollfluss liegenden Hook aktiviert wurde. Um eine frühzeitige Deaktivierung des Compilers zu verhindern, werden Semaphore artige

```
1 pro tec ted c l a s s SomeAc tiva tionHook extends GOTActivationHook playedBy
        ASTParser
\overline{2}3 void someHook(String source) <- replace void someMethod(String source);
4
\vert<sub>5</sub> callin void someHook (String source) {
\begin{bmatrix} 6 \end{bmatrix} if ( is GOT Project ( ) ) {
<sup>7</sup> activate (Thread . current Thread () );
8 base . someHook (source);
9 deactivate (Thread . current Thread () );
10 \quad \frac{1}{2}\frac{1}{11} else
12 base . someHook (source);
_{13} }
_{14} | }
```
Listing 6.1: Das Listing zeigt ein Muster eines Activationhooks. Ein solcher Hook wird an Eintrittsstellen in den Compiler verwendet. Abhängig vom aktuellen Projekt dieses Aufrufes, werden die für den [GOT](#page-101-1) Compiler verantwortlichen Teams aktiviert.

Zähler verwendet, die pro Thread und Team den Aktivierungzustand überwachen. Die Struktur eines Activationhooks zeigt Listing [6.1.](#page-94-0)

Um die Funktionsweise von Activationhooks zu verdeutlichen, wird ein Beispiel eines Hooks betrachtet. Die Methode ASTParser.internalCreateAST(IProgressMonitor monitor) wird verwendet, um programmatisch eine Quelldatei in einen [DOM](#page-101-3) [AST](#page-101-2) umzuwandeln. Für diese Umwandlung wird der komplette Compiler samt Parser, Resolving und Konverter verwendet. Der Aufruf der Methode internalCreateAST stellt den Anfang der Kompilierung dar. Vor dem Aufruf des Basecalls werden alle Compiler Teams, falls es sich bei dem zugehörigen Projekt um ein [GOT](#page-101-1) Projekt handelt, aktiviert. Die Aktivierung erfolgt für den aktuellen Thread, aus dem heraus die Methode aufgerufen wurde. Nach dem Ausführen der Methode ist die Kompilierung beendet und der GOT Compiler kann für den aktuellen Thread deaktiviert werden.

Die Aktivierung von Teams mit Hilfe von Activationhooks hat einige Vorteile. So kann ein unnötiges Einschreiten von [GOTDT](#page-101-4) Funktionen vermieden werden, sofern es nicht explizit in Form einer [GOT](#page-101-1) Nature im zugehörigen Projekt erwünscht ist. Außerdem wird die Funktionalität des [OT](#page-101-0) Compilers weitestgehend von Fehlern im prototypischen [GOTDT](#page-101-4) befreit. Der Nachteil ist die aufwendige Bestimmung von geeigneten Stellen für einen Activationhook. Dies resultiert aus dem komplexen Aufbau des Toolings und der vielseitigen Eintrittspunkte in den Compiler.

## **6.4.3 UI Activationhooks**

Einige Eintrittsstellen in den Compilercode lassen sich nur sicher im UI Plugin bestimmen. Dies ist darin begründet, dass sich erst dort im Kontrollfluss bestimmen lässt, zu welchem Projekt der Aufruf gehört. Daher werden für Strukturen wie den Reconciler, die im UI Plugin definiert sind, die Activationhooks im GOTUIActivator Team realisiert. Von dort wird dann das GOTCompiler Team über Aktivierungen benachrichtigt.

Die Aktivierung der UI Teams wurde im aktuellen Prototyp vernachlässigt, da weder Performanz der Anpassungen, noch die Gefahr von Fehlern ins Gewicht fallen.

# **7 Fazit und Ausblick**

Die Sprache Generic Object Teams bietet eine nützliche Erweiterungen zu Object Teams. Bei der Entwicklung des [GOTDT](#page-101-4) sind einige Einsatzgebiete für [GOT](#page-101-1) aufgefallen. So wäre beispielsweise eine generische Definition von Activationhooks oder eine generisches Resolving der verschiedenen Darstellungen von Metavariablen denkbar.

Die Entwicklung der Werkzeugunterstützung führte mit Hilfe von Object Teams teils mit sehr geringen Anpassungen zu erstaunlichen Ergebnissen. Besonders hervorzuheben ist dabei die Adaption der ASTs. Dank der Möglichkeit, die [OT](#page-101-0) ASTs in Takt zu lassen und notwendige Änderungen in Aspekte auszulagern, konnte ein Großteil der Compilierung bereits vom [OTDT](#page-101-5) übernommen werden. Beispielsweise mussten die Kontrollflüsse innerhalb des sehr komplexen [JDT](#page-101-6) (OTDT) nicht im Detail analysiert werden, um den Ort der Erzeugung eines [AST](#page-101-2) Knotens für einen einfachen Namen (SimpleName) aufzufinden. Es konnte eine Rolle um den Knoten gelegt werden, die das Verhalten des Knotens in das eines [GOT](#page-101-1) Knotens verändert.

Zu dem ermöglichte der Einsatz von Object Teams die Erweiterungen, die für Generic Object Teams vorgenommen werden mussten, in Module zu bündeln, die bei Bedarf aktiviert oder deaktiviert werden können. Dadurch konnte die Evolutionsfähigkeit verbessert werden, so dass Veränderungen am [JDT](#page-101-6) und [OTDT](#page-101-5) leichter in das [GOTDT](#page-101-4) einfließen können. Zu dem kann dadurch sichergestellt werden, dass das [GOTDT](#page-101-4) bei der Compilierung von reinem [OT](#page-101-0) oder Java Code deaktiviert ist. So beeinflussen Fehler im [GOTDT](#page-101-4) nicht das OTDT. Das Auffinden von Auslösern, um zu entscheiden ob das [GOTDT](#page-101-4) aktiviert oder deaktiviert werden muss, war jedoch keine leichte Aufgabe. Die Komplexität und das stark vernetzte Design von Compiler und Userinterface erforderten ausgiebige empirische Versuche, um die wichtigsten Punkte zur Aktivierung des [GOTDT](#page-101-4) zu finden.

Eine Beobachtung hat sich in der Entwicklung der Werkzeugunterstützung klar abgezeichnet. Programmteile, die auf eine Veränderung ausgelegt und anerkannte Design Patterns verwenden, sind mit Object Teams um vieles einfacherer zu adaptieren. Je weiter sich die Entwicklung vom Parser in Richtung Userinterface und Eclipse Framework verlegt hat, desto schneller konnten Erfolge erzielt werden. Dabei war der am schwersten zu adaptierende Teil der Parser. Der Parser wurde primär auf Performanz ausgelegt. Dafür wurden an einigen Stellen Methoden gegen schnell auszuwertende Arrays und Switchstatements eingetauscht. Für die Performanz zwar von Vorteil, führten diese zu einem für die Wiederverwendung fatalen Schritt. Es musste ein komplettes Plugin mit hunderten Dateien ausgetauscht werden, um ein einziges 20 Zeilen langes Interface auszuwechseln. Positiv im Hinblick auf die Wiederverwendung war dagegen der [DOM](#page-101-3) AST, am anderen Ende des Compilerprozesses, der dank seines generischen Designs in seiner Struktur für Generic Object Teams Knoten angepasst werden konnte. Dadurch besteht selbst für Programme, die kein Wissen vom [GOTDT](#page-101-4) haben, die Möglichkeit den [GOT](#page-101-1) [AST](#page-101-2) auszulesen und weiter zu verwenden.

Alle für die Arbeit angesetzten Ziele konnten erreicht werden. Es wurde eine Syntax gefunden, die sowohl die Definition von Generic Object Teams Queries als auch die Integration von Metavariablen in OT/J Code ermöglicht. Größere Probleme traten erst in der Integration der Sprache in das [OTDT](#page-101-5) Tooling auf. Dabei war die Integration von neuen strukturellen Sprachelementen wie dem per Block besonders problematisch. So konnte kein äquivalentes [OT](#page-101-0) Sprachelement gefunden werden, welches analog zu einem per Block sowohl innerhalb von Klassen als auch innerhalb von Methoden zum Bündeln von Elementen verwendet werden kann. Die Adaption des Parsers gestaltete sich weitaus schwieriger als Anfangs angenommen. Da die entscheidende Logik des Parsers mit Hilfe eines Generators erzeugt wurde und ohne diesen nicht nachvollziehbar und manipulierbar war musste die gesamte Logik des Parsers neu generiert werden. Dadurch folgten Anpassungen im Kern Modul des OTDT, welche eine ausgiebige Textkopie mit sich zogen. Die Anpassung der [OT](#page-101-0) Grammatik für GOT, die dem Parsergenerator als Grundlage dient, erforderte eine Vielzahl von Workarounds, um die LALR(1) Eigenschaft der Grammatik einzuhalten. Erfreulicherweise konnten über die Repräsentation von [GOT](#page-101-1) Sprachelementen als Java Elemente und einigen Transformationen im Parser, ein Großteil der Funktionalität des [OTDT](#page-101-5) für Resolving und Typechecking wiederverwendet werden. Die Erkennung und Integration eines [GOT](#page-101-1) spezifischen, impliziten Constraints konnte dank der umfangreichen Navigationsmöglichkeiten im [AST](#page-101-2) und des ausgereiften GUI Frameworks, leicht in das Tooling integriert werden. Ebenso von Vorteil war die generische Struktur des [DOM](#page-101-3) AST, der als Schnittstelle für aufbauende Arbeiten zur Generierung von OT Code aus [GOT](#page-101-1) ASTs dient. Hierbei können alle relevanten Informationen des GOT AST über bekannte [JDT](#page-101-6) Schnittstellen ausgelesen werden.

Obwohl Generic Object Teams als Erweiterung von Object Teams nur eine geringe Menge an zusätzlichen Elementen aufweist, war die Integration in das OTDT keineswegs trivial. Es wurden an die 10000 Zeilen Code benötigt, um die grundsätzlichen Sprachelemente in das Tooling zu integrieren. Dieser Code ist nahezu vollständig Aspektcode, der eine genaue Auseinandersetzung mit dem vorliegenden Basiscode und Konzepten wie Parallelität und Aktivierung erfordert. Der Basiscode war größtenteils undokumentierter, unkommentierter, auf Geschwindigkeit optimierter Code, der über die Jahre auf die Bedürfnisse des JDT und neuen Java und [OT](#page-101-0) Versionen angepasst wurde. Er ist nicht für eine Adaption ausgelegt. Alleine das Verständnis der Struktur und Abläufe im [OTDT](#page-101-5) hat wochenlanges Nachvollziehen des Kontrollflusses über den Debugger gefordert. Das OTDT ist ein komplexes Tooling, mit einem großen Funktionsumfang. Dieser Umfang und die fehlende Auslegung als Grundlage für Adaptionen, gestaltet die Entwicklung von aufbauender Software sehr schwer. Für die Entwicklung eines einfachen Prototyps eines Compilers sollte also eher auf einfachere Basissoftware zurück gegriffen werden, die nicht nur auf Geschwindigkeit, sondern auf Adaptionsfähigkeit und Verständlichkeit ausgelegt ist.

Die Verwendung von Object Teams zur Adaption des [OTDT](#page-101-5) für [GOT](#page-101-1) hat im Gegensatz zum Branchen und der direkten Veränderung der Quellen, den Programmieraufwand erheblich gesteigert. Entstanden ist dadurch jedoch ein Prototyp des Toolings für [GOT,](#page-101-1) der der Evolution des [JDT](#page-101-6) und [OTDT](#page-101-5) ohne große Veränderungen am Code folgen kann. Um einen möglichst robusten Evolutionsprozess zu gewährleisten, sollte jedoch in aufbauenden Projekten eine umfangreiche Testsuite aufgebaut werden, die die einwandfreie Funktion nach einem Evolutionsschritt sicherstellen kann.

# **7.1 Ausblick**

Das [GOTDT](#page-101-4) in seiner aktuellen Form bietet noch viele Punkte, an denen Verbesserungen vorgenommen werden können. Im Vordergrund sollte dabei die Erweiterung des Recovery- und Diagnoseparsers stehen, um die Entwicklung von [GOT](#page-101-1) Quellcode robuster zu machen. Es gibt noch eine Reihe von Quellcode Konstellationen, bei denen der Parser den Nutzer mit schwer nachvollziehbaren Fehlern konfrontiert. In weiteren Schritten, außerhalb des Parsers, sollten zusätzliche Quickfixes für implizite Constraints implementiert werden. Ein Endziel wäre die Erreichung der vollen Funktionalität des [OTDT.](#page-101-5)

Bisher bietet das [GOTDT](#page-101-4) noch keine Möglichkeit, um aus [GOT](#page-101-1) Quellcode letztendlich [OT](#page-101-0) Quellcode zu erzeugen. Daher muss in späteren Schritten die Integration mit den zu [OT](#page-101-0) Code transformierenden Komponenten erfolgen. Denkbar wäre darauf folgend auch eine direkte Transformation im Compiler. Außerdem könnten Metavariablen schon während des Typecheckings über die Faktenbasis aufgelöst werden. Dies würde eine bessere Toolunterstützung und Früherkennung von Fehlern ermöglichen.

Der in dieser Arbeit verwendete Ansatz zur Adaption des [OTDT](#page-101-5) für die Sprache Generic Object Teams, durch den Einsatz von Aspekten, könnte auch für das Bootstrapping des [OTDT](#page-101-5) von Interesse werden. Hilfreich könnten dabei, die im Zuge der Entwicklung von Eclipse e4 angedachten Änderungen, am Parser und Compiler sein (siehe [Eclipse Foundation](#page-99-0) [\(2011a\)](#page-99-0)).

# **Literaturverzeichnis**

- [Eclipse Equinox 2011] ECLIPSE EQUINOX: *Eclipse Equinox Plugin System*. Webseite. 02 2011. URL <http://www.eclipse.org/equinox/>. – Zuletzt besucht: 15.02.2011
- <span id="page-99-0"></span>[Eclipse Foundation 2011a] ECLIPSE FOUNDATION: *Bug 36939 - Improve support for Java-like source files*. Webseite. 02 2011. – URL [https://bugs.eclipse.org/bugs/show\\_bug.](https://bugs.eclipse.org/bugs/show_bug.cgi?id=36939) [cgi?id=36939](https://bugs.eclipse.org/bugs/show_bug.cgi?id=36939). – Zuletzt besucht: 19.02.2011
- [Eclipse Foundation 2011b] ECLIPSE FOUNDATION: *How to: Generate the Parser*. Webseite. 02 2011. – URL [http://www.eclipse.org/jdt/core/howto/generate%20parser/](http://www.eclipse.org/jdt/core/howto/generate%20parser/generateParser.html) [generateParser.html](http://www.eclipse.org/jdt/core/howto/generate%20parser/generateParser.html). – Zuletzt besucht: 21.02.2011
- [Eclipse JDT 2011] ECLIPSE JDT: *Eclipse Java development tools*. Webseite. 02 2011. URL <http://www.eclipse.org/jdt/>. – Zuletzt besucht: 19.02.2011
- [Eclipse RCP 2011] ECLIPSE RCP: *Rich Client Platform*. Webseite. 02 2011. URL [http:](http://www.eclipse.org/home/categories/rcp.php) [//www.eclipse.org/home/categories/rcp.php](http://www.eclipse.org/home/categories/rcp.php). – Zuletzt besucht: 19.02.2011
- [Havinga 2005] HAVINGA, Wilke: Designating join points in Composestar a predicate-based superimposition selector language for Compose\*. (2005)
- [Herrmann 2003] HERRMANN, Stephan: Object Teams: Improving Modularity for Crosscutting Collaborations. In: *Revised Papers from the International Conference NetObjectDays on Objects, Components, Architectures, Services, and Applications for a Networked World*. London, UK : Springer-Verlag, 2003, S. 248–264. – ISBN 3-540-00737-7
- [Herrmann und Mosconi 2007] HERRMANN, Stephan ; MOSCONI, Marco: Integrating Object Teams and OSGi: Joint Efforts for Superior Modularity. In: *Journal of Object Technology* 6 (2007), Nr. 9, S. 105–125
- [Kniesel und Rho 2006] KNIESEL, Günter ; RHO, Tobias: A Definition, Overview and Taxonomy of Generic Aspect Languages. In: *L'Objet* 11 (2006), Nr. 3. – URL [http://roots.iai.uni-bonn.](http://roots.iai.uni-bonn.de/research/logicaj/downloads/papers/knieselRho-lObjet2006.pdf) [de/research/logicaj/downloads/papers/knieselRho-lObjet2006.pdf](http://roots.iai.uni-bonn.de/research/logicaj/downloads/papers/knieselRho-lObjet2006.pdf). – Zuletzt besucht: 31.03.2011
- [LogicAj 2011] LOGICAJ: *LogicAj Logic Aspects for Java*. Webseite. 02 2011. URL [http:](http://roots.iai.uni-bonn.de/research/logicaj/) [//roots.iai.uni-bonn.de/research/logicaj/](http://roots.iai.uni-bonn.de/research/logicaj/). – Zuletzt besucht: 18.02.2011
- [Mertgen 2007] MERTGEN, Andreas: *Modellbasierte Integration von Joinpoint Queries für die aspektorientierte Sprache ObjectTeams/Java*, Technische Unversität Berlin, Diplomarbeit, 2007

[Mertgen 2010] MERTGEN, Andreas: *Generic Object Teams - DRAFT*. 09 2010

- [Object Teams 2011a] OBJECT TEAMS: *Object Teams Programming with Roles and beyond*. Webseite. 02 2011. – URL <http://www.eclipse.org/objectteams/>. – Zuletzt besucht: 18.02.2011
- [Object Teams 2011b] OBJECT TEAMS: *Object Teams Language Definition Declared lifting*. Webseite. 02 2011. – URL <http://www.objectteams.org/def/1.3/s2.html#s2.3.2>. – Zuletzt besucht: 19.02.2011
- [Object Teams 2011c] OBJECT TEAMS: *Object Teams Language Definition Explicit role creation*. Webseite. 02 2011. - URL <http://www.objectteams.org/def/1.3/s2.html#s2.4>.-Zuletzt besucht: 19.02.2011
- [OSGi Alliance 2011] OSGI ALLIANCE: *OSGi*. Webseite. 02 2011. URL [http://www.osgi.](http://www.osgi.org) [org](http://www.osgi.org). – Zuletzt besucht: 19.02.2011
- [Philippe Charles 2011] PHILIPPE CHARLES: *LPG LALR Parser Generator*. Webseite. 02 2011. URL <http://sourceforge.net/projects/lpg/>. – Zuletzt besucht: 20.02.2011
- [Rho u. a. 2006] RHO, Tobias ; KNIESEL, Günter ; APPELTAUER, Malte: Fine-grained Generic Aspects, Workshop on Foundations of Aspect-Oriented Languages (FOAL'06), AOSD 2006. Workshop on Foundations of Aspect-Oriented Languages (FOAL'06), in conjunction with Fifth International Conference on Aspect-Oriented Software Development (AOSD.06), March 20-24, 2006, Bonn, Germany, Mar 2006. – URL [http://roots.iai.uni-bonn.de/research/](http://roots.iai.uni-bonn.de/research/logicaj/downloads/papers/RhoKnieselAppeltauer - FOAL06.pdf) [logicaj/downloads/papers/RhoKnieselAppeltauer-FOAL06.pdf](http://roots.iai.uni-bonn.de/research/logicaj/downloads/papers/RhoKnieselAppeltauer - FOAL06.pdf). – Zuletzt besucht: 31.03.2011
- [Stephan Herrmann 2010a] STEPHAN HERRMANN: *The Object Teams Blog IDE for your own language embedded in Java? (part 1)*. Webseite. 02 2010. – URL [http://blog.objectteams.](http://blog.objectteams.org/2010/02/ide-for-your-own-language-embedded-in-java-part-1/) [org/2010/02/ide-for-your-own-language-embedded-in-java-part-1/](http://blog.objectteams.org/2010/02/ide-for-your-own-language-embedded-in-java-part-1/). – Zuletzt besucht: 19.02.2011
- [Stephan Herrmann 2010b] STEPHAN HERRMANN: *The Object Teams Blog IDE for your own language embedded in Java? (part 2)*. Webseite. 02 2010. – URL [http://blog.objectteams.](http://blog.objectteams.org/2010/02/ide-for-your-own-language-embedded-in-java-part-2/) [org/2010/02/ide-for-your-own-language-embedded-in-java-part-2/](http://blog.objectteams.org/2010/02/ide-for-your-own-language-embedded-in-java-part-2/). – Zuletzt besucht: 19.02.2011
- [Witte 2003] WITTE, Markus: *Portierung, Erweiterung und Integration des ObjectTeams/Java Compilers für die Entwicklungsumgebung Eclipse*, Technische Unversität Berlin, Diplomarbeit, 2003

# **Abkürzungsverzeichnis**

<span id="page-101-6"></span><span id="page-101-5"></span><span id="page-101-4"></span><span id="page-101-3"></span><span id="page-101-2"></span><span id="page-101-1"></span><span id="page-101-0"></span>**OOP** objektorientierte Programmierung **SWT** Standard Widget Toolkit **RCP** Rich Client Platform **LOC** Lines of Code **JVM** Java Virtual Machine **OT** Object Teams/Java **OTDT** Object Teams Development Tooling **GOT** Generic Object Teams **GOTDT** Generic Object Teams Tooling **JDT** Java Development Tooling **AST** Abstract Syntax Tree **DAST** Dom Abstract Syntax Tree **CAST** Compiler Abstract Syntax Tree **DOM** Document Object Model **API** Application Interface **UI** User Interface **LPG** LALR Parser Generator